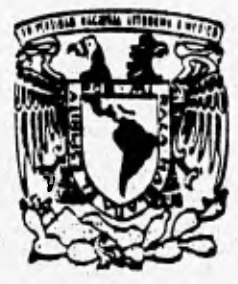

# UNIVERSIDAD NACIONAL AUTONOMA **DE MEXICO**

**FACULTAD DE INGENIERIA** 

# **SISTEMA INTEGRAL DE AUTOTRANSPORTES TURISTICOS (SIAT)**

# E - S - 8 **QUE PARA OBTENER EL TITULO DE: INGENIERO EN COMPUTACION INGENIERO EN COMPUTACIO**<br>PRESENTAN **JOSE MARIANO BALLESTEROS ELIAS**

**ENRIQUER COSTA ALEJANDRO RAFAEL HERNANDEZ CHIMAL** 

ASESORA: ING. JAOUELINA LOPEZ BARRIENTOS

**MEXICO<sub>3</sub>** O. F, OCTUBRE \*996

**TESIS CON FALLA DE ORIGEN** 

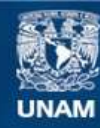

Universidad Nacional Autónoma de México

**UNAM – Dirección General de Bibliotecas Tesis Digitales Restricciones de uso**

## **DERECHOS RESERVADOS © PROHIBIDA SU REPRODUCCIÓN TOTAL O PARCIAL**

Todo el material contenido en esta tesis esta protegido por la Ley Federal del Derecho de Autor (LFDA) de los Estados Unidos Mexicanos (México).

**Biblioteca Central** 

Dirección General de Bibliotecas de la UNAM

El uso de imágenes, fragmentos de videos, y demás material que sea objeto de protección de los derechos de autor, será exclusivamente para fines educativos e informativos y deberá citar la fuente donde la obtuvo mencionando el autor o autores. Cualquier uso distinto como el lucro, reproducción, edición o modificación, será perseguido y sancionado por el respectivo titular de los Derechos de Autor.

**Agradecimientos:** 

**A la Facultad de Ingenieria de la Universidad Nacional Autónoma de México por habernos permitido formar parte de ella y a sus profesores por transmitirnos sus conocimientos,** 

**A la Ing. Jaquelina López Barrientos por transmitirnos su entusiasmo y brindarnos su invaluable apoyo para la realización de este trabaja** 

These and we have the property of the

**A TEPESA, por brindarnos todas las facilidades y permitir el uso de su información para el desarrollo del presente trabajo.** 

*Al ser que al saber de mi existencia se llenó de alegría pero que nunca llegué a conocer t, al ser que me aceptó, me quiso, me apoyo y educó, y de quien tomé como ejemplo muchos valores y principios que siempre aplicaré t.* 

*A mi madre, de quien aprendí lo que es la entrega desinteresada, el sacrificio, la resignación y lo que es un cariño sincero, quien me ha apoyado en las buenas y en las malas.* 

*A mis hermanos, Ruben, Sergio, Antonio, Miguel, a mis hermanas Ascensión y Margarita, en los que nunca he dudado en Pedir consejos y apoyo cuando los necesito.* 

*A mis Sobrinos, esperando les sirva de ejemPlO en las metas que se formen en la vida.* 

*A ese amigo sincero que encuentra uno en su vida escolar y que siempre está a nuestro lado dispuesto a apoyat.nos.* 

## *JOSÉ MARIANO BALLESTEROS EL/AS*

#### **A mis padres**

**Gracias por darme la vida, y en especial a ti madre por tu esfuerzo,. tu amor y por impulsarme cada dfa para sobresalir en la vida, que dios te cuide y te bendiga.** 

#### **A mi esposa y mi hjja**

**Por su gran amor y apoyo que me han dado. Gracias por formar parte de mf, las amo.** 

#### **A mis hermanos**

Gracias por su amor, los quiero mucho, les deseo lo mejor a ustedes y **a su familia.** 

**Pero sobre todas las cosas, Gracias a Dios por permitirme llegar a este momento** y **por contar con una gran familia.** 

**ENRIQUE JAVIER COSTA MURILLO** 

Esta tesis es la culminación de uno de mis sueños más anhelados desde niño, ha sido el resultado de muchos años de esfuerzo y dedicación que finalmente ven su fruto. Este logro tan importante ha sido posible gracias a muchas personas y a todas ellas les dedico esta tesis.

Quisiera poder agradecer a cinco personas que siempre me llenaron de cuidados y que además me enseñaron mucho; sin embargo, ellos no están más aquí y sé que en el lugar donde se encuentren sabrán lo mucho que significaron para mí y lo mucho que los recuerdo: Gracias **Manió grande** y **Papá grande,** gracias Abuelita y **Abuelito,** gracias **Tío Antonio.** 

Gracias **Papá** y **Mamá** por su invaluable apoyo, por sus palabras de aliento y por acompañarme en los momentos más difíciles; sé lo difícil que fué para ustedes el brindarme la oportunidad de estudiar una carrera. Los quiero mucho y les agradezco con toda mi alma el estar junto a mí.

Gracias Micky y Julín por la confianza que siempre tuvieron en mí, por sus consejos y por el apoyo que siempre me brindaron. En mí tienen a su mejor amigo.

Gracias **Tere** (Sunny) por tu apoyo, por tus consejos, por tu aliento y por todos tus regaños. Eres tan especial.

Gracias mis compañeros y amigos: **Mirna** (aprendí mucho de tí), Lupita (creo que nunca voy a poder evitar pelear contigo), Mariano (espero que seas mi maestro de fotografia muy pronto) y **Enrique** (te agradezco toda la ayuda y el apoyo que me brindaste cuando lo necesité). Quiero decirles que cuentan conmigo hoy y siempre.

Gracias también a la **Ing. Jaquelina López Barrientos** por Sil apoyo en la realización de esta tesis, por su amistad y por la ayuda que a todos nos brindó (nunca voy a olvidar el significado del cutter y del quita-grapas).

A todos mis maestros y amigos (Cynthia, Luis, Isaac y Raul), a los familiares que siempre estuvieron pendientes de mí y a todas las personas que de 'alguna manera pusieron su granito de arena les agradezco infinitamente su preocupación y su confianza.

Malaysale and

### **ALEJANDRO RAFAEL HERNÁNDEZ C'HIMAL**

# ÍNDICE

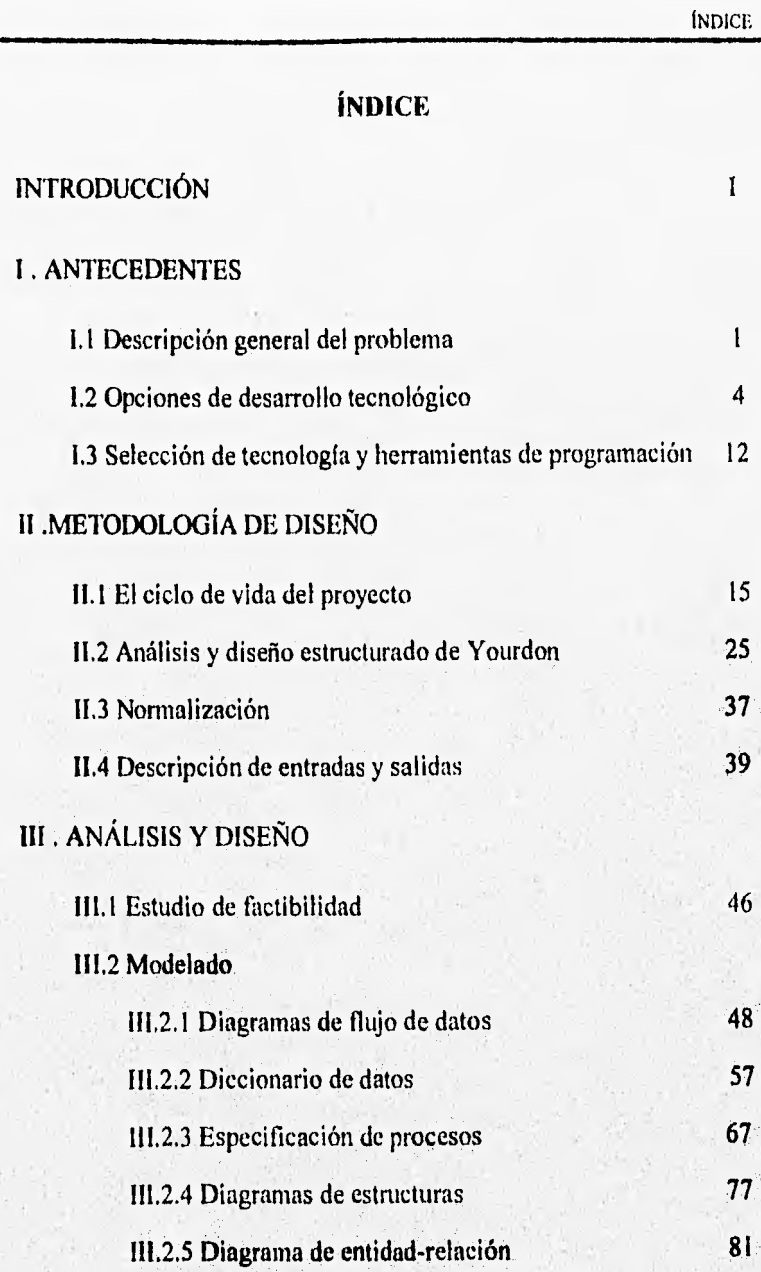

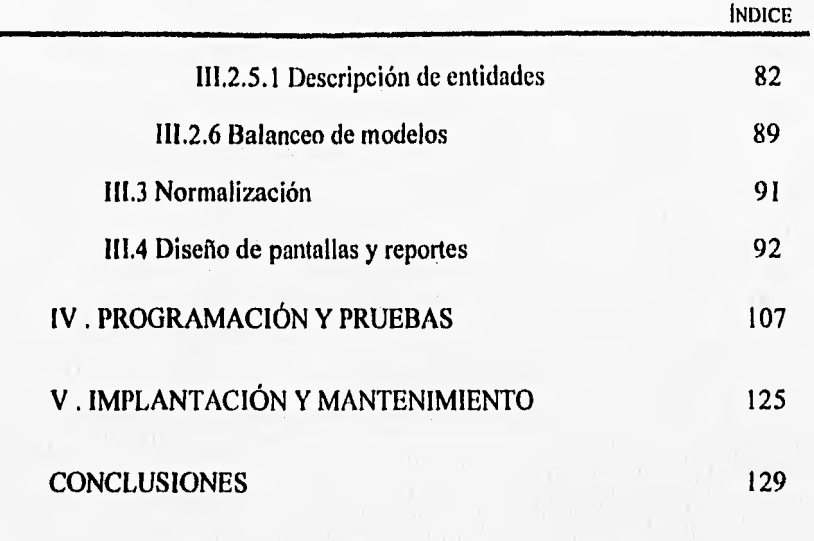

APÉNDICES

A. MANUAL DE USUARIO A-1

**BIBLIOGRAFÍA** 

# **INTRODUCCIÓN**

## **INTRODUCCIÓN**

En la actualidad la industria *de* autotransporte turístico tiene una gran importancia en la economía del país, ya que el turismo representa una de las ramas más importantes de ingresos. El objetivo principal del presente trabajo consiste en desarrollar un sistema computarizado del control administrativo de una empresa de este ramo, para lo cual en el capítulo 1 se dá una explicación general de la operación de dicha empresa, con el fin de conocer el funcionamiento *de* la misma. Así también se presentan diversas alternativas de desarrollo tecnológico del área de la ingeniería de sistemas para la resolución del problema y por último, dentro de este capítulo, se define la tecnología de desarrollo, así como la herramienta de programación que se empleará para la solución de dicho trabajo.

Una vez que se ha seleccionado la tecnología de desarrollo, en el capítulo 2 se definen los diferentes tipos de ciclos de vida de un proyecto, para posteriormente trabajar con la metodología seleccionada, para este trabajo en particular se optó por el análisis y diseño estructurado de Yourdon, por último se dá una explicación de la normalización de las bases de datos, así como la definición de las entradas y salidas de un sistema.

*En* el capítulo 3 se pone en práctica, para nuestro caso en particular, lo mencionado teóricamente en el capítulo 2, obteniendo el análisis y desarrollo paso a paso del sistema, en este capítulo se muestran diferentes tipos de modelos, los cuales muestran como fluye la información dentro de dicha empresa, así como los diferentes entes que interactúan en el mismo, para esto se utilizan diferentes tipos de modelos, entre los que se encuentran diagramas de flujos de datos, diagramas entidad relación, diagramas de estructuras, etc.

Una vez que se ha desarrollado el análisis y diseño del sistema, en el capítulo 4 se procede con la programación y puesta a punto , incluyendo algunas sugerencias de mantenimiento perfectivo y adaptativo.

īī

Finalmente se presenta la implantación del sistema en el capítulo 5, así como sugerencias para el mantenimiento del mismo.

Por último se dan las conclusiones y se presenta en el apéndice el manual de usuario.

Allen Bill

# **CAPÍTULO I**

# **ANTECEDENTES**

**START** 

### **1.1. Descripción general del problema**

Existe una empresa de autotransporte turístico que presta servicios tanto al sector privado corno al público, realiza viajes locales (Distrito Federal y área metropolitana) y foráneos (interior de la República). Esta empresa realiza actualmente todos sus controles en forma manual y está constituida por las siguientes áreas: taller, contabilidad y administración, de las cuales se explica a continuación su forma de trabajo.

El área de taller contempla tanto los mantenimientos preventivos: cambio de aceite, afinación, revisión del sistema de frenos, embrague, lavado y engrasado, revisión del sistema eléctrico, alineación y balanceo, lavado de interiores y exteriores; así como correctivos: hojalatería y pintura, cambio de llantas, ajustes de motor, reparación de sistemas de frenado y mecánica en general de las unidades. Es importante resaltar que en la actualidad no existe un control de inventarios de refacciones y herramientas existentes en el almacén.

El área de contabilidad es llevada por un despacho externo, Dicho despacho recibe una gran cantidad de documentos previamente relacionados por parte del área administrativa, los clasifica y procesa para la obtención del respectivo pago de impuestos, sirviendo a su vez esta información para proporcionar estadísticas a los directivos de la empresa. Dada la forma en que se entregan los documentos existen grandes riesgos de pérdida u omisión de algunos registros ocasionando que la información que se procesa no sea cien por ciento confiable.

La administración está compuesta por tres áreas; atención a clientes, control de ingresos y egresos y cuentas por cobrar y nóminas.

El ciclo de operación del área de atención a clientes, elaboración de órdenes de servicio y contratos, comienza desde la recepción de la llamada del cliente; en ese momento se hace la cotización del servicio según tablas y formatos preestablecidos solo para ciertas rutas. En caso de que la ruta no se

2

encuentre en dichas tablas existe una persona encargada de calcular el costo de la misma (cotizar). La dependencia hacia esta persona provoca retraso en el cálculo de las cotizaciones y por tanto un mal servicio al cliente.

Si la cotización es aceptada por el cliente, se realiza la orden de servicio correspondiente que contiene como datos principales:

- Datos generales del cliente
- Origen/destino del viaje
- Fechas de solicitud y servicio
- Costo del servicio
- No. de pasajeros

La realización del contrato se ve condicionado al tipo de servicio, si es un viaje local se hace el contrato y el operador de la unidad es el encargado de entregarlo al cliente y cobrar el servicio, por el contrario, si el servicio es foráneo el cliente debe pagar un anticipo antes de que se elabore el contrato.

Las órdenes de servicio se clasifican por fecha y esto da origen al rol diario; para lo cual la asignación de autobuses y operadores se efectúa un día antes de la fecha de realización del servicio; dada la forma de asignación se pueden presentar problemas tales como duplicación de unidades u operadores, programación de unidades y/o choferes que no estén disponibles por razones diversas (preasignación de viaje, mantenimiento de la unidad, etc.).

La unidad es entregada al operador con el tanque de gasolina lleno y habiendo pasado por el área *de* taller, encontrándose ésta en condiciones óptimas para el viaje. Cuando se trata de un viaje foráneo, al operador se le entrega una cantidad de dinero en efectivo para cubrir los gastos que implica este servicio.

Al concluir el servicio, el operador tiene la responsabilidad de presentar al área de control de ingresos y egresos la orden de servicio con la firma de conformidad del cliente así como el kilometraje inicial y final. Si el viaje fue local entrega además el dinero que haya recibido por el costo del servicio. En caso de viaje foráneo debe entregar los documentos correspondientes a los gastos efectuados y la diferencia en dinero contra lo que le fue entregado, si la hubiera.

El área de cuentas por cobrar y nóminas se encarga de elaborar la factura en forma manual auxiliándose de los datos que se registraron en la orden de servicio. Si la forma de pago es a crédito tiene la responsabilidad de vigilar la cartera pendiente de pago para programar los pagos al vencimiento del plazo. Esta forma de llevar el control de la cartera ha ocasionado retraso en la cobranza, falta de seguimiento y en algunas ocasiones la omisión del cobro. Esta área tiene a su cargo el cálculo de la nómina de operadores con base en los datos de los servicios realizados.

Para la empresa es necesario contar con informes detallados de ingresos, egresos y análisis estadístico por unidad y el hecho de que esta información sea proporcionada por el despacho contable, sin ser ésta una actividad propia del mismo, ha causado toma de decisiones incorrectas que acarrean pérdidas y por ende es un obstáculo para el crecimiento y desarrollo óptimo de la empresa.

Por tal motivo el desarrollo de esta tesis tiene como principal objetivo la automatización del área administrativa.

ANTECEDENTES

## **1.2 Opciones de desarrollo tecnológico**

En la actualidad el desarrollo de sistemas cuenta con una gran diversidad de opciones para poder llevar a cabo la implantación de los mismos, tanto a nivel de hardware como de software.

De acuerdo a las necesidades y tornando en cuenta los recursos disponibles, se debe decidir sobre que plataforma de hardware se implantará el sistema, así como la metodología de desarrollo, las herramientas de software y el lenguaje de programación adecuado para obtener la solución del problema planteado. A continuación se describen algunos elementos de importancia para llevar a cabo la implantación del sistema que se va a desarrollar en este trabajo de tesis.

#### **Plataforma de hardware**

Esta parte es muy importante para poder desarrollar cualquier sistema; es aquí donde se delimitarán los alcances que caracterizarán la aplicación. Debe considerarse el equipo, los medios de almacenamiento, los dispositivos de entrada/salida, etc. que se tienen.

Para el desarrollo del presente trabajo se cuenta con computadoras personales, las cuales se componen esencialmente de procesador, sistema operativo, teclado, ratón, monitor y una impresora; así como medios de almacenamiento en disco flexible y disco duro.

#### **Dispositivos de almacenamiento de datos**

El almacenamiento de datos es sumamente importante para mejorar el desempeñó en el manejo de la información.

#### *Discos flexibles*

Se utilizan para el manejo de datos de bajo volumen. Son portátiles y de bajo costo,

#### *Discos duros*

Este medio constituye la alternativa de almacenamiento y procesamiento para sistemas *de* cómputo pequeños. Cuenta con una mayor capacidad de almacenamiento y mayor velocidad de acceso.

#### **Metodologías de desarrollo**

El desarrollo de sistemas cada vez es más complejo, dependiendo de su área de aplicación y de los recursos existentes en el mercado actual; sin embargo, a medida que se evoluciona en los recursos, se avanza también en la formalización de metodologías de desarrollo.

En la actualidad estas metodologías se pueden clasificar de la siguiente manera:

- Ingeniería de software
- Ingeniería de la información

#### **Ingeniería de software**

**La ingeniería** de software es una fórmula descendente (top down) de la implantación por fases para el desarrollo de programas. Las prernisas básicas **de esta metodología se muestran** en la fig. 1.2.1.

Esta metodología propone un proceso de desarrollo paso a paso que comienza con la visión funcional más general de lo que puede hacer el sistema, descompone esta función en subfunciones y repite el proceso para cada subfunción hasta que todas ellas sean lo suficientemente pequeñas para

5

ser traducidas en código de programa. Esto da como resultado un programa modular estructurado jerárquicamente.

- Un planteamiento descendente de implantación por fases requiere un procedimiento gradual desde el nivel más alto de control y de definición de datos, descendiendo hasta los módulos funcionales y las estructuras de datos.
- El proceso descendente requiere gran firmeza en los requerimientos.
- La solución del sistema se define en funciones; los datos se diseñan para preservar la funcionalidad del sistema y la independencia de los módulos del programa. Por tanto, normalmente los requerimientos de los datos se descubren a través del análisis de las funciones requeridas por el sistema.

**Fig. 1.2.1 Premisas básicas de la ingeniería de software** 

El planteamiento para el desarrollo de sistemas en la ingeniería de software requiere *de* algunos diagramas que facilitan la labor de análisis y de diseño, Estos diagramas se mencionan a continuación:

- Diagramas de flujo de datos; permiten visualizar los procesos funcionales desde el nivel más alto en el sistema y el flujo de datos desde la entrada al proceso hasta las eventuales salidas.
- Diagramas estructurados en árbol: representan las relaciones entre los diseños del programa y muestran la estructura jerárquica de los datos.
- Diagrama detallado de la lógica del procedimiento: muestra detalladamente la lógica del programa: secuencia, selección e iteración.

• Diseño de pantallas y reportes: representa el diseño de la interfaz de usuario.

La ingeniería de software involucra diferentes conceptos y técnicas en su intento por reestructurar el proceso de desarrollo de software, entre ellas se incluyen:

- Diseño descendente (top down).
- Programación estructurada.
- Modularidad.
- Refinamiento progresivo y descomposición funcional.
- Métrica de la calidad del software.
- Abstracción de los lenguajes de programación.

Y a su vez utiliza diversos modelos de desarrollo entre los que destacan:

- Orientado al procedimiento
- Orientado a los datos

#### **Desarrollo orientado al procedimiento**

Este modelo básico se utiliza en todas las metodologías de diseño estructurado; sin embargo, el orden de construcción del modelo depende de la metodología particular que se utilice. Este tipo de desarrollo trata la parte del proceso como la fundamental del modelo del sistema y por tanto se describe como un enfoque del desarrollo del software orientado al procedimiento. Los datos derivan de la función.

#### **Desarrollo orientado a los datos**

Rajo este enfoque, la parte de modelado correspondiente a las entradas y. salidas se considera como la más importante. Por tanto, la estructura de los datos se define primero y los componentes procedimentales se derivan de las estructuras de los datos. Las premisas básicas de este enfoque se listan a continuación:

**ANTECEDENTES** 

Ĥ

- La estructura de control del programa debe ser jerárquica y debe derivarse de la estructura de los datos del programa.
- El proceso de diseño consiste en definir primero las estructuras de los datos, mezclarlas luego todas en una estructura jerárquica de programa y después ordenar detalladamente la lógica procedimental para que se ajuste a esta estructura.
- El diseño lógico debe estar separado del diseño físico y precederlo.

En este tipo de modelo se requieren de algunos diagramas que proporcionan el soporte para su enfoque, éstos son: diagramas de árbol estructurado jerárquicamente para la representación de las estructuras de datos y programas, y el diagrama detallado de la lógica de procedimiento,

#### Ingeniería de la información

Esta metodología se centra en la información; las premisas básicas que la caracterizan son las siguientes:

- Se requiere una estrategia general de desarrollo del sistema, centrada en una planificación *de* los objetivos estratégicos del negocio para construir sistemas que satisfagan mejor las necesidades de la corporación.
- Sistemas de información que puedan integrarse mejor si los datos a compartir se controlan centralmente por ser parte de un mismo modelo lógico de datos.
- La representación lógica de datos es relativamente estable, en tanto que los procedimientos que utilizan los datos cambian frecuentemente. Por tanto el modelo lógico de datos, que refleja lo que es la organización no la forma como trabaja, deberá ser la base de desarrollo del sistema.

La ingeniería *de* la información tiene un enfoque tanto comercial como de ingeniería. Es comercial porque comienza con una planificación estratégica de la organización y es de ingeniería porque proporciona el procediiniento paso a paso para la construcción de sistemas de información.

**ANTECEDENTES** 

La siguiente tabla (tabla 1.2.1) muestra una clasificación de las metodologfas involucradas con los conceptos arriba mencionados.

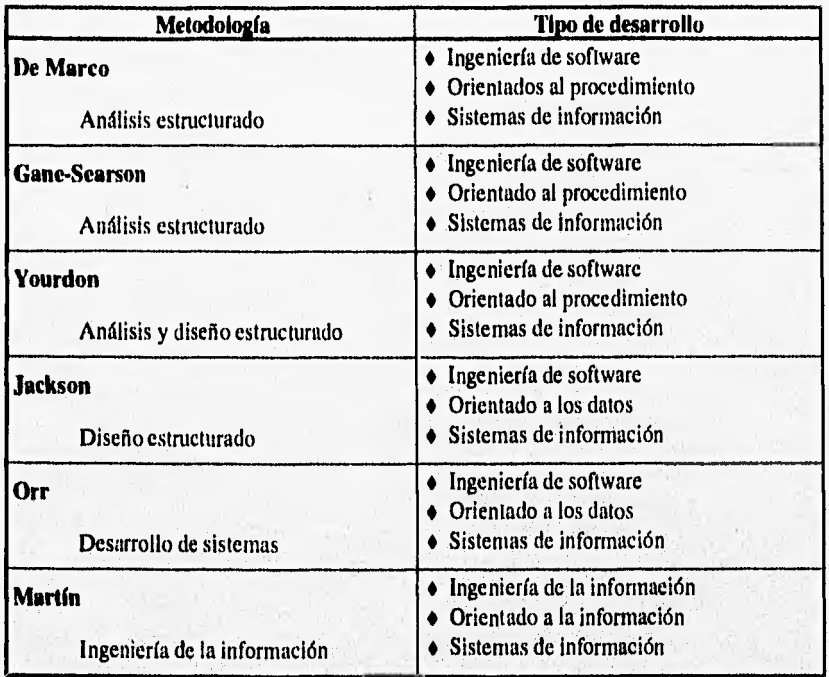

#### **Tabla 1.2.1 Clasificación de metodologías de desarrollo**

#### **Herramientas de software**

**En** el mercado existen diversas opciones de software "paquetes" que pueden ser apropiados para todo el sistema o parte de él, para ello deberán hacerse las adaptaciones necesarias y esto se traduce en ahorro de tiempo en la resolución del protlema; sin embargo, no siempre es posible contar con esta posibilidad y es entonces cuando el desarrollo de sistemas tiene lugar. Las ventajas del desarrollo de un sistema se apoyan básicamente en la adaptación total a los requerimientos y recursos con que se cuenta, y aún cuando el costo y el tiempo son mayores, la satisfacción es completa,

9

'o

Independientemente de la solución o camino a seguir, siempre es necesario evaluar el software que se utilizará; para ello, se deben analizar los aspectos principales del mismo:

1) Eficacia en el desempeño

- Capacidad para realizar las tareas requeridas
- Capacidad para realizar las tareas que se desearán más adelante
- Buen diseño en pantalla

#### 2) Capacidad adecuada

- Eficiencia operativa
- Tiempos de respuesta rápidos, acorde al sistema.
- Captura eficiente
- Salidas eficientes
- Almacenamiento de datos eficiente
- Respaldos eficientes

#### 3) Facilidad de uso

- Uso de interfaces satisfactorios
- Disponibilidad de mentís de ayuda
- Interfaz flexible
- Retroalimentación adecuada
- Buena recuperación ante errores

#### 4) Flexibilidad

We Shake about

- Opciones de entrada
- Opciones para la salida
- Compatibilidad con otro software

5) Presentación de la documentación

- Buena organización
- Programas tutoriales
- Respuestas adecuadas a las preguntas

6) Soporte del fabricante

- Línea de consulta directa
- Boletines

新闻家畜产品

• Actualizaciones frecuentes (a bajo costo)

### **Lenguajes de programación**

El desarrollo de aplicaciones puede realizarse utilizando diversos lenguajes de programación, dependiendo de la plataforma donde se creará la solución, el costo y el tipo de aplicación. De acuerdo a las necesidades es como se emplearán lenguajes como dBase, Clipper, Fox Pro, etc..

El mercado generalmente marca ciertas tendencias para el uso de un lenguaje en particular, así como la tradición de la empresa donde se pretenda dar la solución de desarrollo; es decir, si se ha trabajado durante muchos años con algún formato, es necesario llevar a cabo una solución que permita migrar fácilmente la información que existía con anterioridad,

**ANTECEDENTES** 

### **L3 Selección de tecnología y herramientas de programación**

Para desarrollar software, la planeación toma un lugar importante en el diseño antes de que se inicie la programación, para llevar a cabo esta planeación se necesita una técnica que auxilie en la definición de los objetivos del sistema, de tal manera que éstos lleguen a concluirse. También se necesitan diseñar técnicas que auxilien a distribuir el esfuerzo de programación de actividades en módulos manejables.

Pero no es suficiente el entendimiento y el desarrollo sino también tener una buena documentación para el mantenimiento del sistema una vez terminado, de hecho los sistemas no se crean para ser efimeros, sino que evolucionan o crecen.

La documentación de un sistema proporciona un panorama general del mismo, contiene los procedimientos que se llevan acabo, detalla lo que debe realizarse para operarlo y presenta de una forma más fácil de comprender por cualquier persona, el código de los programas utilizados.

Como hemos visto, actualmente no existe una sola técnica simple y estandarizada para documentar y diseñar software, por lo que el analista se enfrenta a la dificil decisión de elegir una técnica de diseño y documentación, pero es importante que al tomar dicha decisión considere los siguientes lineamientos:

- Sea compatible con la documentación existente
- Sea comprensible
- Le permita regresar a trabajar en el sistema, una vez que se haya retirado por un buen intervalo de tiempo.
- Vaya de acuerdo a la complejidad del trabajo

**ANTECEDENTES** 

Se optó por el diseño estructurado de Yourdon ya que es una técnica muy difundida en los sistemas de desarrollo y sobre todo porque es de las más completas en cuanto a lo que se refiere a la descripción de los procedimientos, ya que entre sus herramientas del modelado tenemos a: Los diagramas de flujo de datos, diagramas entidad relación, diagramas de transición de estados y diagramas de estructura, que en conjunto ayudan a concentrarse en las propiedades más sobresalientes del sistema a desarrollar.

#### **Selección de la herramienta de programación.**

Para determinar qué herramienta de desarrollo debería utilizarse se consideraron las siguientes restricciones:

- ♦ El equipo de cómputo con que cuenta la empresa.
- ♦ El costo de las licencias de computo para el desarrollo del sistema.
- ♦ Las limitaciones en lo que se refiere a personal capacitado para dar mantenimiento al sistema a desarrollar.

Además de los siguientes criterios para la evaluación de las herramientas de desarrollo:

- ♦ El software de desarrollo debe requerimientos del usuario,
- ♦ Debe ajustarse a la configuración de implantará
- ♦ Debe ser un sistema transportable, esto es, no debe de depender de la herramienta de desarrollo una vez concluido para poder operarse en diferentes máquinas (portable).

Las herramientas de desarrollo analizadas y que se ajustan a los requerimientos anteriormente descritos son: Visual Fox Pro, DBASE IV, y CLIPPER; en la tabla 1.3.1 se muestran las características de cada uno de ellos.

| <b>CARACTERÍSTICA</b>                                    | <b>CLIPPER</b>                                 | <b>DBASE</b>                                                                  | <b>Visual Fox Pro</b>                                |
|----------------------------------------------------------|------------------------------------------------|-------------------------------------------------------------------------------|------------------------------------------------------|
| Costo de la Licencia                                     | \$1,500                                        | \$3,500                                                                       | \$4,500                                              |
| Plataforma                                               | <b>DOS</b>                                     | <b>DOS</b>                                                                    | <b>DOS/WINDOWS</b>                                   |
| Memoria                                                  | 300 KB                                         | 640 KB                                                                        | 640 KB, 1.5 XMS                                      |
| Espacio en disco                                         | 6 MB                                           | <b>8 MB</b>                                                                   | 12 MB                                                |
| Max. num. campos reg.                                    | 1,000                                          | 255                                                                           | 255                                                  |
| Max. num. Indices p/ BD                                  | 15                                             | 57                                                                            | s/lim                                                |
| Portabilidad<br>una<br>desarrollado                      | vez 100 %                                      | Requlere<br>licencias p/aplic.                                                | de Requiere de un modulo<br>adic.                    |
| Compatibilidad con sistemas Netware<br>operativos en Red | LanManager<br><b>Vines</b><br>Pclan<br>3+open. | <b>Netware</b><br>LanManager(lim) LanManager<br>Vines(lim)<br>Pclan<br>3+open | <b>Netware</b><br><b>Vines</b><br>Pelan<br>$3+$ open |
| Importación de datos                                     | <b>ASCII</b><br>DBF                            | <b>ASCII</b><br><b>SYLK DBF</b><br>DBF<br>WKI                                 | <b>DIFI ASCII</b><br>DIH<br>SYLK<br>WK1              |

*Tabla 1.3.1 Comparativo de herramientas de programación* 

Como se observa en la tabla aunque Visual Fox Pro, y DBASE IV, presentan ventajas en lo que se refiere a capacidad, requieren de ambientes específicos para poder operar, y su costo es significativamente muy superior a CLIPPER, así que dadas las características y requerimientos del usuario se optó por utilizar el CLIPPER como herramienta de desarrollo.

14

# **CAPÍTULO II**

# METODOLOGÍA DE DISEÑO

## **11.1 El ciclo de vida del proyecto**

El ciclo de vida de un proyecto se refiere al procedimiento y administración que se sigue para desarrollo del mismo y el cual surge de 3 objetivos principales:

- 1) Definir las actividades a llevarse a cabo en un proyecto de desarrollo de sistemas.
- 2) Lograr congruencia entre la multitud de proyectos de desarrollo de sistemas en una misma organización. Se trata de establecer, en una misma organización, estándares en los procedimientos de los proyectos para que puedan ser entendidos por otras áreas que sean afines.
- 3) Proporcionar puntos de control y revisión administrativos de las decisiones sobre continuar o no con un proyecto. Este punto sirve para verificar si se concluyó a tiempo y dentro de los márgenes del presupuesto acordado y cumplió con los requisitos del usuario. Existen puntos intermedios de revisión, que permiten determinar si el proyecto se está retrasando o si son necesarios recursos adicionales.

Existen tres tipos del ciclo de vida, los cuales son:

- Clásico
- Sem iestnicturado
- Estructurado

15

## **Ciclo de vida clásico**

El tipo de ciclo de vida clásico es el que se usa actualmente en la mayorfa de las organizaciones, y se describe gráficamente en la fig. 2.1,1

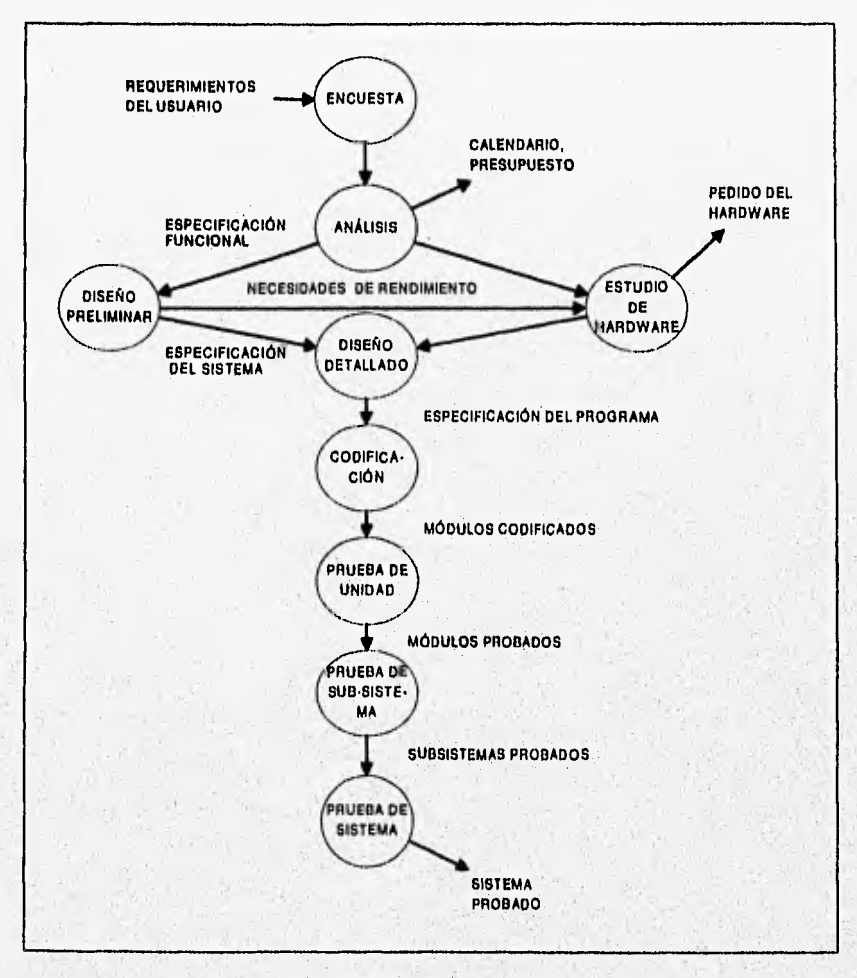

**Fig. 2.13 El ciclo de vida clásico** 

METODOLOGÍA DE DISEÑO

Lo que caracteriza a este tipo es una fuerte tendencia a la implantación ascendente del sistema y la insistencia en la progresión lineal y secuencia' de una fase a la siguiente.

#### **Implantación ascendente**

El uso de la implantación ascendente es una de las grandes debilidades del ciclo de vida clásico, ya que como se ve en la fig. 2.1.1 se espera que los programadores lleven a cabo primero sus pruebas modulares, luego de las pruebas del subsistema y finalmente las pruebas del sistema mismo.

Este enfoque también se conoce como el ciclo de vida en cascada (fig.2.1,2).

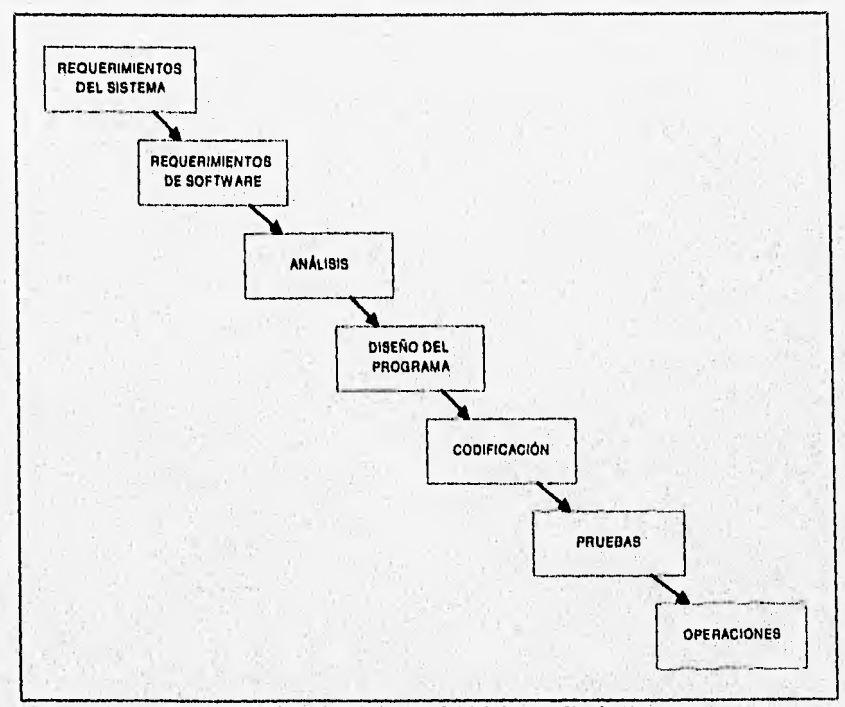

**Fig. 2.1.2 El modelo de cascada del desarrollo de sistemas** 

*La implantación* ascendente es buena solo después de que el prototipo esté completamente libre de fallas. El uso de este modelo provoca problemas como:

- Nada está hecho hasta que todo esté terminado.
- Las fallas mas triviales se encuentran al comienzo del período de prueba y las más graves al final.
- La eliminación de fallas suele ser extremadamente difícil durante las últimas etapas de prueba del sistema.
- La necesidad de pruebas con la computadora aumenta exponencialmente durante las etapas finales *de* prueba.

#### **Proaresión Secuencial**

Una debilidad importante, es su insistencia en que **las** fases se sucedan secuencialmente.

Una característica adicional del ciclo **de vida clásico es que se apoya en**  técnicas anticuadas. Es decir, tiende a ignorar **el uso del análisis estructurado,**  programación estructurada, o cualquier otra técnica **moderna de desarrollo de sistemas.** 

#### **El cielo de vida semiestructurado**

Desde fines de los años 70 y principios de los 80, ha crecido la tendencia a reconocer al diseño estructurado, la programación estructurada y la implantación descendente como parte del ciclo de vida del proyecto, en base a esto surge el ciclo de vida semiestructurado que se muestra en la fig. 2.1.3. Aquí se observan dos detalles no presentes en el enfoque clásico:

1) La secuencia ascendente de codificación, la prueba de módulos y la prueba del sistema se reemplazan por una implantación de arriba hacia abajo, que es un enfoque en el cual los módulos de alto nivel se codifican y prueban primero, seguidos por los de bajo nivel, más

ĪŔ

MEIDDOLOGÍA DE DISEÑO

detallados. También hay fuertes indicios de que la programación estructurada debe usarse como método para codificar el sistema.

2) El diseño clásico se reemplaza por el diseño estructurado, que es de un diseño formal de sistemas tratado en textos tales corno Yourdon y Constantine, 1989.

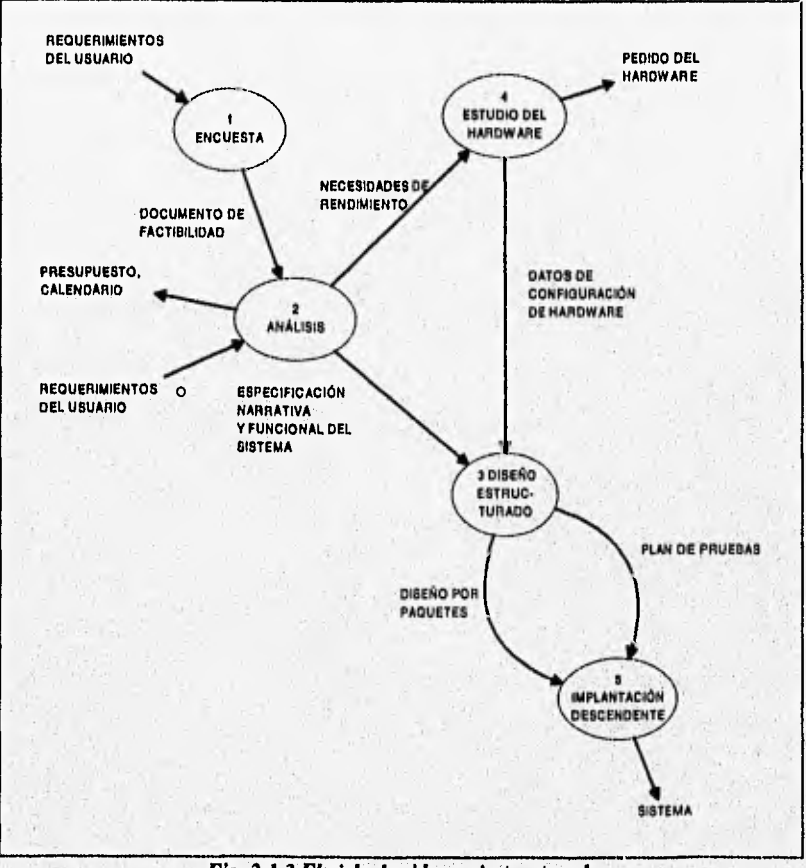

**Fig. 2.1.3 El ciclo de vida semiestracturado** 

La implantación descendente ofrece retroaliinentación entre el proceso de implantación y el de análisis.

Una gran parte del trabajo que se realiza bajo el nombre de "diseño estructurado" es en realidad un esfuerzo manual para enmendar especificaciones erróneas. Esto se puede apreciar en la fig. 2.1.4, que muestra los detalles del diseño estructurado (esta figura consiste en los detalles del proceso de la fig. 2.1.3).

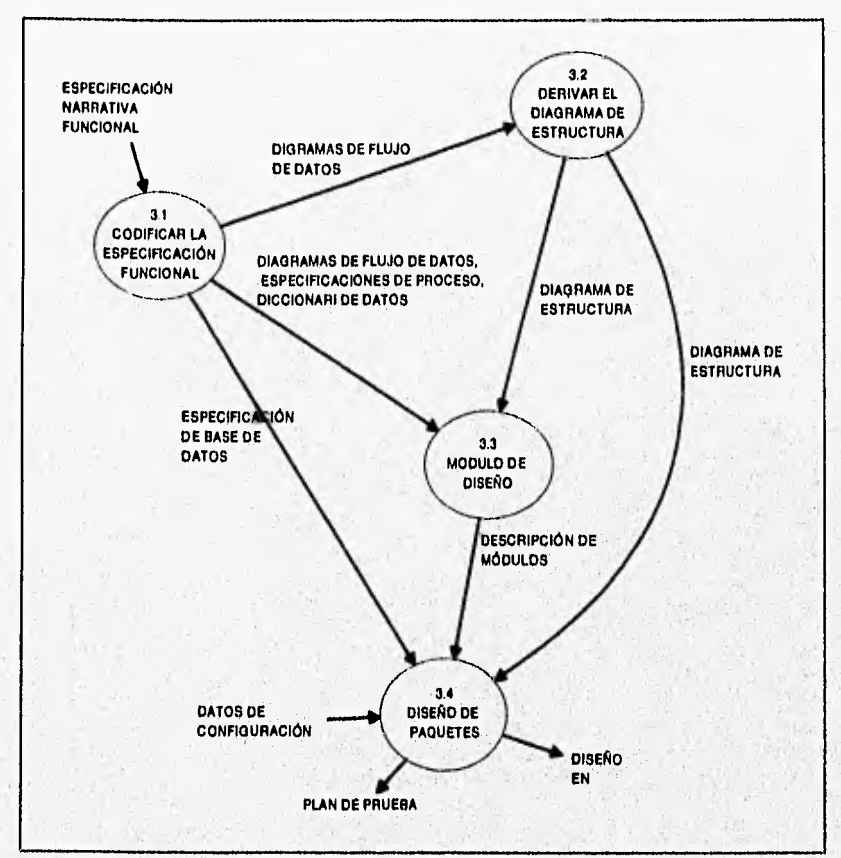

*Fig. 2.1.4 Detalles de la actividad de diseño* 

En la fig. 2.IA, la actividad 3.1 ( con el título CODIFICAR LA ESPECIFICACIÓN FUNCIONAL) representa la labor de traducir un documento narrativo a un modelo útil y no de procedimientos, para que sirva de base para derivar la jerarquía de módulos que ejecutarán los requisitos del

**Companies Companies** 

wedness who ald way we want

20

METODOLOGÍA DE DISEÑO

usuario. En otras palabras es transformar la especificación en un paquete de diagramas de flujo de datos, de diccionario de datos, de diagramas de entidadrelación y de especificaciones de proceso.

#### **El ciclo de vida estructurado**

**El ciclo de vida estructurado se muestra en la fig. 2.1.5, en donde los usuarios, administradores y el personal de operaciones, son individuos o grupos que proporcionan las entradas al equipo de proyecto.** 

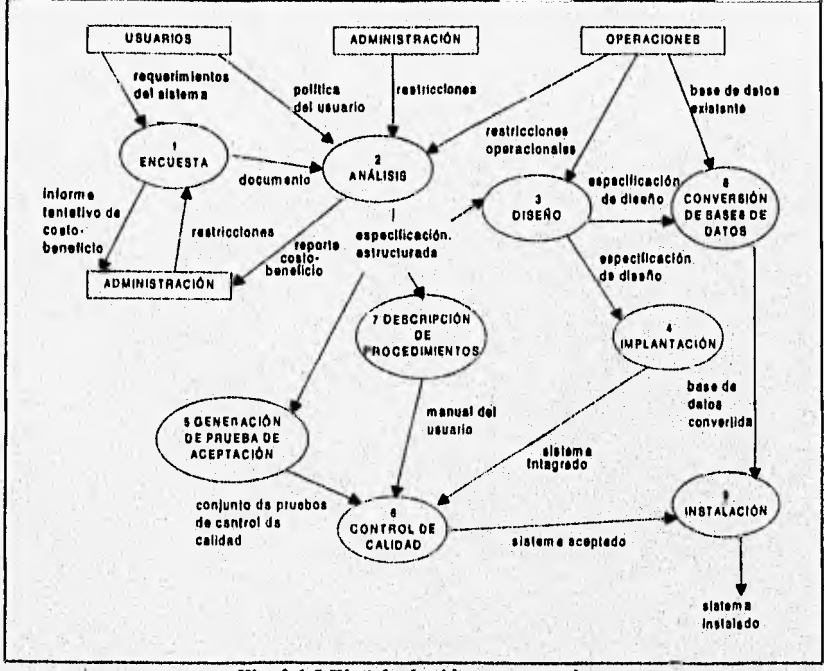

*Fig. 2.1.5 El ciclo de vida estructurado* 

En las siguientes secciones se resume cada una de las actividades:

**,••••••••••** 

#### **Actividad 1: La encuesta**

Esta actividad también se conoce como el estudio de factibilidad o como **el** estudio inicial de negocios. Por lo común empieza cuando el usuario solicita que una o más partes de su sistema se automaticen.

#### **Actividad 2: El análisis de sistemas**

El propósito principal de la actividad de análisis es transformar sus dos entradas - o insumos o factores - principales, las políticas del usuario y el esquema del proyecto, en una especificación estructurada. Esto implica modelar el ambiente del usuario con diagramas de flujo de datos, diagramas de entidad-relación y diagramas de transición de estado.

Además del modelado del sistema que describe los requerimientos del usuario generalmente se prepara un conjunto de presupuestos y cálculos de costo-beneficio más precisos y detallados al final de la actividad de análisis.

### **Actividad 3: El diseño**

La actividad de diseño se dedica a asignar porciones de la especificación (también conocida como modelo esencial) a procesadores adecuados (sean máquinas o humanos) y a labores apropiadas (o tareas, particiones, etc.) dentro de cada procesador. Dentro de cada labor, la actividad de diseño se dedica a la creación de una jerarquía apropiada de módulos de programas y de interfaces entre ellos para implantar la especificación creada en la actividad 2 además, la actividad de diseño se ocupa de la transformación de modelos de datos de entidad-relación en un diseño de base de datos.

Parte de esta actividad es el desarrollo de algo conocido como el modelo de implantación del usuario, y es una descripción del formato y de la secuencia de entradas que los usuarios proporcionan a la computadora (por ejemplo el diseño de pantallas y el diálogo en línea entre el usuario y la

 $\overline{2}\overline{2}$
computadora), y además del formato de secuencia de salidas - o productos que la computadora proporciona al usuario.

#### **Actividad 4: Implantación**

Esta actividad incluye la codificación y la integración de módulos en un esqueleto progresivamente más completo del sistema final. Por eso, la actividad 4 incluye tanto programación estructurada como implantación descendente.

#### **Actividad 5: Generación de pruebas de aceptación**

La especificación estructurada debe contener toda la información necesaria para definir un sistema que sea aceptable desde el punto de vista del usuario. Por eso, una vez generada la especificación, puede comenzar la actividad de producir un conjunto de casos de prueba de aceptación desde la especificación estructurada.

#### **Actividad 6: Garantía de calidad**

La garantía de calidad también se conoce como la prueba final o la prueba de aceptación. Esta actividad requiere como entradas los datos de la prueba de aceptación generada en la actividad 5 y el sistema integrado producido en la actividad 4. Esta actividad que se menciona es simplemente la prueba final de la calidad total del sistema.

## **Actividad 7: Descripción del procedimiento**

Esta actividad es una descripción formal de las partes del sistema que se harán en forma manual, lo mismo que de la descripción de como interactuarán los usuarios con la parte automatizada del mismo. El resultado de la actividad 7 es un manual para el usuario.

## **Actividad 8: Conversión de bases de datos**

Esta actividad requiere como entrada la base de datos actual del usuario, **al igual que la especificación** del diseño producida por medio de la actividad 3, para agregar al nuevo sistema dicha base.

#### **Actividad 9: Instalación**

**La actividad final es la instalación; sus entradas son el manual de usuario producida en la actividad 7, la base de datos convertida que se creó en la actividad 8 y el sistema aceptado producido por la actividad 6. En algunos casos la instalación pudiera significar simplemente un cambio de la noche a la mañana al nuevo sistema, en otros casos, la instalación pudiera ser un proceso gradual en el que un grupo tras otro de usuarios van recibiendo manuales y entrenamiento, comenzando a usar el nuevo sistema.** 

#### **METODOLOG IA** DE DISEÑO

23

# **11.2 Análisis y diseño estructurado de Vourdon**

#### **11.2.1 Estudio de factibilidad.**

El estudio de factibilidad inicia cuando el usuario solicita la automatización de su sistema. Sus objetivos principales son:

- a) Identificar a los usuarios responsables y crear un "campo de actividad" inicial del sistema. Esto implica la conducción de entrevistas para la determinación de usuarios afectados y comprendidos en el proyecto propuesto, así como el desarrollo de un diagrania inicial de contexto **(DFD** sencillo el cual representa el sistema con un solo proceso).
- b) Identificar las deficiencias actuales en el ambiente del usuario. Comprende la lista de funciones que hacen falta o que se están llevando a cabo insatisfactoriamente en el sistema actual.
- c) Establecer metas y objetivos para un sistema nuevo. Es una lista narrativa que contenga las funciones existentes que deben reimplantarse, las nuevas que necesitan añadirse y los criterios de desempeño del nuevo sistema.
- d)Determinar si es factible automatizar el sistema. Esto implica estimaciones aproximadas del costo y el tiempo necesarios para construir un sistema nuevo y los beneficios que se derivarán de ello.
- e) Preparar el esquema que se usará para guiar el resto del proyecto. Este esquema incluirá toda la información que se lista anteriormente, además de identificar al administrador responsable del proyecto. También puede describir los detalles del ciclo de vida que seguirá el resto del proyecto.

Además se deberán atender cuatro áreas de interés básico:

- I) Viabilidad económica: Una evaluación del costo de desarrollo frente al beneficio final producido por el sistema desarrollado.
- 2) Viabilidad técnica: Un estudio de la funcionalidad, el rendimiento y las restricciones que pueden afectar a la posibilidad de realización de un sistema aceptable.
- 3) Viabilidad legal: Una determinación de cualquier infracción, violación o ilegalidad que pudiera resultar del desarrollo del sistema.

**4)** Alternativas: Una evaluación de los diferentes enfoques para el desarrollo del sistema.

No será necesario llevar a cabo un estudio de viabilidad para sistemas cuando la justificación económica es obvia, el riesgo técnico es bajo, se esperan pocos problemas legales y no existe una alternativa razonable. Sin embargo, cuando no se presenta alguna de las condiciones anteriores, debe realizarse el estudio.

#### **11.2.2 Modelado.**

Un modelo es un simulacro a bajo costo de un sistema complejo que se desea estudiar.

Se define al modelo de datos, como una colección de herramientas conceptuales para describir datos, relaciones entre ellos, semántica asociada a los datos y restricciones de consistencia.

Los modelos de datos se dividen en:

1) Modelos lógicos basados en objetos.

Se usan para describir datos en los niveles conceptual y de visión. Se caracterizan por el hecho de que proporcionan capacidad de estructuración bastante flexible y permiten especificar restricciones de datos explícitamente. Estos se clasifican en:

- Entidad-relación .
- Orientado a objetos.

El modelo entidad-relación (E-R), se basa en una percepción de un, mundo real que consiste en una colección de objetos básicos llamados entidades, y relaciones entre estos objetos. Una entidad es un objeto que es distinguible de otros por medio de un conjunto específico de atributos; una relación es una asociación de varias entidades, el conjunto de todas las

METODOLOGÍA DE DISEÑO ,..1.1•1..11•110.••11~111=111011

entidades del mismo tipo y relaciones del mismo tipo se denomina conjunto de entidades y conjunto de relaciones respectivamente.

El modelo orientado a objetos, se basa en una colección de objetos. Un objeto contiene valores almacenados en variables instancia dentro del objeto, estos valores son objetos por sí mismos. Así los objetos contienen objetos a un nivel de anidamiento de profundidad arbitraria. Un objeto también contiene partes de código que operan sobre el objeto. Estas partes se llaman métodos. Los objetos que contienen los mismos tipos de valores y los mismos métodos se agrupan en clases. A diferencia de las entidades en el modelo E-R, cada objeto tiene su propia identidad única independiente de los valores que contiene.

2) Modelos lógicos basados en registros.

Los modelos lógicos basados en registros se utilizan para describir datos, especificar la estructura lógica global de la base de datos y para proporcionar una mejor descripción. La base de datos está estructurada en registros de formato fijo de varios tipos; cada tipo de registro define un número fijo de campos, o atributos, y cada campo normalmente es de longitud fija, lo que simplifica la implementación del nivel físico de la base de datos.

El analista hace uso del modelado para:

- a) Concentrarse en las propiedades importantes del sistema y al mismo tiempo restar atención a otras menos importantes.
- b) Discutir cambios y correcciones de los requerimientos del usuario, a bajo costo y con el riesgo mínima
- c) Verificar que el analista comprenda correctamente el ambiente del usuario y *que* lo haya respaldado *con* información documental para que los diseñadores de sistemas y los programadores *puedan construir el* sistema.

METODOLOGIA DE DISEÑO

# **11.2.2.1 Diagramas de finto de datos.**

La herramienta utilizada para la descripción de la transformación de entradas a salidas es un diagrama de flujo de datos (Fig. 2.2.1). El DFD es una descripción gráfica de los procesos.

Los diagramas de flujo de datos consisten en procesos, agregados de datos, flujos y terminadores.

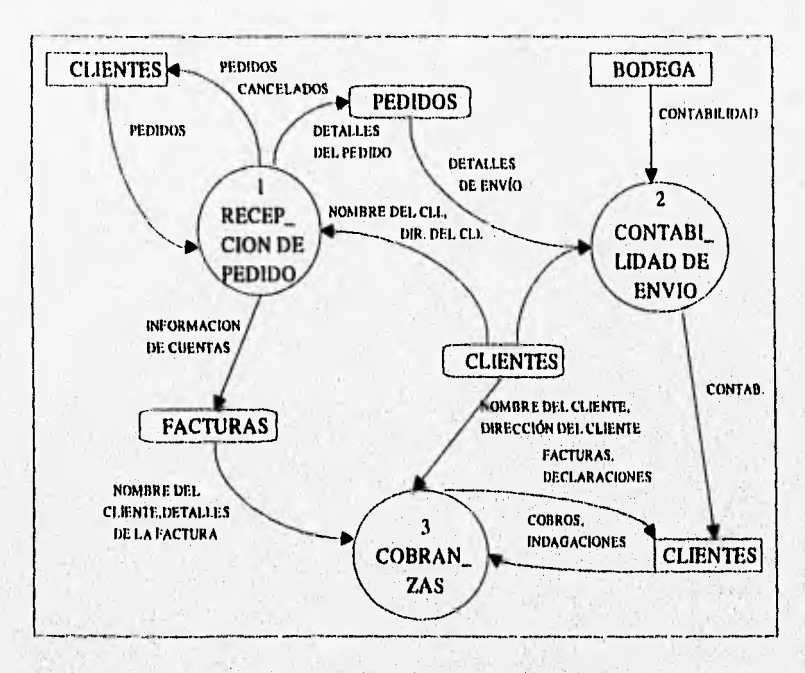

#### *Fig. 2.2.1 Ejemplo de diagrama de flujo de datos*

Los procesos se representan por medio *de* círculos, o "burbujas", en el diagrama. Representan las diversas funciones individuales que el sistema lleva a cabo. Las funciones transforman entradas en salidas.

Los flujos se muestran por medio de flechas curvas, Son las conexiones entre los procesos (funciones del sistema) y representan la información que dichos procesos requieren como entrada o la información que generan como salida.

Los agregados de datos se representan por medio de dos líneas paralelas o mediante una elipse. Muestran colecciones (o agregados) de datos que el sistema debe recordar por un período de tiempo. Cuando los diseñadores de sistemas y los programadores terminan de construir el sistema, los agregados existirán como archivos o bases de datos.

Los terminadores muestran las entidades externas con las que el sistema se comunica. Típicamente se trata de individuos o grupos de personas, sistemas de cómputo externos y organizaciones externas.

## **11.2.2.2 Diccionario de datos.**

El diccionario de datos (Fig. 2.2.2) es un listado organizado de todos los datos pertinentes al sistema, con definiciones precisas y rigurosas para que tanto el usuario como el analista tengan un entendimiento común de todas las entradas, salidas, componentes de almacenes y cálculos intermedios.

El diccionario de datos (DD) describe el significado de los flujos y almacenes que se muestran en los DFD, la composición de agregados de paquetes de datos que se mueven a lo largo de los flujos, es decir, paquetes complejos (por ejemplo el domicilio de un cliente) , que pueden descomponerse en unidades más elementales (como ciudad, estado y código postal), la composición de los paquetes de datos en los almacenes, especifica los valores y unidades relevantes de piezas elementales de información en los flujos de datos y en los almacenes de datos, describe los detalles de las relaciones entre almacenes que se enfatizan en un diagrama de entidadrelación.

METODOLOGÍA DE DISEÑO

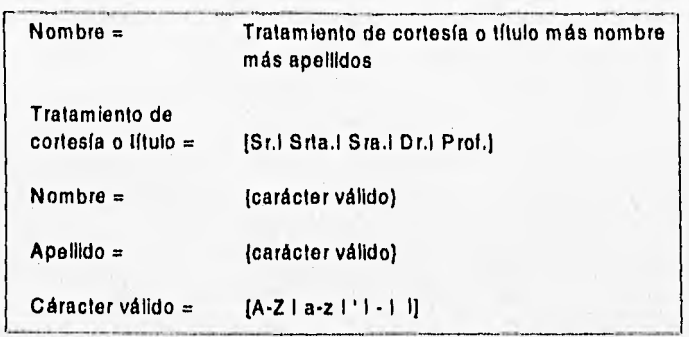

*Fig. 2.2.2 Ejemplo de diccionario de datos* 

# **11.2.2.3 Especificación de procesos.**

Una especificación de procesos define lo que debe hacerse para transformar entradas en salidas, es la descripción de qué es lo que sucede en cada burbuja de nivel más bajo en un DFD (Fig. 2,2.3).

La especificación del proceso debe expresarse de una manera que puedan verificar tanto el usuario como el analista.

El proceso debe especificarse en una forma que pueda ser comunicado efectivamente al público que esté involucrado.

El trabajo del analista consiste en encontrar la esencia del procedimiento y no cómo se lleva a cabo hoy en día.

METODOLOGÍA DE DISEÑO

# COMIENZA

Si identificación-cliente-posible = "nuevo"

identificación-cliente = siguiente identificación-cliente disponible

límite-crédito = límite de crédito estándar

 $saldo$ -actual = 0

cliente = identificación-cliente + nombre-cliente + (nombre-compañía) + domicilio-cliente + saldo-actual + límite-crédito

AÑADIR registro de cliente nuevo a CLIENTES

CONTINUAR proceso X

OTRO

ENCONTRAR cliente en CLIENTES con identificación-cliente

 $Si$  cliente  $=$  "existe"

CONTINUAR proceso X

OTRO

#### SALIR

```
Fig. 2.2.3 Ejemplo de diagrama de especificación de procesos
```
#### **11.2.2.4 Diagramas de estructuras.**

Los diagramas de estructuras son creados por el analista para crear una arquitectura de software, es decir, una jerarquía de módulos (los que a veces se conocen como subrutinas o procedimientos) para realizar los requerimientos del sistema (Fig. 2.24). Cada rectángulo representa un módulo, las flechas que conectan los rectángulos representan las invocaciones de módulos, el diagrama también muestra los parámetros de entrada que se le dan a cada módulo invocado, y los parámetros de salida devueltos por cada módulo cuando termina su labor y le devuelve el control al que lo llama.

**A pesar de que el diagrama de estructuras es una herramienta excelente, no es el tipo de modelo que se mostraría a un usuario, pues modela un aspecto de la implantación del sistema, no de sus requerimientos.** 

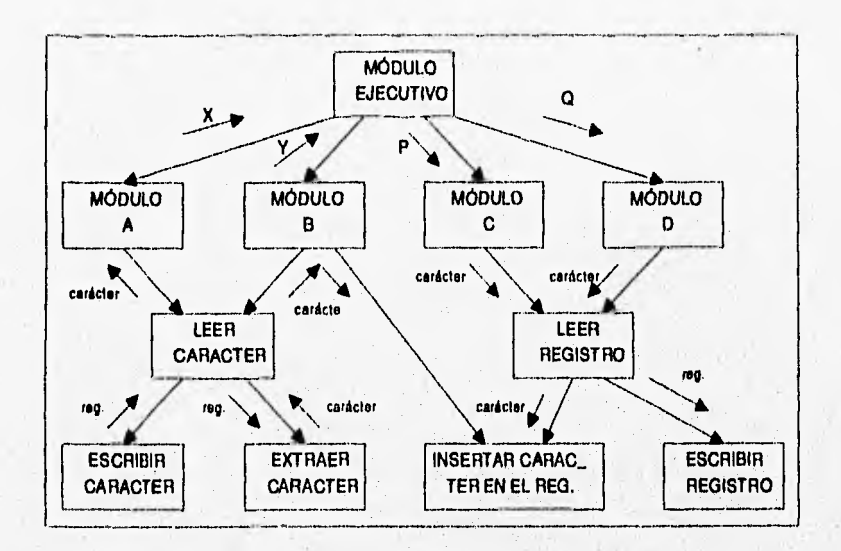

**Fig. 2.2.4 Ejemplo de diagrama de estructuras** 

### **11.2.2.5 Diagramas de entidad-relación (E-R).**

**Aunque el DFD es una herramienta muy útil para modelar sistemas, sólo resalta un aspecto principal de un sistema: sus funciones. La notación de los agregados de datos en los diagramas de flujo de datos muestra la existencia de uno o más grupos de datos almacenados, pero deliberadamente dice muy poco acerca de sus detalles.** 

**Ya que no sólo deseamos conocer en detalle qué información hay en cada agregado de datos, sino**, **que también queremos conocer la relación que existe entre agregados. Este aspecto del sistema lo resalta un diagrama de entidad-relación (Fig. 2.2.5). El cual consta de dos componentes principale.s:** 

#### METODOLOGÍA DE DISEÑO

33

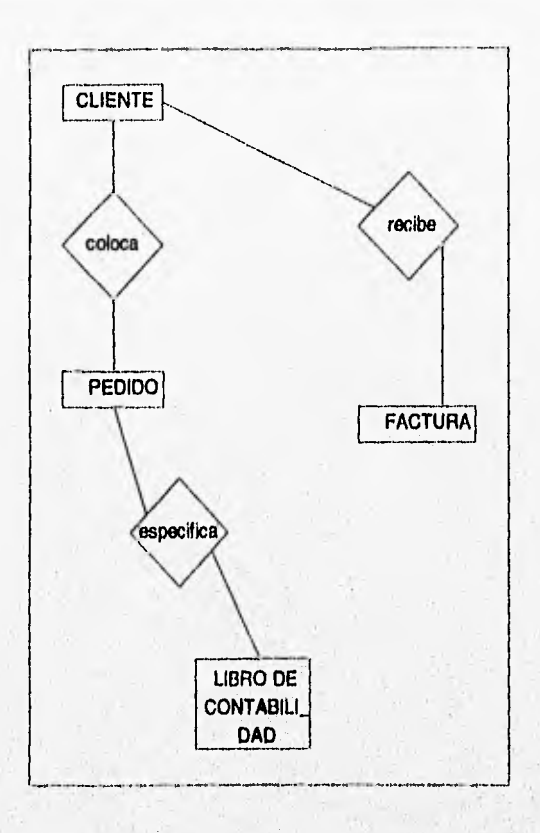

## *Fig, 2.2.5 Ejemplo de diagrama entidad-relación*

- 1) Tipos de objetos, Se representan por medio de un rectángulo en el diagrama. Esto representa una colección o conjunto de objetos (cosas) del mundo real cuyos miembros juegan algún papel en el desarrollo del sistema; pueden además ser identificados de manera única y ser descritos por uno o más atributos.
- 2) Relaciones. Se representan por medio de rombos en el diagrama y son la serie de conexiones o asociaciones entre los tipos de objetos que están conectados con la relación por medio de flechas.

## **11.2.2.6 Diagramas de transición de estados.**

Muchos sistemas en linea y de tiempo real, tienen complejas relaciones en el tiempo que deben modelarse tan cuidadosamente como las funciones y las relaciones entre datos. Esto es descrito en un diagrama de transición de estados (STD) (Fig. 2.2.6).

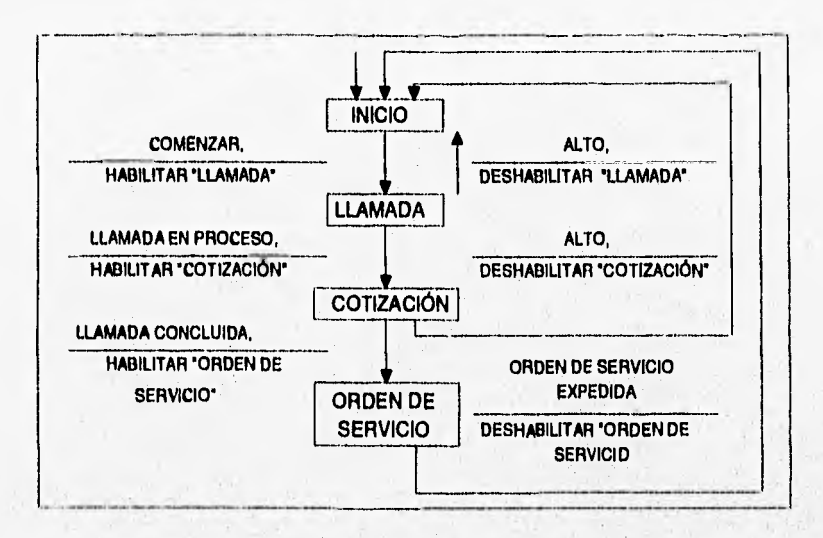

*Fig. 2.2.6 Ejemplo de diagrama de transición de estados* 

Los rectángulos representan los estados en los que se puede encontrar el sistema. Cada estado representa un periodo durante el cual el sistema sigue algún comportamiento observable; las flechas que conectan un rectángulo con otro representan el cambio de estado o transiciones de un estado a otro. Hay una o más condiciones asociadas con cada cambio de estado, y una o más acciones, es decir respuestas, salidas o actividades que se llevan a cabo corno parte del cambio de estado.

Standard Wallace

35

#### **11.2.2.7 Balanceo de modelos.**

**De una especificación estructurada** en la cual todas las herramientas **se han verificado entre** sí para asegurar su consistencia se dice que **está balanceada.** 

**El balanceo corrige: El error más común involucra alguna definición faltante; algo que se define (o describe) en un modelo y no se define apropiadamente en otro (por ejemplo, un almacén de datos que se muestra en el DFD pero no se define en el diccionario de datos , o un objeto en el DER que no se muestra como almacén de datos en el DFD). El segundo tipo de error común es de inconsistencia; la misma realidad se describe de dos maneras diferentes y contradictorias en dos modelos diferentes.** 

**Los procedimientos para el balanceo de modelos son los siguientes:** 

#### **Balanceo del DFD y el DD .**

- **a) Cada flujo de datos y cada almacén de datos (del DFD) deben estar definidos en el DD.**
- **b) Inversamente cada dato y cada almacén que se define en el DD debe aparecer en alguna parte del DFD.**

**Balanceo del DFD y la especificación del proceso.** 

- **a) Cada burbuja del DFD debe asociarse con un DFD de nivel inferior o con una especificación de proceso, pero no con ambos.**
- **b) Cada especificación del proceso debe tener una burbuja de nivel inferior asociada en el DFD.**
- **c) Las entradas y salidas deben coincidir.**

**Balanceo de las especificaciones del proceso con el DFD y el DD.** 

**Cada referencia de un dato en la especificación de proceso debe satisfacer una de las siguientes reglas:** 

- a) Coincide con el nombre de un flujo de datos o almacén conectado a la burbuja descrita por la especificación de proceso, o
- b) Es un término local, definido explícitamente en la especificación de proceso, o
- c) Aparece como componente en una entrada del DD para un flujo o almacén conectado con la burbuja.

Balanceo del DD con el DFD y las especificaciones de proceso.

Cada entrada del DD debe tener referencia en una especificación de proceso, un DFD, u otro DD.

Balanceo del DER con el DFD y las especificaciones de proceso.

- a) Cada almacén del DFD debe corresponder con un tipo de objeto, una relación o una combinación de un tipo de objeto y una relación en el DER.
- b) Los nombres *de* los objetos en el DER y los nombres de almacenes de datos en el DFD deben coincidir.
- c) Las entradas del DD deben aplicarse tanto al modelo de DFD como al DER.

Balanceo del DFD y el STD sí:

- a) Cada burbuja de control del DFD se asocia con un STD como su especificación de proceso.
- b) Cada condición del STD debe corresponder con un flujo de datos de entrada'al proceso de control asociado con el STD.
- c) Cada acción en el STD debe corresponder con un flujo de control de salida del proceso de control asociado con dicho diagrama.

METODOLOGIA DE DISEÑO

# **11.3 Normalización**

La normalización de datos es un procedimiento que asegura que un modelo de datos se ajusta a algunos estándares útiles. Para los datos y los modelos entidad-relación, estos estándares se han definido para minimizar la duplicación de datos, proporcionar la flexibilidad necesaria para soportar requisitos funcionales y para permitir que el modelo se estructure sobre una amplia variedad de diseños alternativos de bases de datos.

Para comprobar que un modelo entidad-relación tiene todas sus entidades unívocamente identificadas, se pueden aplicar las siguientes reglas:

#### **Primera forma normal**

*Eliminar los atributos repetidos o grupos de atributos.* Si existe más de un valor a la vez para un atributo o para más de uno con el mismo nombre, se define una entidad nueva, la cual se describe mediante ese atributo. El identificador único de esta nueva entidad consta de uno de los atributos que se fueron con ella y la relación (de muchos a uno) se lleva a la entidad original.

#### **Segunda forma normal**

*Eliminar atributos dependientes sólo en parte del identificador único.* Si una entidad tiene un identificador único compuesto de más de un atributo y/o relación, y si otro atributo depende sólo de parte de este identificador compuesto, entonces el atributo, y la parte del identificador del que depende, deberán formar la base de una nueva entidad. La entidad nueva se identifica por la parte emigrada del identificador único de la entidad original, y tiene una relación de uno a muchos unido a la entidad original.

La primera y segunda forma normal son mecanismos para identificar entidades y relaciones perdidas.

METODOLOGIA DE DISEÑO

# **Tercera forma normal**

Eliminar los atributos dependientes de atributos que no son parte del identificador único. **Si un atributo de una entidad es dependiente de otro atributo, que no es parte del identificador único, entonces estos atributos deberían formar la base de una nueva entidad, que tenga una relación de uno a muchos con la entidad original. El identificador único de la entidad nueva es ese atributo del que depende el otro atributo.** 

**La tercera forma normal es el mecanismo final para identificar las entidades y/o relaciones perdidas.** 

**Existen la cuarta y quinta forma normal, las cuales son modificaciones a la tercera fonna normal y se aplican en sistemas muy complejos lo que hace que su utilización no sea muy común, y se considera que con la tercera formal normal es suficiente para lograr que las entidades se encuentren unívocamente identificadas.** 

39

# **11.4 Descripción de entradas y salidas**

Los asuntos principales que suelen preocupar al usuario son aquellos relacionados con la especificación de la frontera humano-máquina y la especificación de la interfaz hombre-máquina. La interfaz hombre-máquina es una descripción del formato y de la secuencia de entradas que los usuarios proporcionan a la computadora, además del formato y la secuencia de salidas "productos" que la computadora proporciona al usuario.

Referirse a la interfaz con el usuario involucra inversión de tiempo y es el área de mayor importancia para el usuario final. Para ello es importante considerar los siguientes puntos:

- Elección de los dispositivos de entrada y salida
- Formato de las entradas y salidas

#### **Dispositivos de entrada y salida**

La elección de los dispositivos de entrada y salida están determinados generalmente por las entidades externas relacionadas con el sistema. Los dispositivos de entrada de información que se utilizarán para nuestro caso son los siguientes:

- Discos flexibles (archivos)
- Teclado y ratón (captura de información)

De igual manera se cuenta con varios medios para las salidas, los cuales se listan a continuación:

- Impresoras
- Monitor de la computadora
- Discos flexibles

## **Formatos de entrada y salida**

Una vez que se han seleccionado los dispositivos de entrada y salida, **deben** determinarse los formatos de las entradas y salidas del sistema.

**A** continuación se listan algunas reglas que permitirán desarrollar una interfaz amigable con el usuario:

- El sistema debe pedir entradas y producir salidas en forma consistente.
- Debe solicitarse información siguiendo una secuencia lógica.
- Cuando el usuario corneta un error, debe describirse el tipo de error y el lugar donde se llevó **a cabo.**
- Distinguir entre edición de campos y edición de pantalla. El sistema debe ser capaz de determinar si el dato proporcionado por el usuario es o no correcto sin hacer referencia a otros datos.
- Hacer la edición y la revisión de errores dependientes del usuario. Esto significa que sólo debe indicarse un error cuando el usuario no sea capaz de detectarlo por sí solo.
- Permitir que el usuario pueda cancelar parte de una transacción o cancelarla toda,
- Proporcionar un mecanismo de ayuda conveniente.
- Distinguir entre sistemas guiados por menús y sistemas guiados por órdenes,
- En caso de procesos largos, desplegar mensajes al usuario para evitar que crea que se ha detenido,
- Proporcionar alternativas por omisión para las entradas estándar.
- Aprovechar el color y el sonido, pero no en exceso.

41

#### **Códigos de entrada y salida**

Parte de la especificación de los formatos de entrada y salida lo constituye la especificación de códigos, es decir, abreviaciones de la información que resulta difícil y tardado describir con detalle. Ejemplos de estos son los números del seguro social, códigos postales, registro federal de contribuyentes, etc..

Los métodos de codificación deben ser un área especializada y además deben cumplir con las siguientes características:

- Expandible. Debe proporcionar espacio para entradas adicionales que pudieran requerirse.
- Preciso. *Debe* identificar al artículo específico.
- Conciso. Debe ser breve, pero describir adecuadamente al artículo.
- Conveniente. *Debe* ser fácil de codificar y decodificar.
- Con significado. Debe tener utilidad para quien lo maneja, si es posible indicar algunas características del artículo.
- Operable. Debe ser compatible con los métodos presentes anticipados de procesos de datos, manual o a máquina.

#### **Diseño de pantallas de entrada**

El diseño de pantallas debe tener como metas la eficacia, la precisión, la facilidad de uso, la consistencia, la sencillez y la atracción. Los lineamientos que se deben seguir al diseñar las pantallas son:

- Mantener la pantalla sencilla
- Mantener una presentación consistente
- Facilitar los movimientos del usuario entre pantallas
- Crear pantallas atractivas

METODOLOGÍA DE DISEÑO **4•••••••••••••••Izall** 

# **Mantener la pantalla sencilla**

Este lineamiento plantea que en una pantalla sólo debe mostrarse lo que es necesario para la acción particular que se lleva a cabo.

La pantalla puede dividirse en tres secciones para simplificar el despliegue de la información: la parte superior de la pantalla que contiene la sección del encabezado, el cuerpo de la pantalla que contendrá los campos de captura, y la parte inferior que contiene la sección de comentarios e instrucciones. Ver fig. 2,4.1

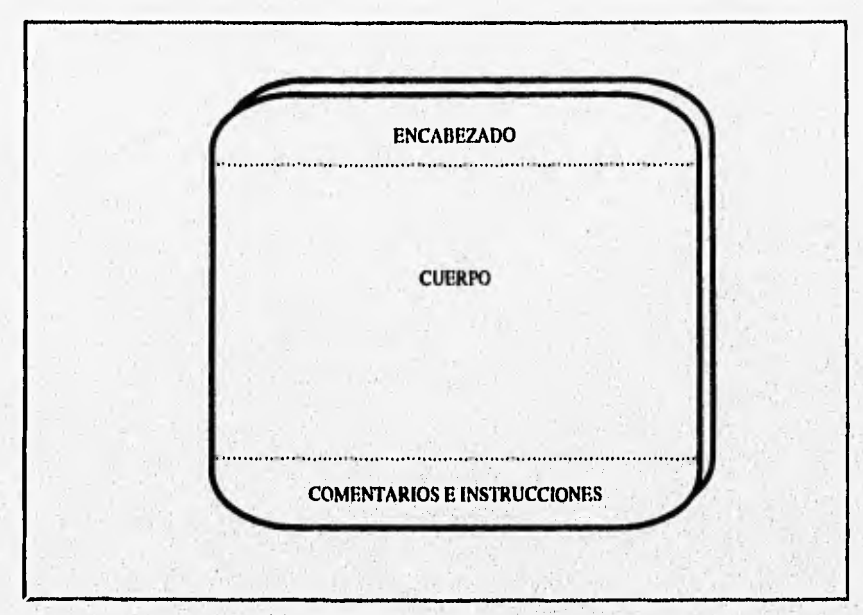

**Fig. 2.4.1 Secciones de una pantalla** 

Otra forma de mantener la sencillez de una pantalla es mediante el uso de ventanas, de manera que el usuario comience la interacción con el sistema,

43

**a** través de una pantalla sencilla y de buen diseno, y controlando la complejidad del sistema a través del uso de ventanas múltiples.

# **Mantener una presentación consistente**

**Si el trabajo de los usuarios se basa en formas en** papel, las **pantallas deben apegarse a lo que se muestra en forma impresa. La consistencia también se mantiene si la información siempre se localiza en la misma área cada vez que se accesa una nueva pantalla; de igual manera, la información que tenga alguna relación lógica debe presentarse en forma agrupada: nombre, domicilio, etc..** 

#### **Facilitar los movimientos del usuario entre pantallas**

**Este lineamiento hace énfasis en la facilidad y la sensación de movimiento que debe darse al usuario, Para crear la ilusión de movimiento físico entre las pantallas, se dispone de tres mecanismos posibles;** 

- **1) Desplazamiento. Consiste en asignar a las flechas del teclado el**  cambio de una pantalla, de manera que al presionarlas dé la impresión **de moverse entre una pantalla y otra,**
- **2) Solicitud de mayor detalle. Consiste en asignar a una tecla la función de abrir una nueva ventana que contenga los detalles del dato que se encuentra señalado por el cursor.**
- **3) Diálogo en pantalla. Presentación de ventanas con respuestas típicas y opciones lógicas para moverse de pantalla a pantalla.**

#### **Crear Pantallas atractivas**

**Al cumplir con este lineamiento, el objetivo es atraer al usuario y mantener su atención de manera que la productividad del mismo sea mayor y requiera de una menor supervisión, disminuyendo además sus errores de captura. Para ello, se cuenta con diversos recursos: debe evitarse sobrecargar la pantalla haciéndose uso de pantallas múltiples; se debe seguir un flujo lógico y distribuir de manera consistente la infonnación en las tres secciones de la pantalla.** 

Si la pantalla requiere cierta complejidad, se debe separar la información por categorías mediante líneas con un formato adecuado; para resaltar lo más importante puede hacerse uso de diferentes tipos de grosor, permitiendo al usuario detectar con rapidez el propósito de la pantalla y los datos que se requieren.

Es importante mencionar que se puede utilizar el video inverso, los cursores centelleantes y los diferentes tipos de letra para mejorar la presentación; sin embargo, para que estas alternativas surtan un mayor efecto deben utilizarse ocasionalmente (resaltar algún campo importante, indicar algún mensaje de alerta, etc.). Se cuenta también con el manejo apropiado de colores, que aumentará el número de posibilidades de mejorar el ambiente de trabajo del usuario y proporcionará una interfaz aún más atractiva.

#### **Diseño de salidas impresas**

Para llevar a cabo el diseño de las salidas en forma impresa, es necesario tomar en cuenta el diccionario de datos, mediante el cual se podrán identificar las longitudes de los diferentes datos utilizados en el sistema.

Al diseñar un reporte, se deben incorporar elementos tanto funcionales como estéticos, de manera que proporcione al usuario la infonnáción que requiere en un formato legible.

- a) Atributos funcionales. Estos atributos incluyen el encabezado o título del reporte, el número de la página, la fecha de preparación, los rótulos de las columnas, el agrupamiento de los datos relacionados y el uso de elementos de pausa.
- b) Atributos estéticos. Los reportes impresos deben estar organizados de tal forma como lo apreciaría el usuario. Dentro de este contexto, esto significa que el reporte debe leerse de arriba hacia abajo y de izquierda a derecha, agrupándose los datos relacionados, Deben darse espacios en blanco entre columnas para facilitar la lectura del reporte, se debe contar con amplios márgenes a la derecha y a la izquierda, así como en los bordes superior e inferior; de esta manera se atrae la atención, del usuario y le facilita la lectura.

METODOLOGIA DE DISEÑO

45

#### **Diseño de salidas por pantalla**

El diseño por pantalla de las salidas sigue los mismos lineamientos utilizados en las entradas y la única diferencia significativa es el tipo de presentación y el enfoque entre ambas.

Se cuenta con diversos tipos de salidas, mediante las cuales es posible realizar diferentes tipos de análisis, Generalmente una salida lleva a cabo una acción de información al usuario; sin embargo, es posible darle un formato especial para ayudar a la toma de decisiones. De esta manera, es posible representar la información de los reportes comunes a un medio más fácil y rápido de interpretar: gráficas de barras, gráficas comparativas, gráficas de pastel, etc..

Como se puede observar, ésta es un agregado adicional a los sistemas comunes de información, permitiendo una mayor interacción con el usuario encargado de la toma de decisiones en el momento justo.

# **CAPÍTULO III**

**ANÁLISIS Y DISEÑO** 

# **111.1 Estudio de factibilidad**

La realización de un proyecto siempre es posible cuando se cuenta con todos los recursos; sin embargo, el desarrollo de un sistema de cómputo, en la realidad, se caracteriza generalmente por la escasez *de* recursos: (económicos, técnicos, etc.) Por lo cual es necesario efectuar un estudio de factibilidad.

La fig. 3.1.1 representa el campo de actividad del sistema. Los usuarios responsables son los integrantes del área administrativa.

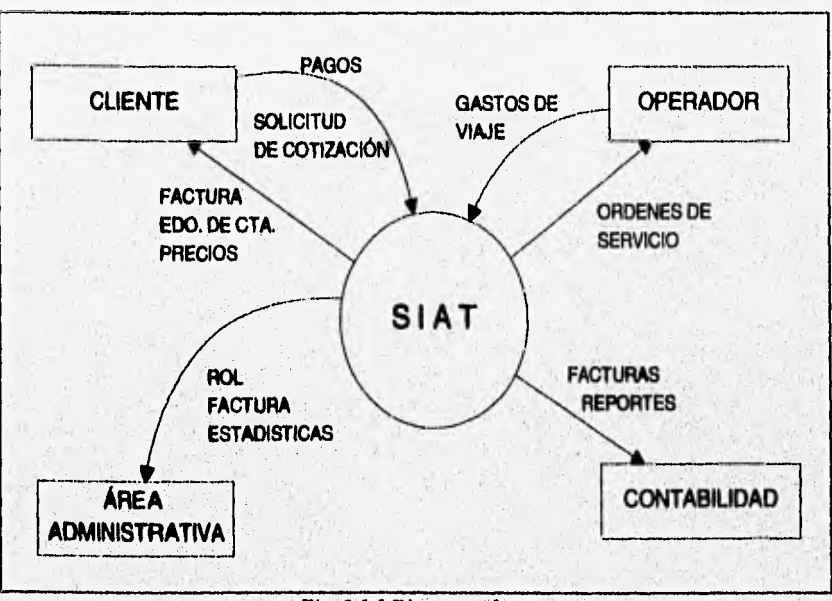

Fig. 3.1.1 Diagrama de contexto

La tabla 3.1.1 que a continuación se presenta, lista las deficiencias detectadas en el ambiente del usuario, asf como las soluciones propuestas para las mismas,

47

| <b>DEFICIENCIAS</b>                                                                              | <b>SOLUCIONES</b>                  |
|--------------------------------------------------------------------------------------------------|------------------------------------|
| Control manual del área administrativa                                                           | Automatizar el área administrativa |
| Pérdida de información                                                                           | Automatizar el área administrativa |
| Retraso en los registros contables                                                               | Automatizar el área administrativa |
| Retraso en la cobranza                                                                           | Automatizar el área administrativa |
| Falta de detalle en los informes de ingre-<br>sos y egresos                                      | Automatizar el área administrativa |
| Asignación errónea (duplicidad) de usua- Automatizar el área administrativa<br>rios y operadores |                                    |

**Tabla 3.1.1 Deficiencias y soluciones en el ambiente del usuario** 

La meta del desarrollo del sistema (SIAT) es eliminar las deficiencias actuales en el ambiente del usuario en su área administrativa.

## **Análisis de costo/beneficio**

Otro enfoque en la evaluación consiste en determinar el costo del ciclo de vida del sistema y los beneficios durante ese mismo período. El diseño, la conversión y los costos de las pruebas pueden estimarse con base al tiempo de mano de obra para cada una.

Considerando el SIAT sus costos se conforman por el equipo requerido y el sistema. Los beneficios se presentarán en forma indirecta al, obtener un mayor desempeño en sus actividades, lo que se verá reflejado en el incremento de sus ingresos y mejor control de la empresa. Por tanto, la relación costo-beneficio: favorecerá a la empresa una vez que el sistema se encuentre operando.

# **111.2 Modelado**

# **111.2.1 Diagramas de flojo de datos**

**A continuación se presenta el DFD del sistema en la fig. 3.211** 

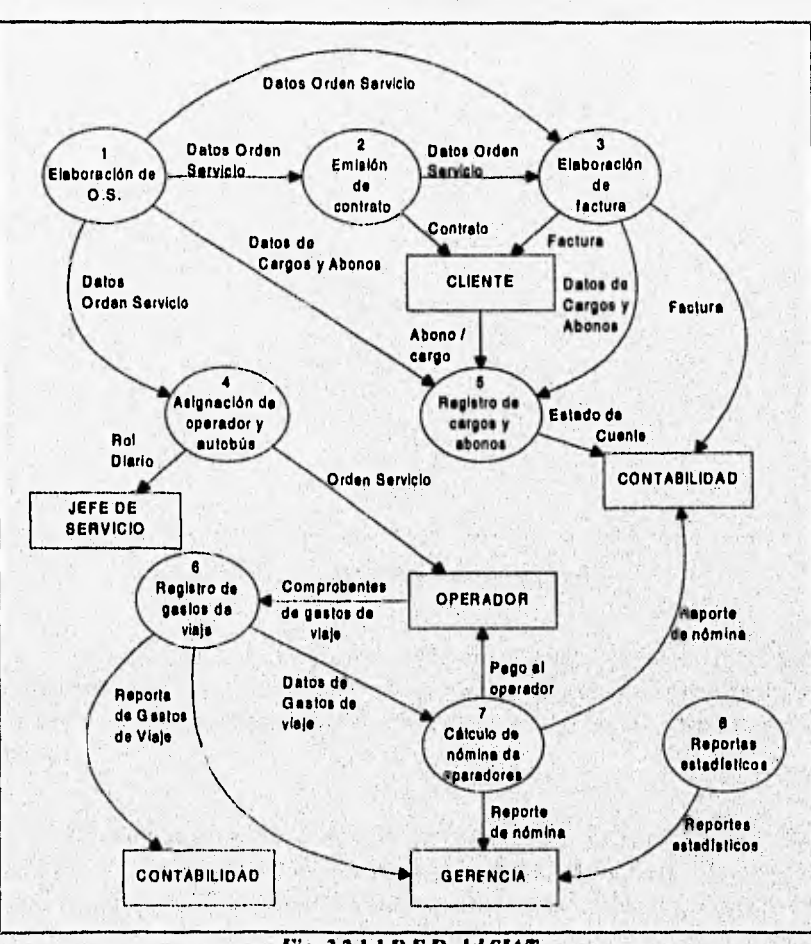

*Fig, 3,2,1.1 D.F,D. del SIAT* 

**Cancela Tipo de Cliente \_\_**  Datos del **cliente de Datos del destino [ CLIENTE 1.1 1 2 aboración de orden de**  Solicitud de **servicio Precio**  Cotización **Continente de la continental de la continental de la continental de la continental de la continental de la continental de la continental de la continental de la continental de la continental de la continental d Servicio Aceptación Clientes L Clientes L destino** *Datos del destino* **Clientes Datos de Cargos y Abonos Cargos y Abonos**  Datos<br>Orden Servicio Orden de SsrvicIo

**Se presenta el diagrama correspondiente a la elaboración de la orden de servicio en la fig. 3.2.1.2** 

*Fig. 3.2.1.2 D.F.!) de ordenes de servicio* 

**1.1 Cotización. El empleado recibe una llamada telefónica solicitando**  una cotización por un servicio; posteriormente se elabora la cotización de **acuerdo al, tipo de cliente y al destino, que puede o no ser aceptada por el cliente.** 

**11 Elaboración de orden de servicio (0.S.). Elaboración de O.S. a partir de la aceptación del cliente, tomando los datos del cliente y del destino;**  esta se almacena. Se registran los anticipos en el archivo de Cargos y Abonos.

Se presenta el diagrama correspondiente a la emisión del contrato en la fig. 3.2.1.3

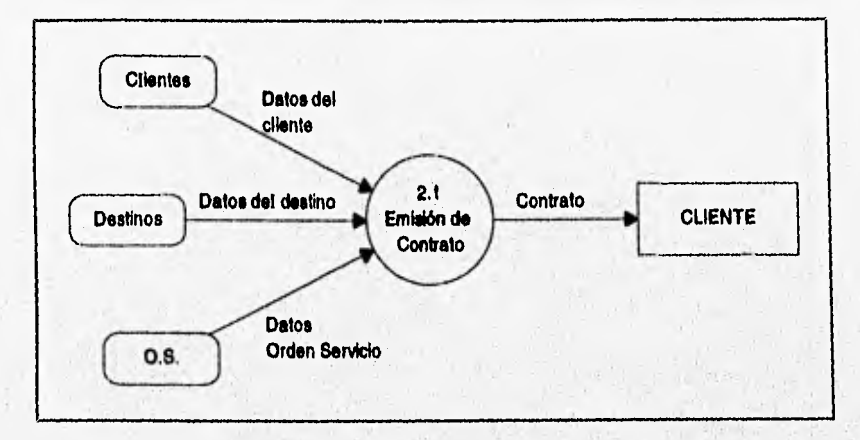

Fig. 3.2.1.3. D.F.D. de emisión de contrato

**2.1 Emisión del contrato.** Con base en dos datos de la orden de servicio se realiza la impresión del contrato que se entrega al cliente.

51

Se presenta el diagrama correspondiente a la elaboración de factura en la fig. 3,2,1.4

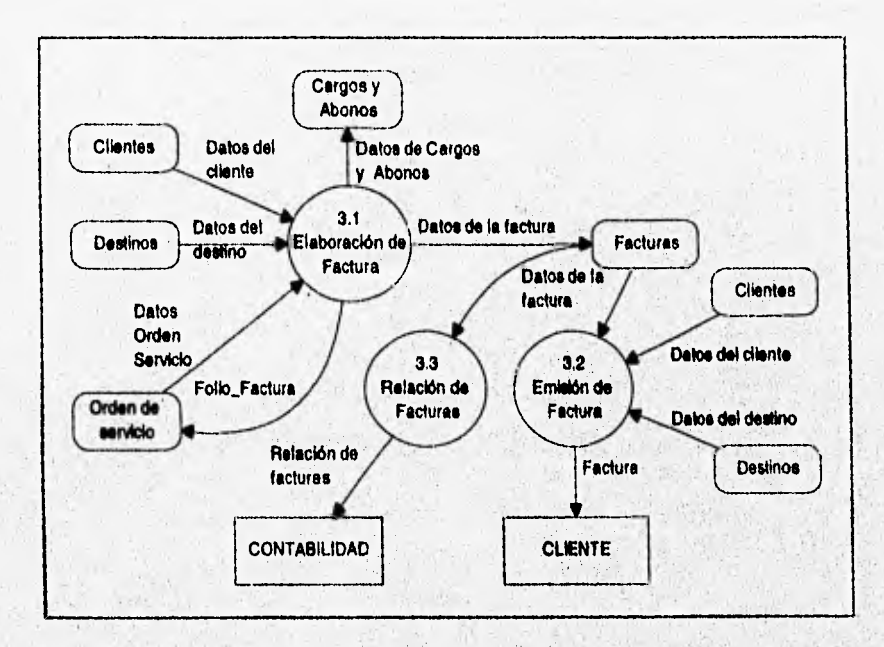

*3,23,4 U.F.D. de elaboración de factura* 

**3.1 Elaboración de la factura.** Con los datos del cliente, destinó(s) y orden(es) de servicio se genera la factura, y se almacena en el archivo correspondiente, se genera un cargo correspondiente a la factura,

**3.2 Emisión de factura. Impresión de la factura** para ser entregada al cliente.

A

**3.3 Relación de facturas.** Elaboración del reporte de facturas que se entregan al despacho contable.

Se presenta el diagrama correspondiente a la asignación de operador y autobús en la fig. 3.2.1,5

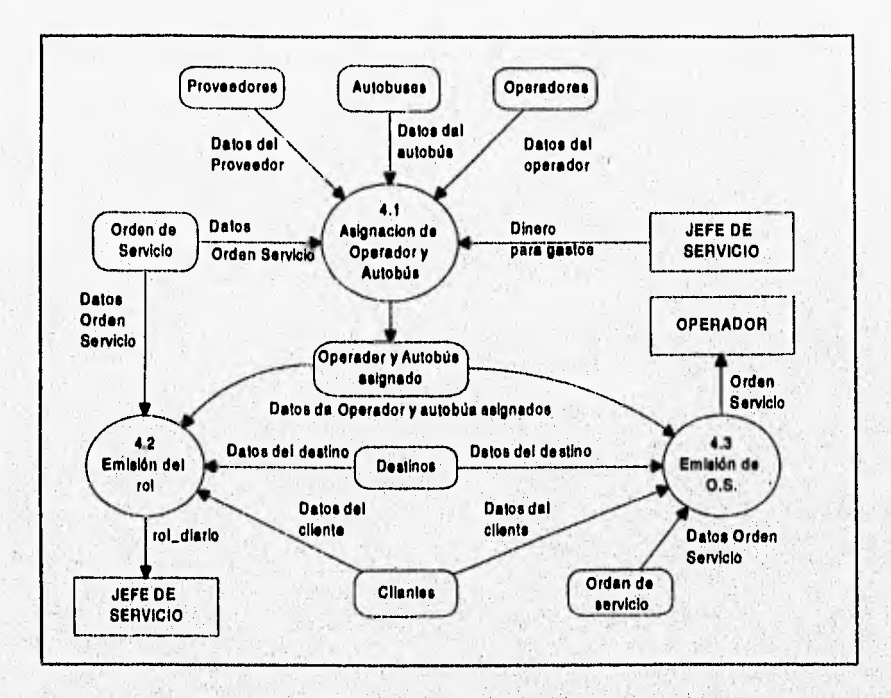

*Fig. 11,2.5 D.F.D. de asignación de operador y autobús* 

**4.1 Asignación de operador y autobús.** Se le asigna a la O.S. un operador y un autobús disponibles o en su defecto un proveedor.

**4.2 Emisión del rol.** Se elabora el rol a la fecha requerida a partir del conjunto de las O.S. Se almacena y se entrega al jefe de servicio o al proveedor.

**4.3 Emisión** de O.S. Impresión de la 0.S, y se entrega al operador correspondiente.

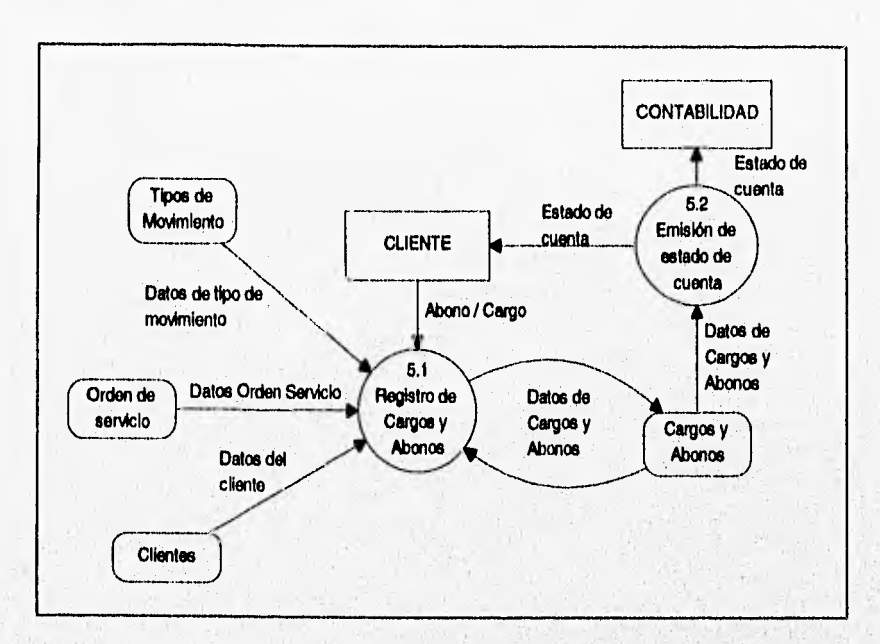

Se presenta el diagrama correspondiente al registro de cargos y abonos **en la lig, 3.2.1.6** 

*Hg. 3,2.1.6 D.F.!). de registro de cargos y abonos* 

**5.1 Registro de cargos y abonos. Se registran los pagos y otros cargos que efectúe el cliente y los abonos y otros pagos que se hayan recibido por parte del cliente.** 

**5.2 Emisión de estado de cuenta. Se genera un estado de cuenta por cliente.** 

NedOMMEMB.

Se presenta el diagrama correspondiente al registro de gastos de viaje en **la fig. 3.2.1.7** 

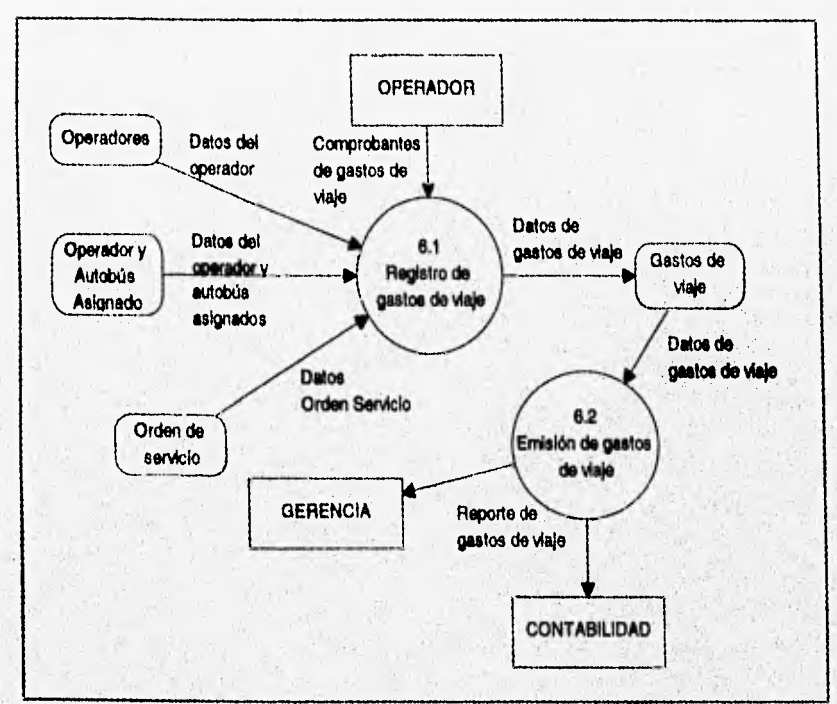

*Fig. 3.2,1.7 D.F.D. Registro de gastos de viaje* 

**6.1 Registro de gastos de viaje. Se reciben del operador los comprobantes de gastos de viaje y se almacenan en un archivo.** 

**6.2 Emisión de gastos de viaje. Se emiten los reportes correspondientes y se entregan al área administrativa y al despacho contable,** 

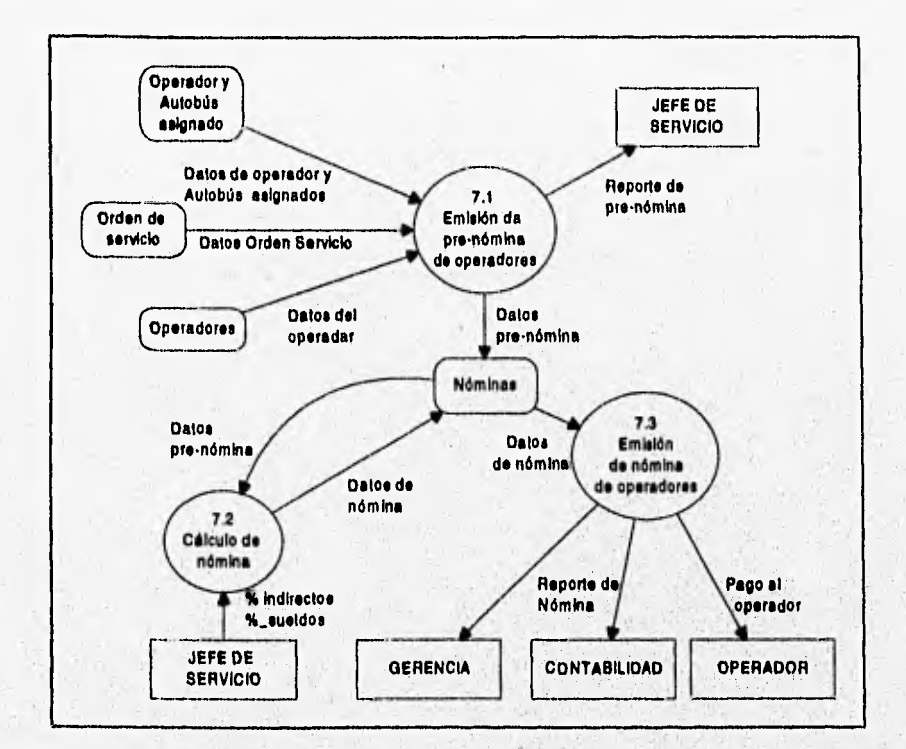

**Se presenta el diagrama correspondiente a la elaboración de la orden de servicio en la fig. 3,2.1.8** 

**Fig. 3.2.1.7 D.F.D. Cálculo de nómina de operadores** 

**7.1 Emisión de pre-nómina de operadores. Se emite un reporte de un rango de fechas del las O.S. efectuadas para la determinación de los porcentajes de indirectos y sueldos de operadores,** 

**7.2 Cálculo de nómina de operadores. En base a las ordenes de servicio, datos del operador y gastos de viaje, se calcula el pago a operadores,** 

**7.3 Emisión de nómina de operadores. Se emite el reporte de nómina de operadores una vez hecho el cálculo,** 

Se presenta el diagrama correspondiente a los reportes estadísticos en la fig. 3.2.1.9

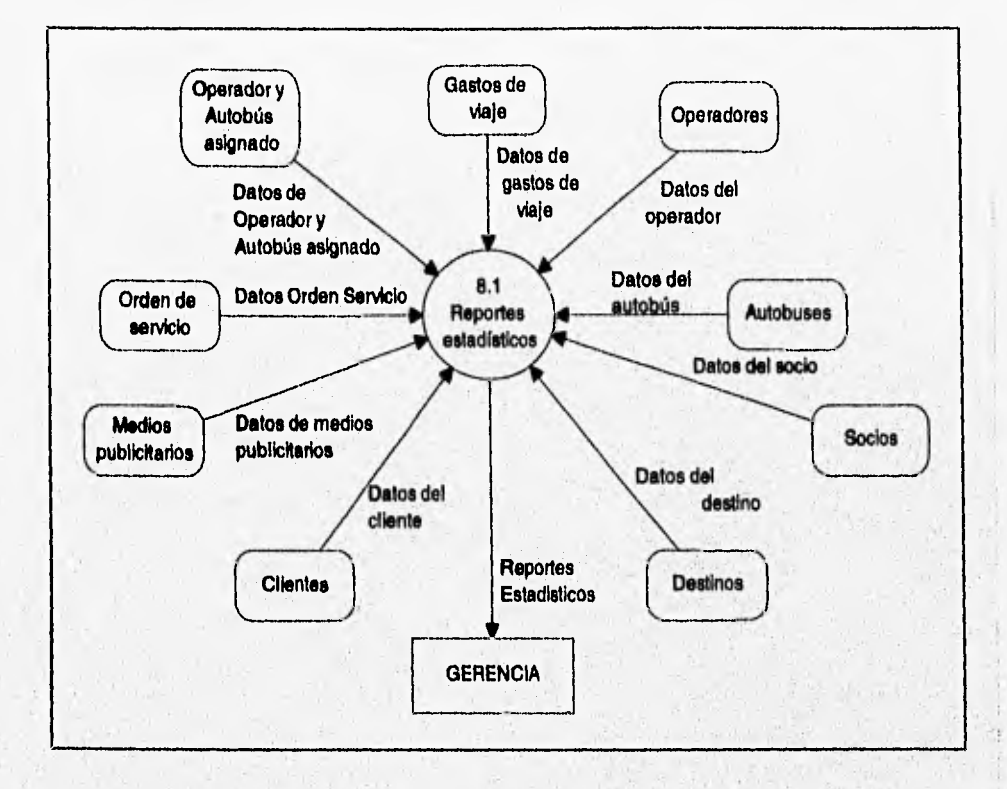

Fig. 3.2,1.9 D.F.D. Reportes estadísticos

**8.1 Reportes estadísticos.** Se toman **los datos de los archivos correspondientes, se clasifican y procesan para la emisión de reportes estadísticos que son entregados a la gerencia para la toma de decisiones.** 

# **111.2.2 Diccionario de datos**

# **Notación del diccionario de datos.**

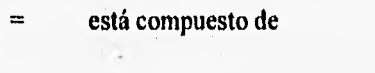

- optativo (puede estar presente o ausente)  $\theta$
- n seleccionar una de varias alternativas
- •• comentario

 $\mathbf{y}$ 

 $\ddot{+}$ 

- identificador (campo llave) para un almacén  $\omega$ 
	- separa opciones alternativas en la construcción

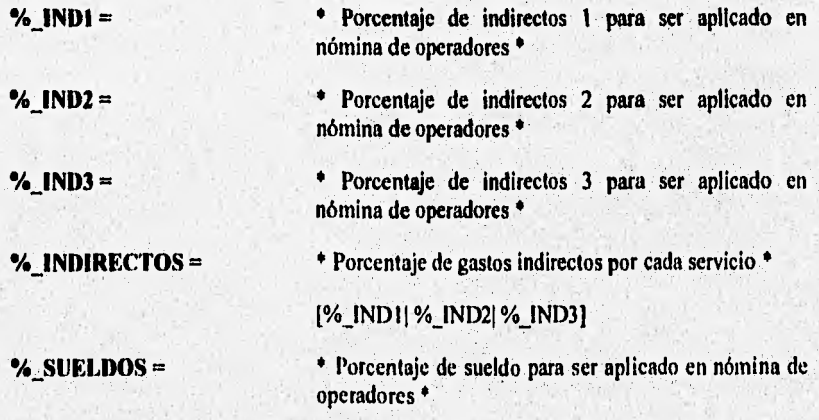
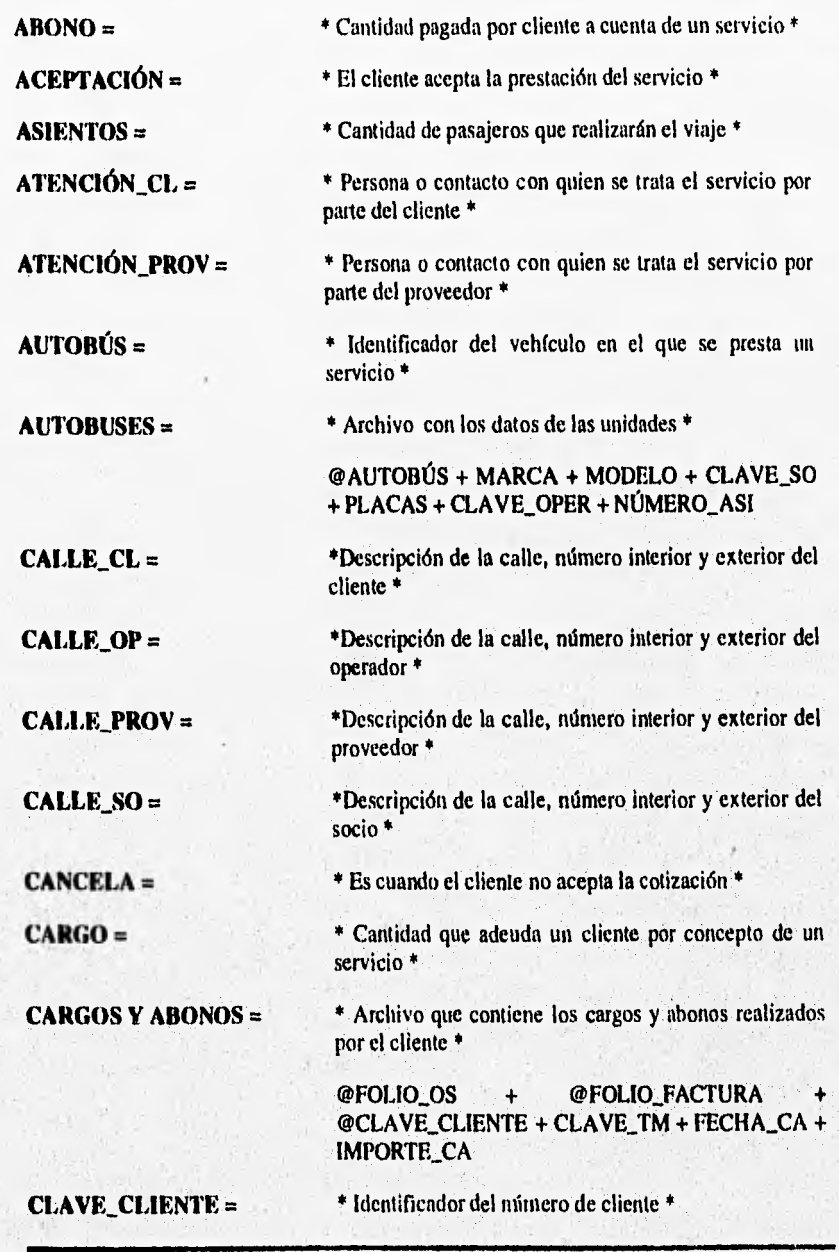

1.1

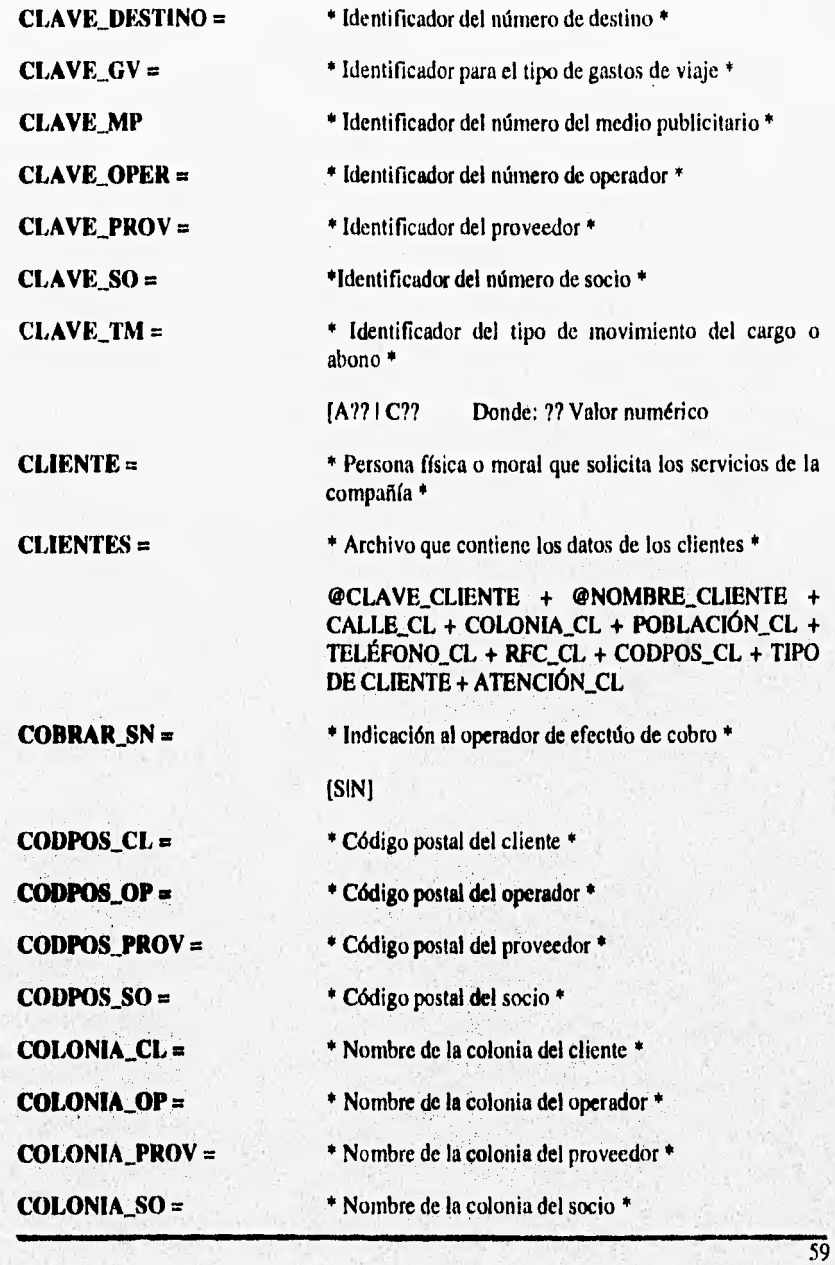

**.....11,1•111.1•10•111** 

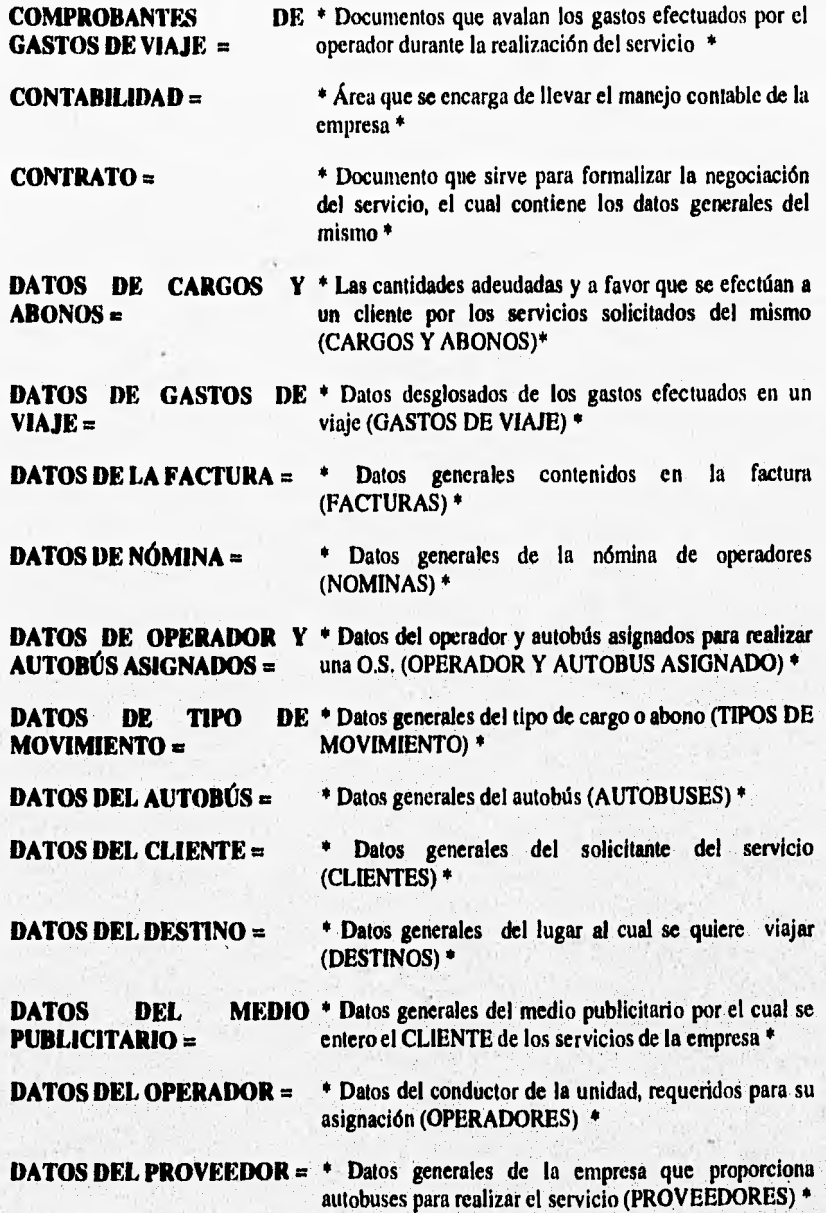

 $\overline{60}$ 

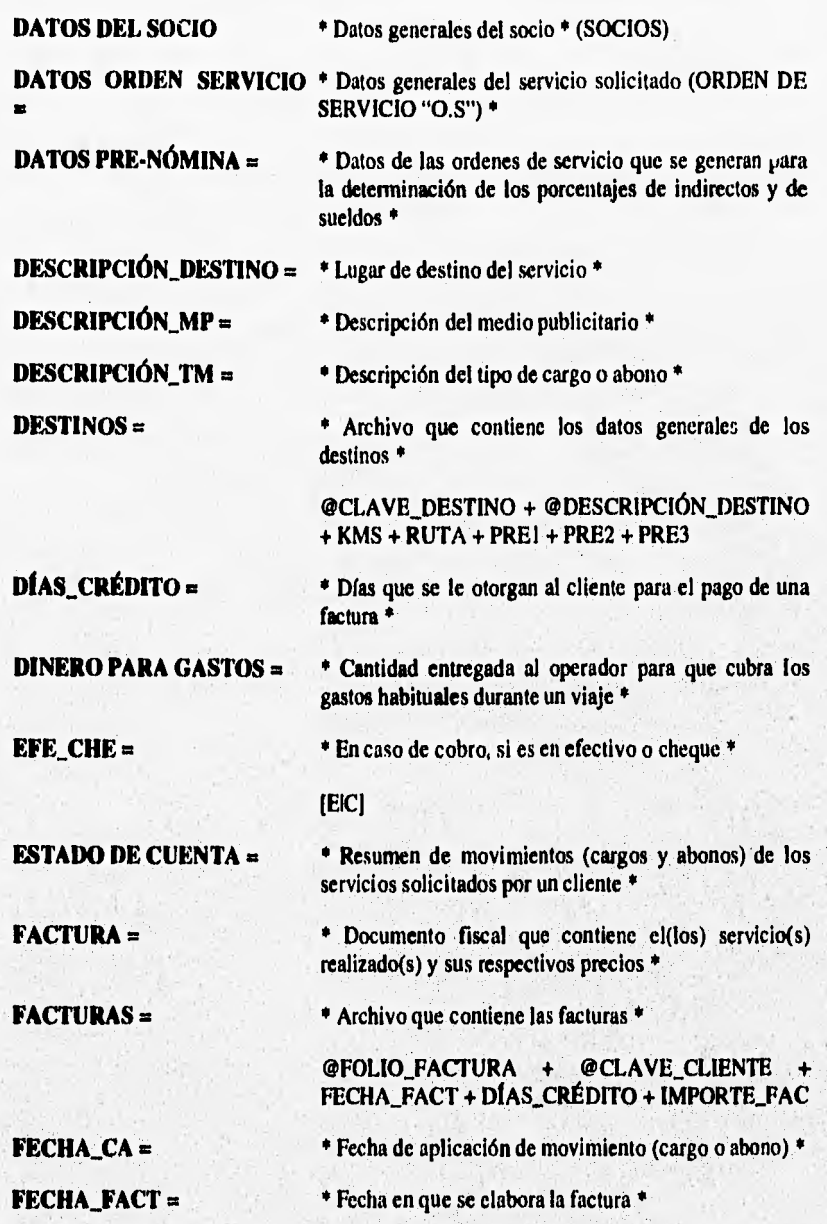

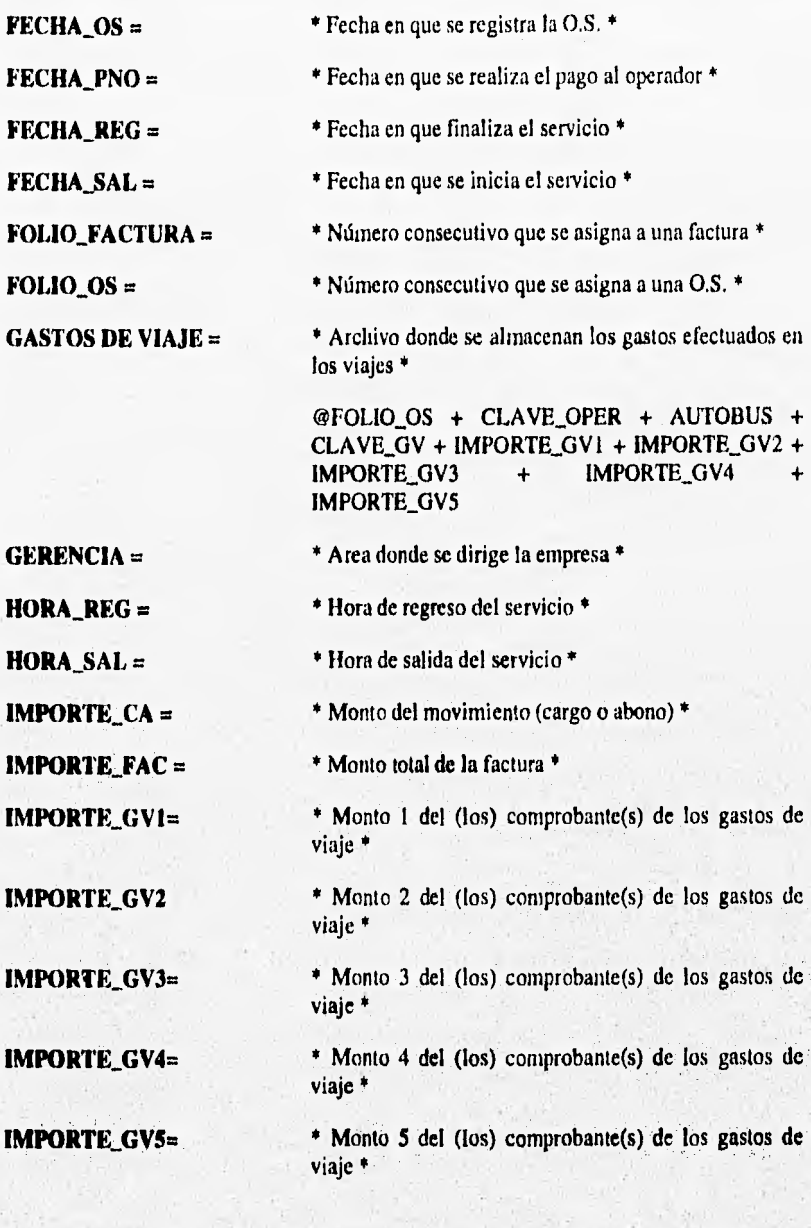

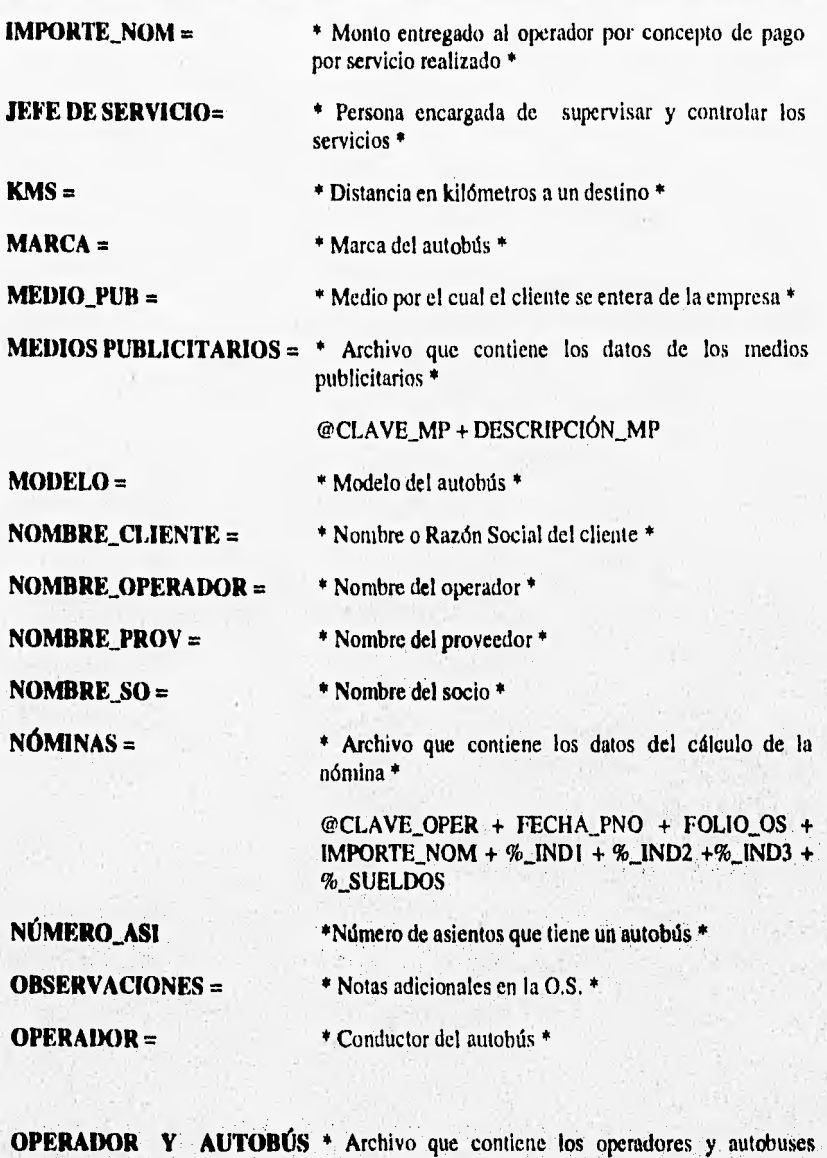

**ASIGNADO** = asignados a los servicios \*

FOLIO\_OS + @CLAVE\_OPER + **@AUTOBÚS +** 

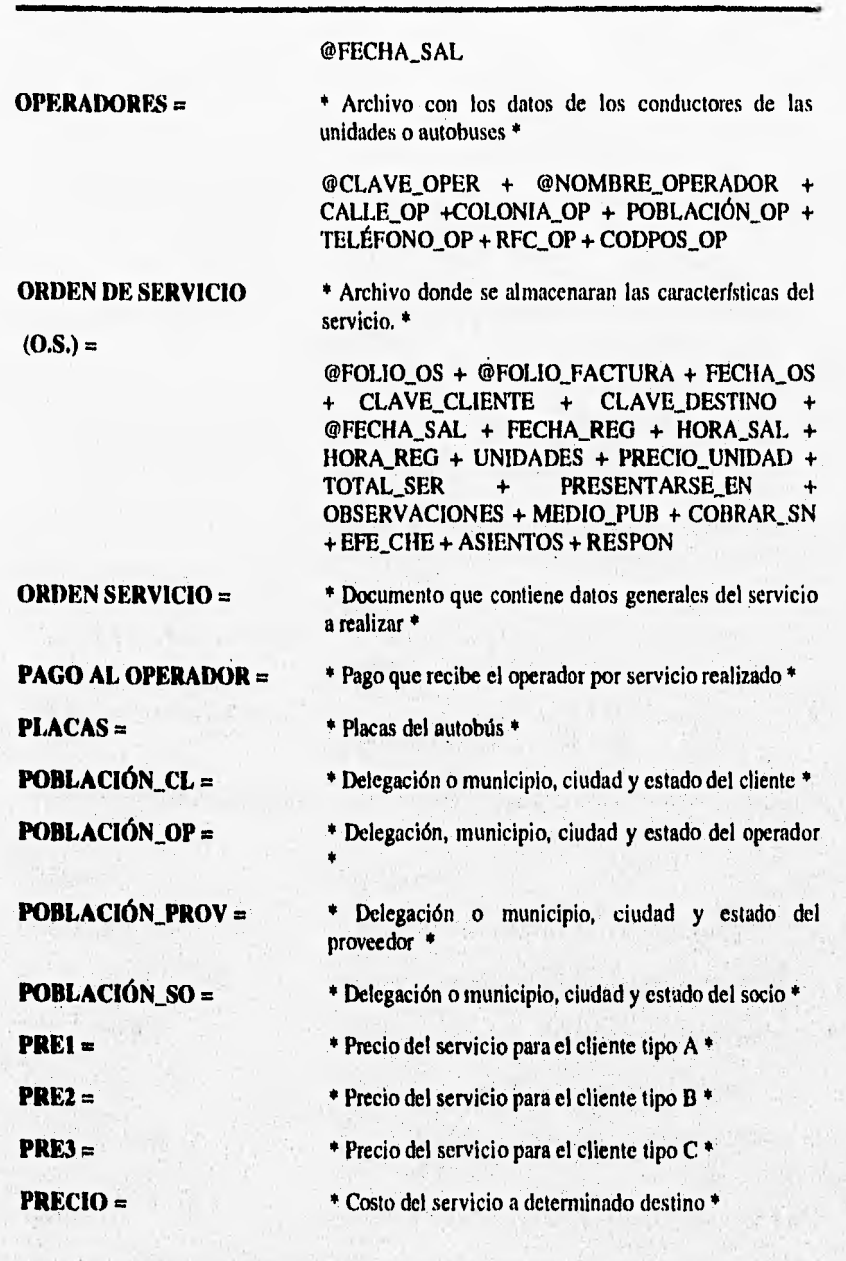

**We developed** 

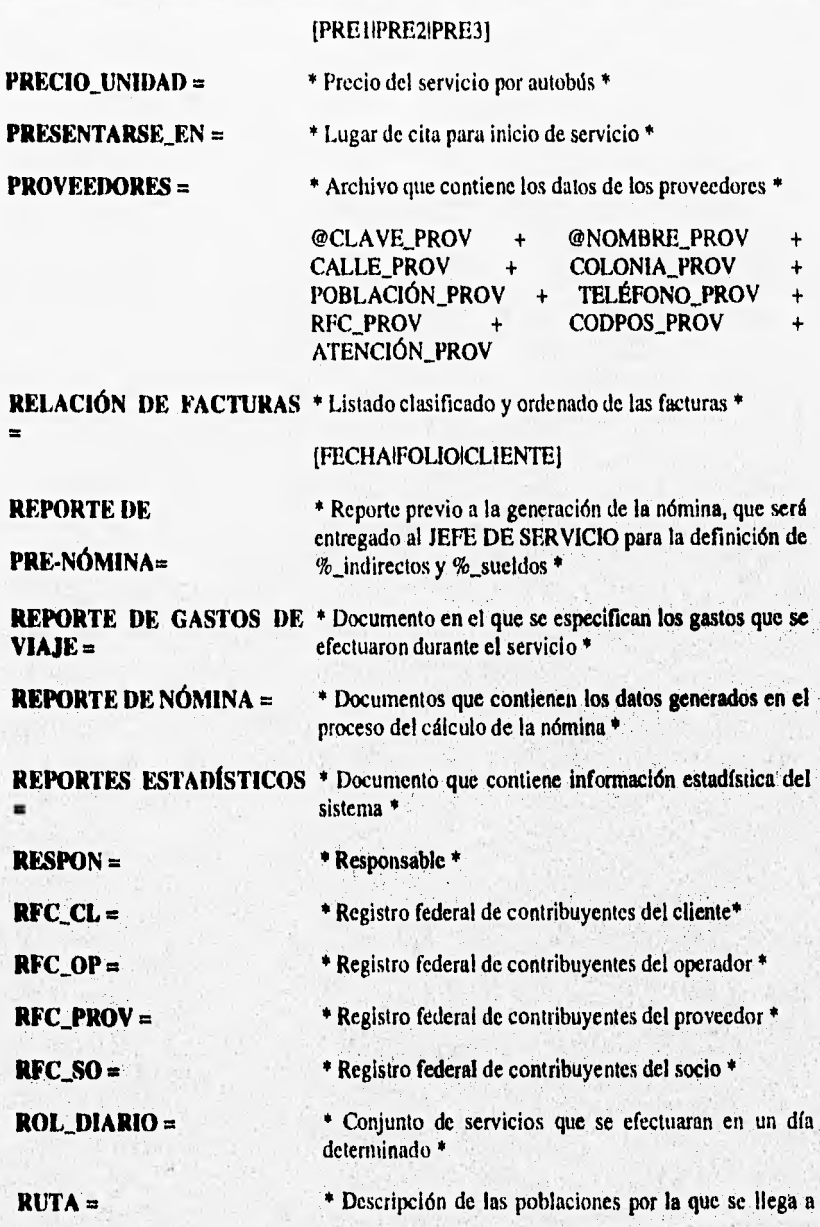

65.

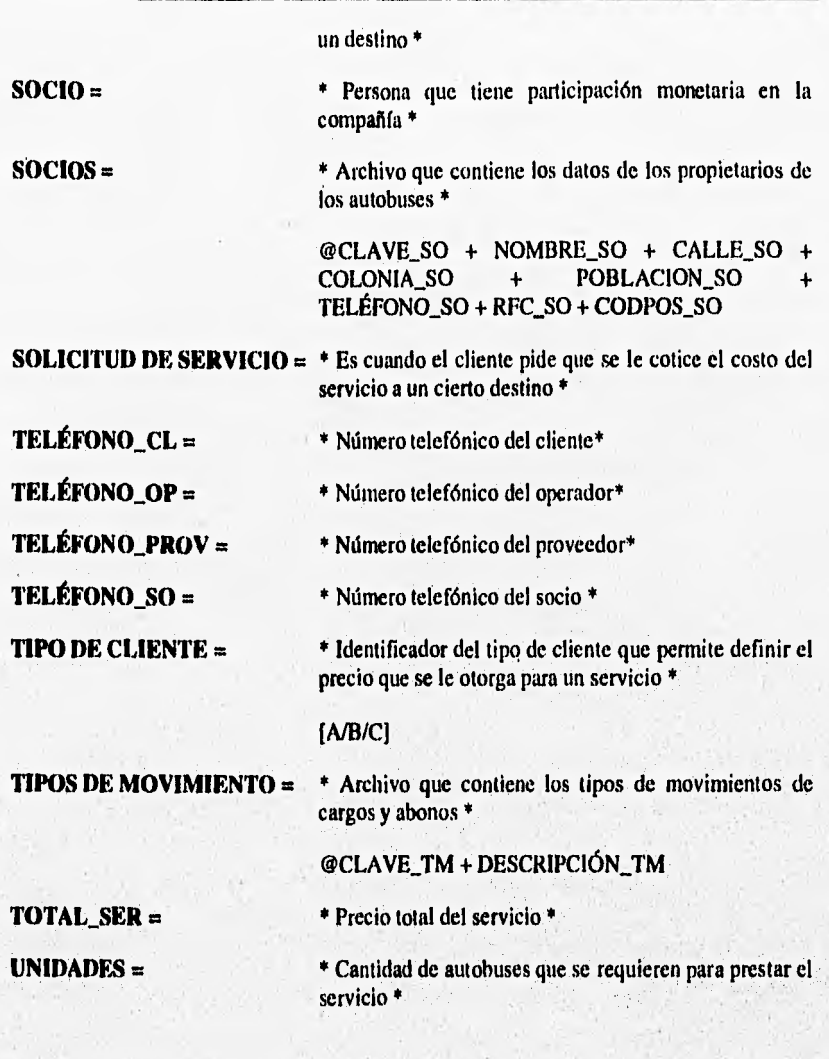

 $\frac{1}{2}$ 

**67** 

### **111.2.3 Especificación de procesos**

### **Proceso 1.1: Cotización**

**Inicio proceso** 

**Introducir CLAVE\_CLIENTE Si CLAVE\_CLIENTE no existe Introducir TIPO DE CLIENTE** 

**Sino** 

**Obtener TIPO DE CLIENTE del archivo CLIENTES Fin Si CLAVE\_CLIENTE Introducir CLAVE\_DESTINO Si CLAVE\_DESTINO no existe** 

**Cotización especial** 

**Sino** 

**Obtener( PREIIPRE2IPRE3 J del archivo DESTINOS según TIPO DE CLIENTE Fin Si CLAVE\_DESTINO** 

**Desplegar DATOS DEL CLIENTE, DATOS DEL DESTINO, ( PREIIPRE2IPRE3** 

**Introducir aceptación** 

**Si aceptación** 

**Llamar proceso "1.2 Elaboración de orden de servicio"** 

**Sino** 

**Salir** 

**Fin Si aceptación** 

**Fin de proceso** 

### **Proceso 1.2: Elaboración de orden de servicio**

**Inicio de proceso** 

**Si el proceso no es llamado por el proceso 1.1** 

**Introducir CLAVE\_CLIENTE** 

**Introducir CLAVE\_DESTINO** 

**Fin Si el proceso no es llamado por el proceso 1.** 

**Si CLAVE\_CLIENTE no existe** 

**Introducir DATOS DEL CLIENTE** 

**Añadir registro DATOS DEL CLIENTE nuevo a CLIENTES** 

**Sino** 

**Obtener DATOS DEL CLIENTE del archivo de CLIENTES** 

#### **Fin Si CLAVE\_CLIENTE**

**Si CLAVE\_DESTINO no existe** 

**Introducir DATOS DEL DESTINO** 

**Añadir registro DATOS DEL DESTINO nuevo al archivo DESTINOS** 

**Sino** 

**Obtener DATOS DEL DESTINO del archivo de DESTINOS** 

**Fin Si CLAVE\_DESTINO** 

**Introducir DATOS ORDEN SERVICIO** 

**Introducir DATOS DE CARGOS Y ABONOS** 

**Almacenar DATOS ORDEN SERVICIO en archivo ORDEN DE SERVICIO Almacenar DATOS DE CARGOS Y ABONOS en el archivo CARGOS Y ABONOS** 

**Fin de proceso** 

藍

### **Proceso 2.1: Emisión de contrato**

**Inicio de proceso** 

**Introducir FOLIO\_OS** 

**Obtener DATOS ORDEN SERVICIO** 

**Obtener DATOS DEL CLIENTE** 

**Obtener DATOS DEL DESTINO** 

**Imprimir CONTRATO que será entregado al CLIENTE** 

**Fin del proceso** 

### **Proceso 3.1 Elaboración de Factura**

**Inicio de proceso** 

**Hacer mientras FOLIO OS diferente de O** 

**Introducir FOLIO\_OS** 

**Obtener DATOS ORDEN SERVICIO del archivo OS.** 

**Fin hacer FOLIO\_OS** 

**Obtener DATOS DEL CLIENTE del archivo CLIENTES** 

**Obtener DATOS DEL DESTINO del archivo DESTINOS** 

**Realizar cálculos** 

**Almacenar DATOS DE LA FACTURA en archivo FACTURAS** 

**Almacenar FOLIO\_FACTURA en archivo O.S.** 

**Almacenar DATOS DE CARGOS Y ABONOS en archivo CARGOS Y ABONOS** 

**Introducir Aceptación de impresión** 

**Si aceptación de impresión** 

**Llamar proceso "3.2 Emisión de Factura"** 

**Sino** 

**Salir** 

**Fin Si aceptación de impresión** 

**Fin de proceso** 

 $\overline{69}$ 

70

### **Proceso 3.2: Emisión de Factura.**

#### **Inicio de proceso**

**Introducir FOLIO\_FACTURA** 

**Obtener DATOS DE LA FACTURA del archivo FACTURAS Obtener DATOS DEL CLIENTE del archivo CLIENTES Obtener DATOS DEL DESTINO** del archivo **DESTINOS Imprimir FACTURA** que será entregado **al CLIENTE** 

**Fin** del proceso

### **Proceso 3.3: Relación de Facturas.**

Inicia proceso

Introducir **Fecha o Folio** 

Si **Fecha** 

**Introducir rango de fechas** 

**Si no** 

**Introducir rango de folios** 

**Fin si fecha** 

**Obtener DATOS DE LA FACTURA correspondientes al rango especificado del archivo FACTURAS** 

**Imprimir RELACIÓN DE FACTURAS que se entregan a CONTABILIDAD**  Fin proceso

**71** 

### **Proceso 4.1: Asignación de Operador y Autobús**

**Inicio de proceso** 

**Introducir fecha de rol** 

Obtener y mostrar **DATOS ORDEN SERVICIO** de fecha de rol del archivo O.S.

**Introducir la(s) CLAVE\_OPER para el número UNIDADES especificado para FOLIO** OS

**Introducir el (los) AUTOBÚS para el número UNIDADES especificado para FOLIO** OS

#### **Introducir DINERO PARA GASTOS**

**Almacenar DATOS DE OPERADOR Y AUTOBÚS ASIGNADOS en el archivo OPERADOR Y AUTOBÚS ASIGNADO** 

**Fin proceso** 

### **Proceso 4.2: Emisión del rol**

**Inicio de proceso** 

**Introducir fecha del rol** 

**Obtener DATOS ORDEN SERVICIO del archivo OS, de la fecha del rol** 

**Obtener DATOS OPERADOR Y AUTOBÚS ASIGNADOS del archivo OPERADOR Y AUTOBÚS ASIGNADO** 

**Obtener DATOS DEL DESTINO del archivo DESTINOS Obtener DATOS DEL CLIENTE del archivo CLIENTES Imprimir ROL\_DIARIO que se entrega al JEFE DE SERVICIO** 

**Fin del proceso** 

### **Proceso 4.3: Emisión de O.S.**

#### **Inicio de proceso**

**Introducir FOLIO\_OS** 

### **Obtener DATOS DE OPERADOR Y AUTOBÚS ASIGNADOS del archivo OPERADOR Y AUTOBÚS ASIGNADO**

**Obtener DATOS ORDEN SERVICIO del archivo O.S.** 

**Obtener DATOS DEL DESTINO del archivo DESTINOS** 

**Obtener DATOS DEL CLIENTE del archivo CLIENTES** 

**Imprimir ORDEN SERVICIO que se entrega al OPERADOR** 

**Fin del proceso** 

### **Proceso 5.1: Registro de Cargos y Abonos**

#### **Inicio de proceso**

**Introducir CLAVE\_CLIENTE** 

### **Introducir CLAVE\_TM**

#### **Si CLAVE TM = "A??"**

**Introducir tipo de documento** 

**Si tipo de documento = "Factura"** 

**Introducir FOLIO\_FACTURA** 

**Sino** 

**Introducir FOLIO\_OS** 

**Fin Si tipo de documento = "Factura"** 

**Fin Si CLAVE\_TM ="A??"** 

#### **Introducir DATOS DE CARGOS Y ABONOS del cliente**

**Almacenar DATOS DE CARGOS Y ABONOS en el archivo de CARGOS Y ABONOS** 

**Fin de proceso** 

### **Proceso 5.2: Emisión de Estado de Cuenta**

**Inicio de proceso** 

**Introducir la CLAVE\_CLIENTE** 

**Obtener DATOS DE CARGOS Y ABONOS del archivo CARGOS Y ABONOS Obtener DATOS DEL CLIENTE del archivo de CLIENTES Emitir el ESTADO DE CUENTA para entregar al CLIENTE y CONTABILIDAD** 

**Fin de proceso** 

#### **Proceso 6.1: Registro de gastos de viaje**

**Inicio del proceso** 

**Introducir CLAVE\_OPER** 

**Introducir FOLIO\_OS** 

**Obtener DATOS DE OPERADOR del archivo OPERADORES** 

**Obtener DATOS DE OPERADOR Y AUTOBÚS ASIGNADOS del archivo OPERADOR Y AUTOBÚS ASIGNADO** 

**Obtener DATOS ORDEN SERVICIO del archivo OS.** 

**Introducir DATOS DE GASTOS DE VIAJE** 

**Almacenar DATOS DE GASTOS DE VIAJE en archivo GASTOS DE VIAJE** 

**Introducir Aceptación de impresión** 

**Si aceptación de impresión** 

**Imprimir DATOS DE GASTOS DE VIAJE** 

**Sino** 

**Salir** 

**Fin Si aceptación de impresión** 

**Fin de proceso** 

#### **Proceso 6.2: Emisión de gastos de viaje**

Inicio de proceso

Introducir rango de fechas

Obtener **DATOS DE GASTOS DE VIAJE** del archivo **GASTOS DE VIAJE** correspondiente al rango de fechas

Imprimir **REPORTE DE GASTOS DE VIAJE** a partir de los **DATOS DE GASTOS DE VIAJE** para entregar a **CONTABILIDAD** 

Fin de proceso

#### **Proceso 7.1 : Emisión de pre•nómina de operadores**

Inicio proceso

Introducir el rango **de** fechas para cálculo

Obtener **DATOS ORDEN SERVICIO** del archivo **O.S.** correspondientes al rango *de* fechas

Obtener **DATOS DE OPERADOR Y AUTOBÚS ASIGNADOS** del archivo **OPERADOR Y AUTOBÚS ASIGNADO** 

Obtener **DATOS DEL OPERADOR** del archivo **OPERADORES** 

Almacenar **DATOS DE PRE•NÓMINA** en el archivo **NÓMINAS** 

Imprimir **REPORTE DE PRE•NÓMINA** para entregar a **JEFE DE SERVICIO** 

Fin de proceso

STATISTICS.

**410•••••••~1~1~11.~011/1/IIMMIIIITIIMII** 

### **Proceso 7.2 : Cálculo de nómina**

#### Inicio proceso

Introducir rango de fechas de cálculo de nómina

Mientras **FOLIO\_OS** este en rango de fechas

Introducir **%\_INDI, %\_IND2, %\_IND3, %\_SUELDOS** 

Almacenar **%\_INDI, %\_IND2, %\_IND3, %\_SUELDOS** en

archivo **NÓMINAS** 

Fin mientras **FOLIO\_OS** 

Realizar el cálculo de nómina

Almacenar **DATOS DE NÓMINA** en el archivo **NÓMINAS** 

Fin proceso

### **Proceso 7.3 Emisión de nómina de operadores**

Inicio proceso

Introducir el rango de fechas para cálculo

Animation in

Obtener **DATOS DE NÓMINA** del archivo **NOMINAS** correspondientes al rango de fechas

Obtener **DATOS DEL OPERADOR** del archivo **OPERADORES** 

Imprimir **REPORTE DE NÓMINA** que se entrega a **GERENCIA** <sup>y</sup> **CONTABILIDAD** 

Milliard & Me

Fin de proceso

### **Proceso 8.1: Reportes Estadísticos**

Inicia Proceso

Introducir tipo de estadística

Obtener datos correspondientes

Ordenar datos

Imprimir **REPORTES ESTADÍSTICOS** 

**Fin** proceso

77

### **111.2.4 Diagramas de estructuras**

Se presenta el diagrama correspondiente al SIAT en la fig. 3.2.4.1

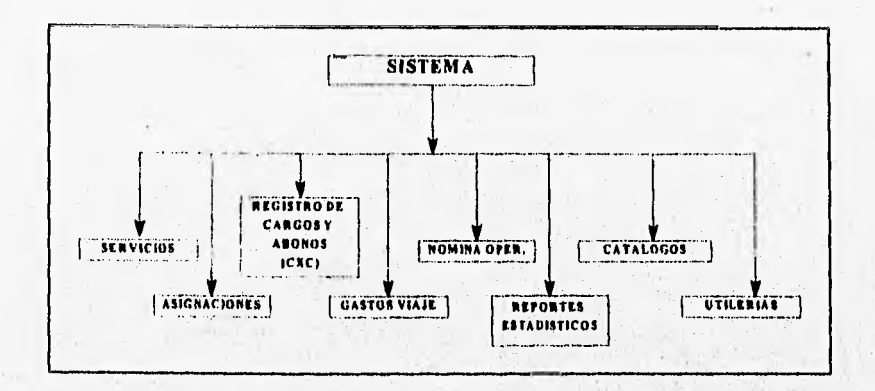

**Fig. 3.2.4,1 3.2.4,1 Diagrama de estructuras de SIAT** 

Se presenta el diagrama correspondiente a servicios en la fig. 3.2.4.2

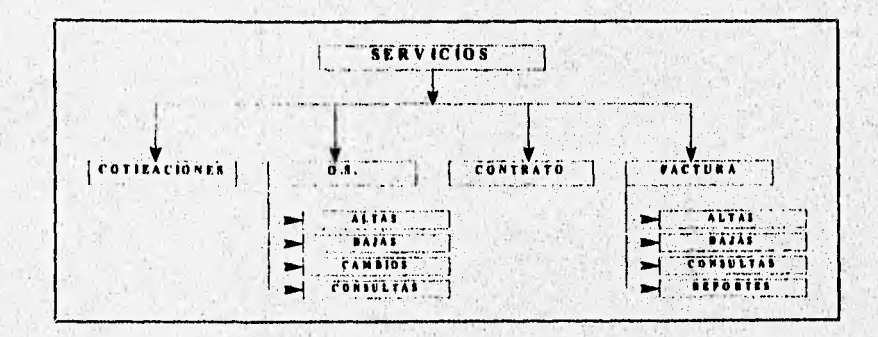

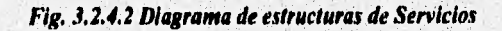

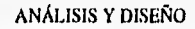

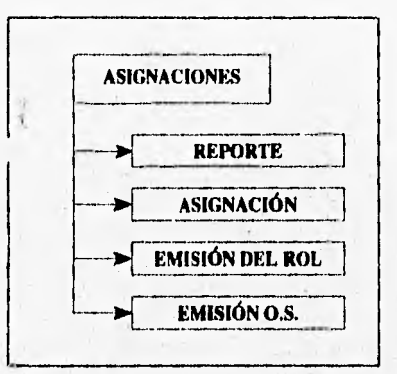

Se presenta el diagrama correspondiente a asignaciones en la fig. 3.2.4.3

**Fig. 3.2.4.3 Diagrama de estructuras de Asignaciones** 

**Se presenta el diagrama correspondiente al registro C/A en la fig. 3.2.4.4** 

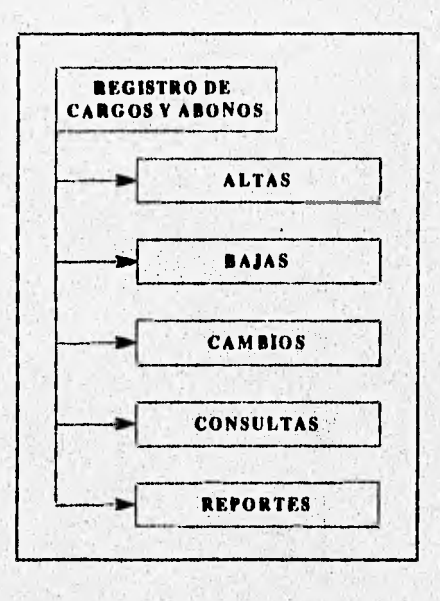

Fig. 3,2.4.4 Diagrama de estructuras de registro de cargos y abonos

79

Se presenta el diagrama correspondiente a gastos de viaje en la fig. 3.2.4.5

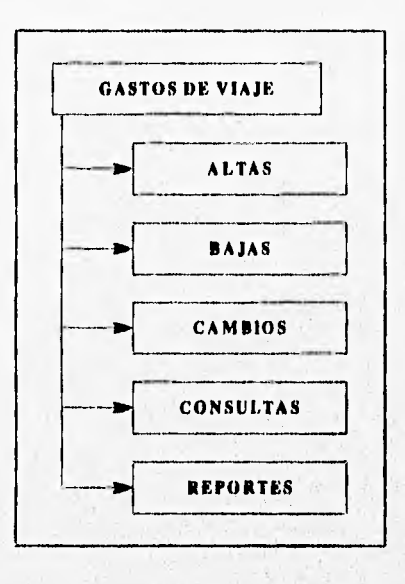

**Fig. 3.2.4.5 Diagrama de estructuras de Gastos de Viaje** 

**Se presenta el diagrama correspondiente a la nómina en la fig. 3.2.4.6** 

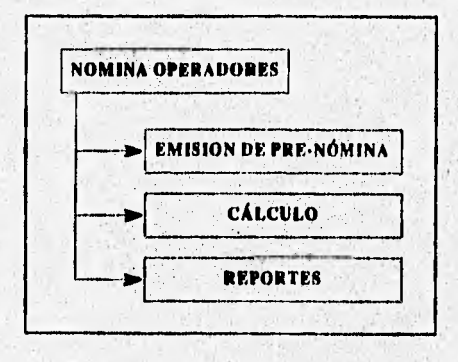

**Fig. 3.2.4.6 Diagrama de estructuras de Nómina Operadores** 

**SALIR** 

**ESTA TESIS NO DEBE** 

**DE LA BIBLIOTECA** 

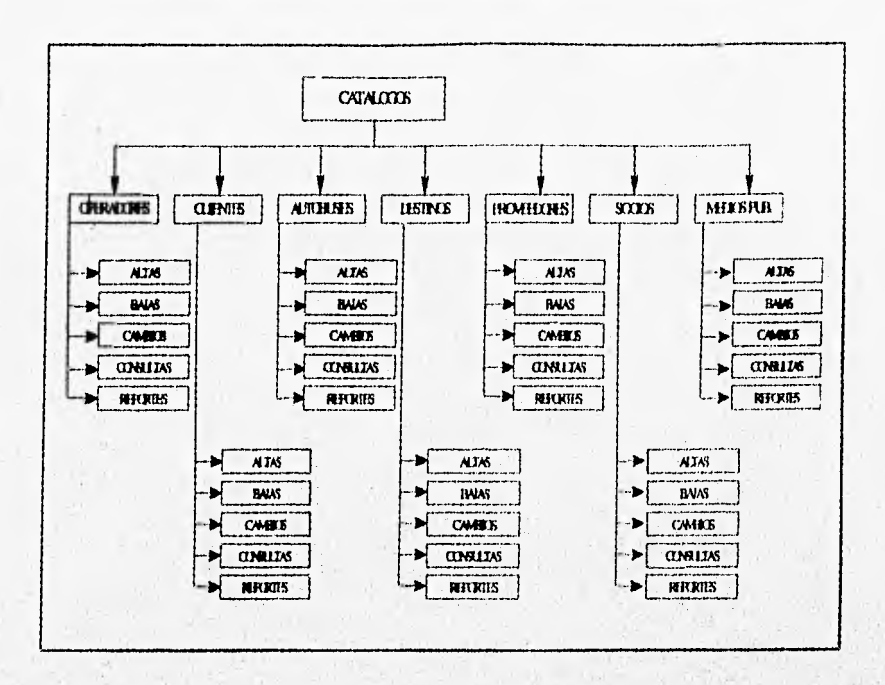

Se presenta el diagrama correspondiente a catálogos en la fig. 3.2.4.7

*Fig. 3.2.4.7 Diagrama de estructuras de Catálogos* 

**Se presenta el diagrama** correspondiente a utilerias en la fig. 3.2.4.8

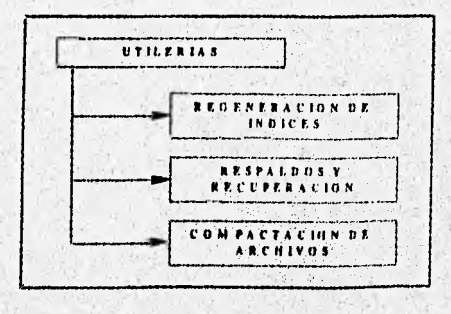

*Fig. 3.2.18 Diagrama de estructuras de litilerias* 

agains in the latin and parameter to remove the collect.

 $\overline{80}$ 

## **111.2.5 Diagrama entidad-relación**

A continuación se presenta el diagrama entidad-relación del sistema

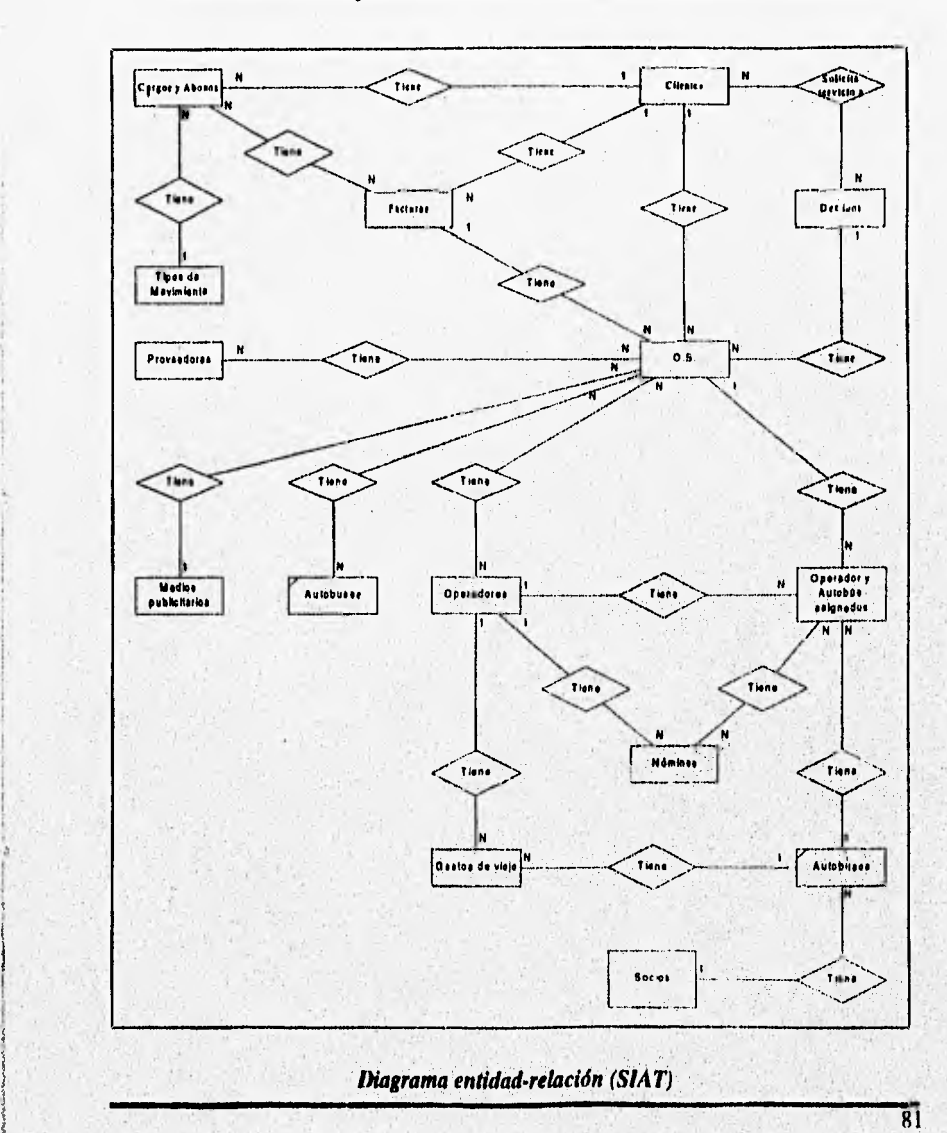

 $-11.00000$ 

**Braciliatelina** 

**DESARROWED** 

### **111.2.5.1 Descripción de entidades**

### **Nomenclatura utilizada:**

**> CAMPO LLAVE** 

**N = NUMÉRICO** 

**D = DECIMAL** 

**A = ALFANUMÉRICO** 

**DATE = TIPO FECHA** 

### **Ejemplos:**

**NXDY donde N numérico X digitos D decimal Y digitos,** 

**AX donde A alfanumérico X digitos.** 

**DATE tipo de fecha con los diferentes formatos existentes en el lenguaje de aplicación (Clipper).** 

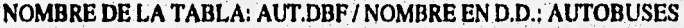

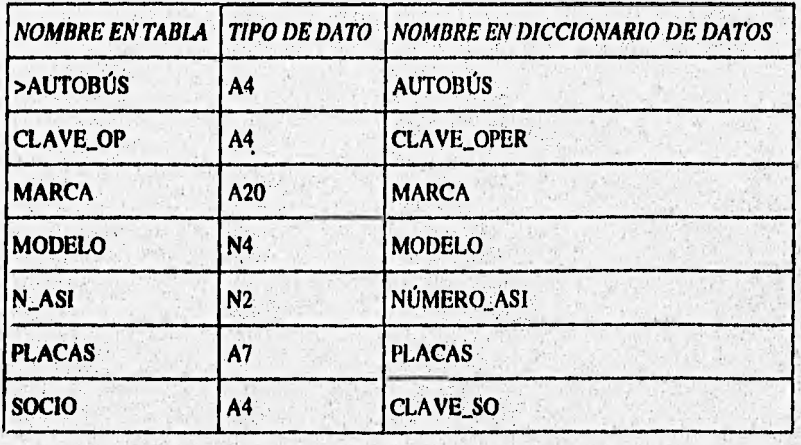

# *NOMBRE EN TABLA TIPO DE DATO NOMBRE EN DICCIONARIO DE DATOS*  ASI N4 ASIENTOS **CLAVE\_DEST A4 CLAVE\_DESTINO**  CLIE A4 CLAVE\_CLIENTE **COBRAR AI I COBRAR\_SN DIAR DATE FECHA\_REG**  >DIAS DATE FECHA\_SAL **EFE CHE** Al **EFE\_CHE** FECHA DATE FECHA\_OS **>FOLIO** | N6 | FOLIO\_OS >FOLIO\_FACT | N6 | FOLIO\_FACTURA **HORR** AS HORA\_REG **HORS** AS HORA\_SAL **MEDIO MEDIO\_PUB OBSER A40 OBSERVACIONES OBSER2** A40 **OBSERVACIONES** continuación **PRESENT A40 PRESENTARSE\_EN** PRESENT2 A40 **PRESENTARSE\_EN continuación PU N7D2** PRECIO UNIDAD **RESPON A40 RESPON TOTAL SER N8D2 TOTAL SER UNI N3 UNIDADES**

#### **NOMBRE DE LA TABLA: ORD.DBF / NOMBRE EN D.D.: ORDEN DE SERVICIO**

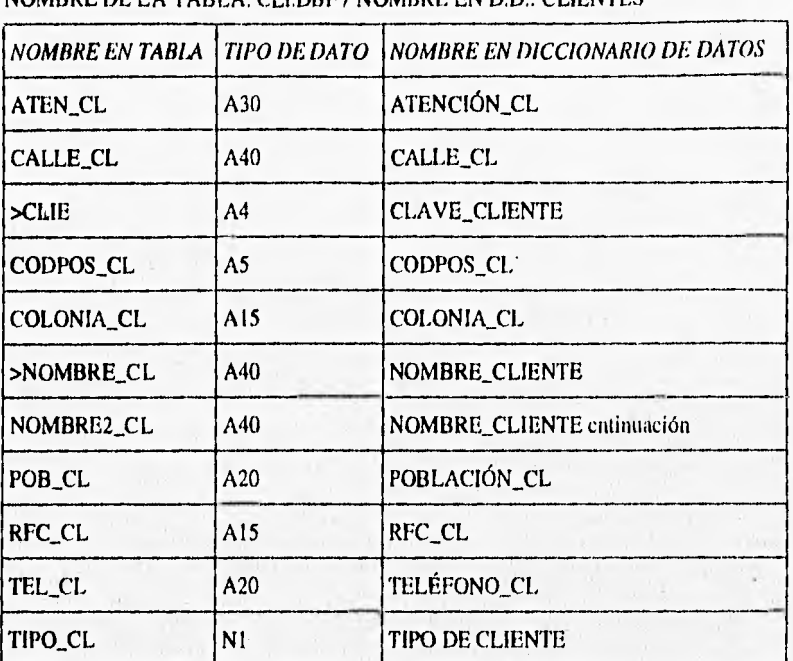

NOMBRE DE LA TABLA: CLIDBF / NOMBRE EN D.D.: CLIENTES

### NOMBRE DE LA TABLA: DEST.DBF / DESTINOS

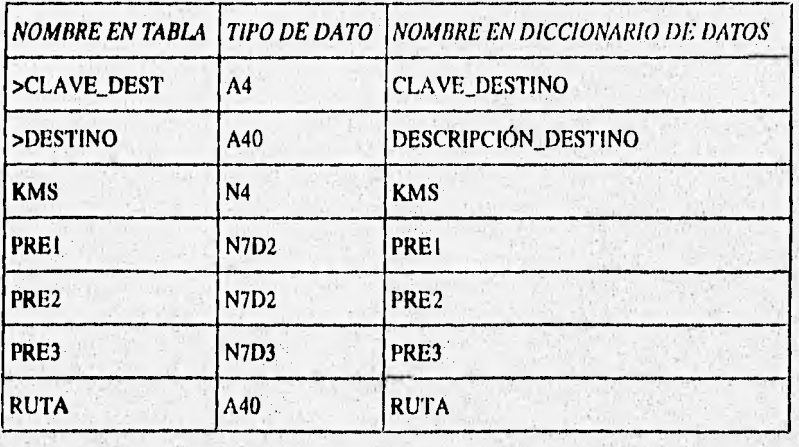

### NOMBRE DE LA TABLA: CA.DBF / NOMBRE EN D.D.: CARGOS Y ABONOS

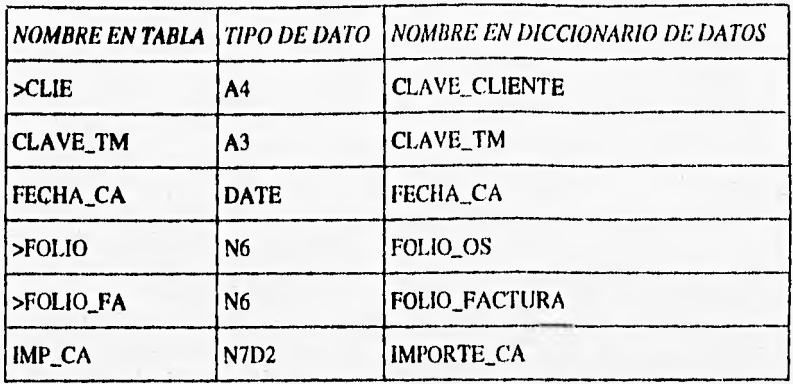

### **NOMBRE DE LA TABLA: FACT.DBF/ NOMBRE EN D.D.:FACTURAS**

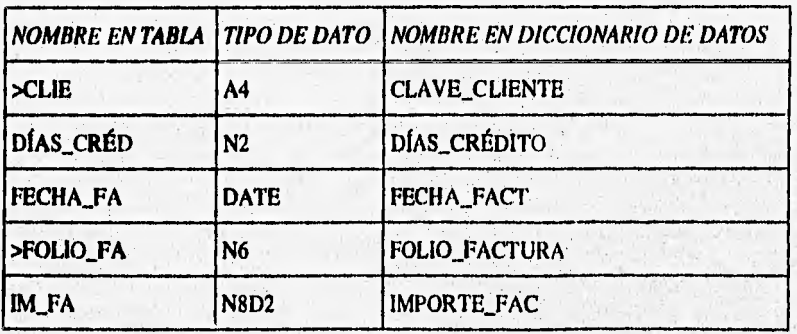

### **TABLA: OPYAUTO.DBF / D.D.: OPERADOR Y AUTOBÚS ASIGNADO**

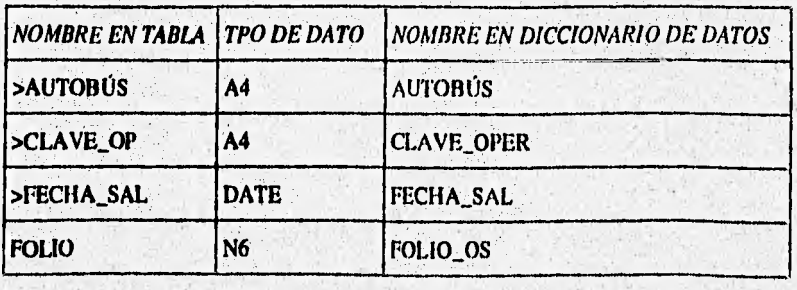

# NOMBRE DE LA TABLA: PRO.DBF / NOMBRE EN D.D.: PROVEEDORES *NOMBRE EN TABLA TIPO DE DATO NOMBRE EN DICCIONARIO DE DATOS*  ATEN\_PR | A30 | ATENCIÓN\_PROV >CALLE\_PR | A40 | CALLE\_PROV CLAVE\_PR | A4 CLAVE\_PROV CODPOS\_PR | A5 CODPOS\_PROV COLONIA\_PR A15 COLONIA\_PROV >NOMBRE\_PR | A40 | NOMBRE\_PROV NOMBRE2\_PR | A40 | NOMBRE\_PROV continuación POB\_PR | A20 | POBLACIÓN\_PROV  $RFC\_PR$   $A15$  RFC\_PROV TEL\_PRV | A20 | TELÉFONO\_PROV

#### NOMBRE DE LA TABLA: OPE.DBF / NOMBRE EN D.D.: OPERADORES

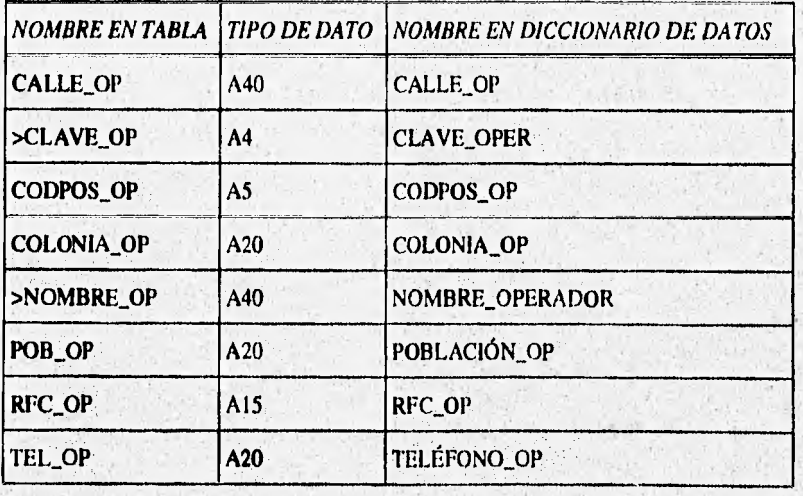

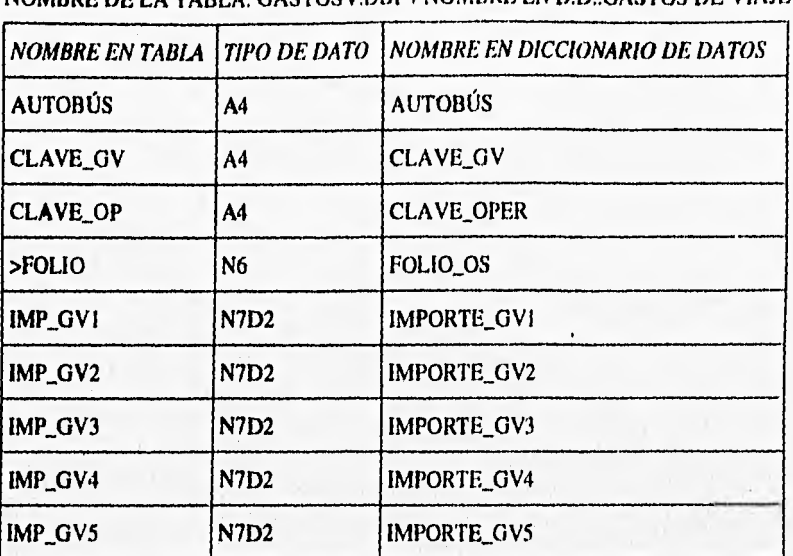

NOMBRE DE LA TABLA: GASTOSV.DBF / NOMBRE EN D.D. GASTOS DE VIAJE

NOMBRE DE LA TABLA: NÓMLDBF / NOMBRE EN D.D.: NÓMINAS

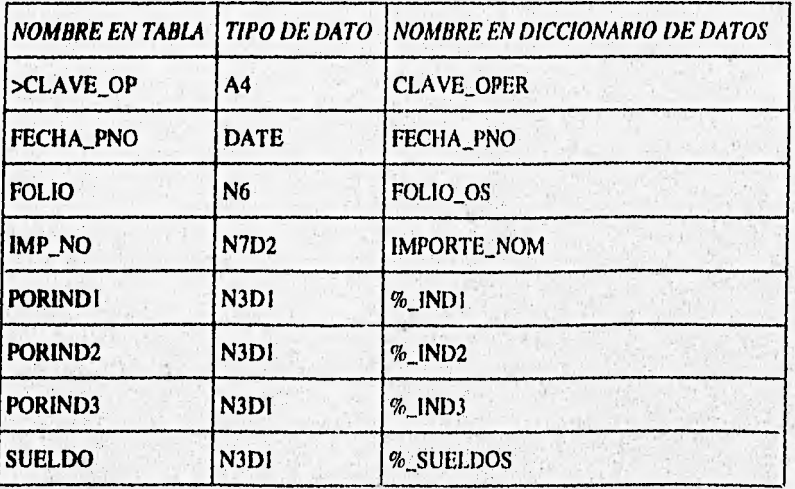

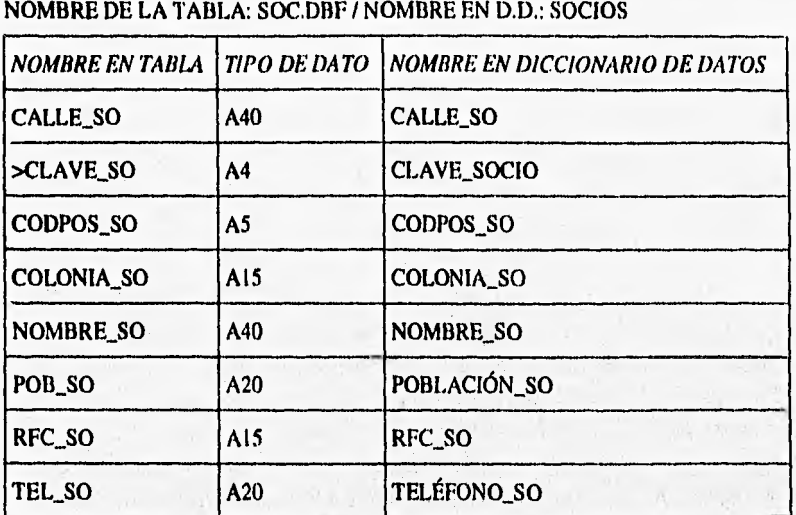

### **NOMBRE DE LA TABLA: MP.DBF / NOMBRE EN D.D.: MEDIOS PUBLICITARIOS**

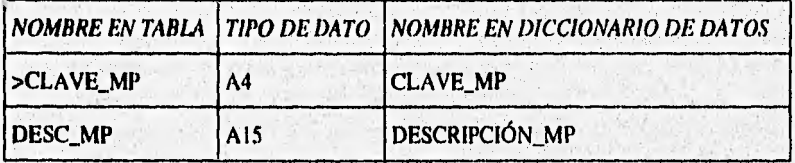

### **NOMBRE DE LA TABLA: TM.DBF / NOMBRE EN D.D,: TIPOS DE MOVIMIENTO**

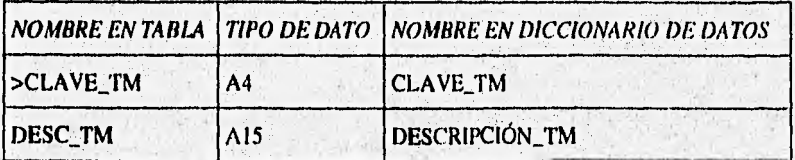

### **111.2.6 Balanceo de modelos**

**Como ejemplo del balanceo realizado al diseño del sistema se hace mención al efectuado sobre los diagramas de flujo de datos 3.2.1 y 3.2.1.1, la especificación de proceso 1.1 y 1.2, el diccionario de datos y el diagrama entidad-relación.** 

### **Balanceo del DFD y el DD.**

- **a) Los almacenes de datos clientes, cargos y abonos, destinos y orden de servicio se encuentran definidos en el diccionario de datos, además se verificó la existencia de los siguientes flujos de información: aceptación, cancela, solicitud de servicio, datos del cliente, datos de cargos y abonos, y datos orden servicio,**
- **b) Inversamente cada flujo de información y almacén de datos existe en alguna parte del DFD 3.2.1.1**

### **Balanceo del DFD y la especificatión de procesos.**

- **a) Como se puede observar las burbujas (del DFD 3.2.1.1) 1.1 Cotización y 1.2 Elaboración de orden de servicio, se encuentran descritas en las especificaciones de proceso 1.1 y 1.2 y se puede observar que no existe un DFD de nivel inferior.**
- **b) Los procesos 1.1 y 1.2 tienen una burbuja de nivel inferior asociada al DFD 3.2.1.1.**
- **c) Como se puede apreciar en el diagrama de flujo de datos 3.2.1.1 tiene sus correspondientes entradas y salidas coincidentes en las especificaciones de proceso 1.1 y 1.2.**

#### **Balanceo de la especificación de procesos con el DFD y el DD.**

**Cada referencia de un dato especificado en los procesos 1.1 y 1.2 tiene su correspondiente en el DFD y 'o el DD.** 

### **Balanceo del DD con el DFD y las especificaciones de proceso.**

Existen entradas del DD que tienen referencia en una de las especificaciones de proceso 1.1 ó 1.2 o en el DFD 3.2.1.1

### **Balanceo del DER con el DFD y la especificación de procesos.**

- a) Cada almacén del DFD 3.2.1 es un objeto, relación o una combinación de ambos.
	- b) Los nombres de los objetos en el DER coinciden con los nombres de almacenes en el DFD 3.2.1.
	- c) El DER y el DFD 3.2.1 contienen las entradas que están contenidas en el DD.

出版

### **111.3 Normalización**

La normalización de datos es un procedimiento que asegura que un modelo de datos se ajusta a algunos estándares útiles. Para los datos y los modelos entidad-relación, estos estándares se han definido para minimizar la duplicación de datos, proporcionar la flexibilidad necesaria para soportar requisitos funcionales y para permitir que el modelo se estructure sobre una amplia variedad de diseños alternativos de base de datos.

### **Primera forma normal**

En la entidad de orden de servicio existía más de un valor para los atributos de autobús, fecha\_sal y clave\_oper por lo cual se derivó la entidad operador y autobús asignado que se encuentra descrita por esos atributos y tiene como identificador único a los atributos autobús, clave\_oper y feclia\_sal y tiene una relación de muchos a uno con la entidad orden de servicio.

#### **Segunda forma normal**

En la entidad de cargos y abonos se encontró que el tipo de movimiento generaba duplicidad de registros por lo que se tomó parte del identificador único para formar una nueva entidad tipos de movimiento que tiene como identificador clave\_tin y se eliminó como identificador de la nueva entidad y tiene una relación de muchos a uno con cargos y abonos.

#### **Tercera forma normal**

En la descripción de las entidades del sistema no se encontraron atributos dependientes de atributos que no son parte del identificador único.

### **111.4 Diseño de Pantallas y Reportes**

Para el caso del SIAT fueron diseñadas como se muestra en la fig. 3,4,1

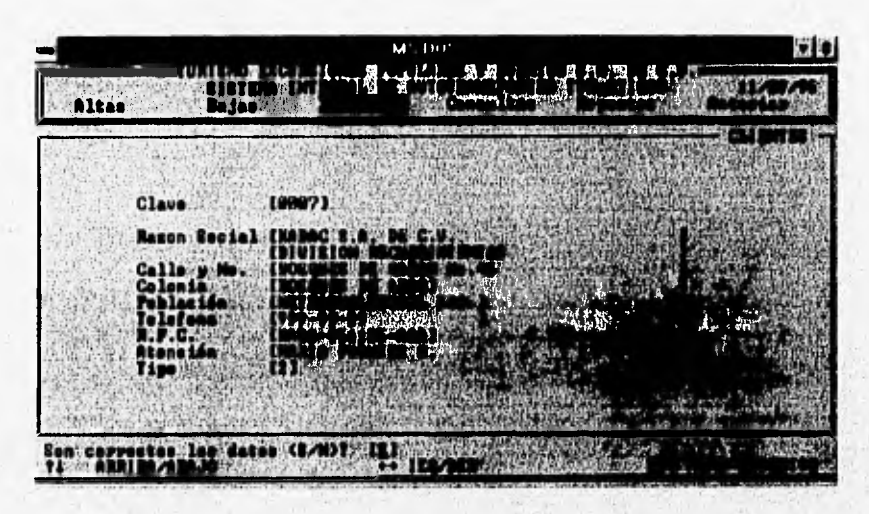

*Fig. 3.4.1 Secciones de pantalla* 

Como puede apreciarse en la figura anterior la pantalla se compone de las siguientes secciones:

**Encabezado:** Área ubicada en la parte superior de la pantalla y que comprende el nombre de la empresa, nombre del sistema, identificador de la pantalla, fecha y barra de menú.

Cuerpo: Área ubicada en sección media de la pantalla utilizada para la entrada y salida de la **información.** 

**comentarios e instrucciones: Área ubicada en la parte inferior de la pantalla y que se utiliza para el desplegado de mensajes, e indicaciones de uso de teclas especiales.** 

### **Pantallas Interactivas**

En esta sección se presenta el diseño de las pantallas que interactúan con el usuario, las cuales pueden clasificarse como:

- Menú principal (Horizontal)
- Menúes de opciones tipo "pull-down"
- Ventanas de ingreso de información
- Área de mensaje
- Área de mensajes de decisión
- Ventanas de avance de procesos y
- Ventanas de edición de información

same and distinctive acception and water.

A continuación, de la figura 3.4.2 a la 3.4.4, se presentan ejemplos de las opciones mencionadas:

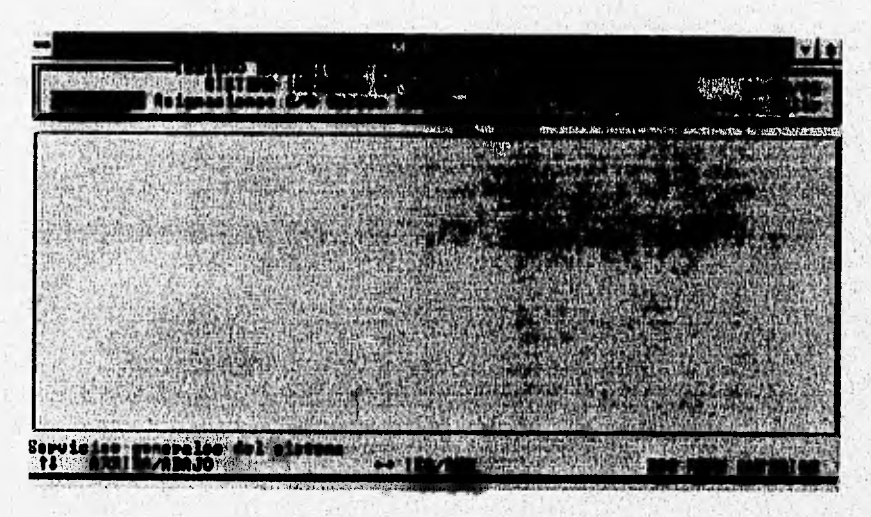

Fig. 3.4.2 Menú Principal
ANÁLISIS Y DISEÑO

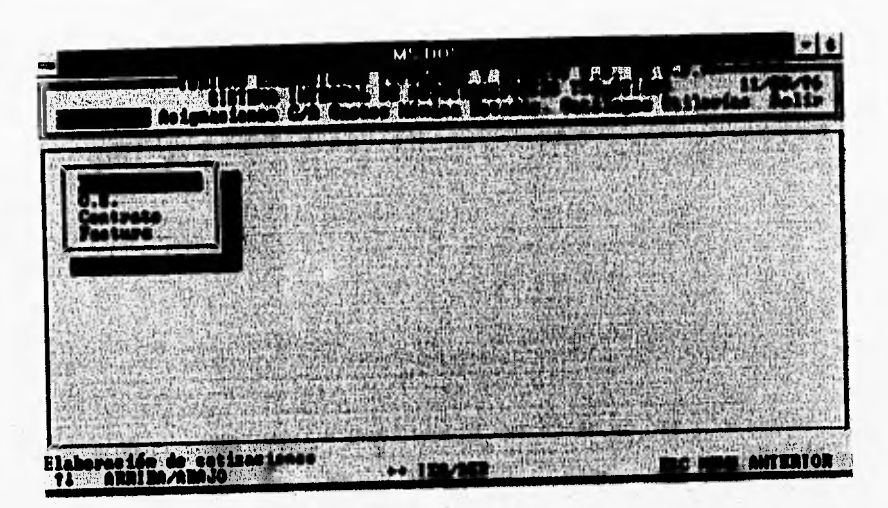

Fig. 3.4.3 Menú de opciones tipo "pull-down"

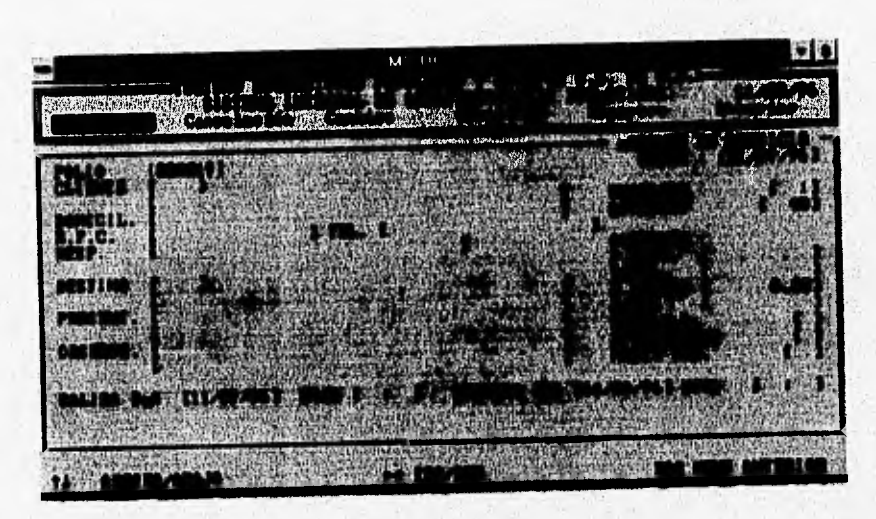

Figura 3.4.4 Ventana de ingreso de información

### **Reportes Impresos**

Los reportes que emite el sistema son los siguientes:

- Contrato
- Factura
- Relación de facturas
- Forma para la asignación de rol diario
- Rol diario
- Orden de servicio
- Estado de cuenta por cliente
- Reporte de gastos de viaje
- Prenómina de operadores
- Nómina de operadores
- Estadísticas por cliente

El formato de estos reportes se muestra en las páginas siguientes:

いいい あい いんこうはん

**CENTRAL STATISTICS** 

**All March 100 Lou** 

## Contrato

En la fig. 3.4.5 se muestra el formato correspondiente.

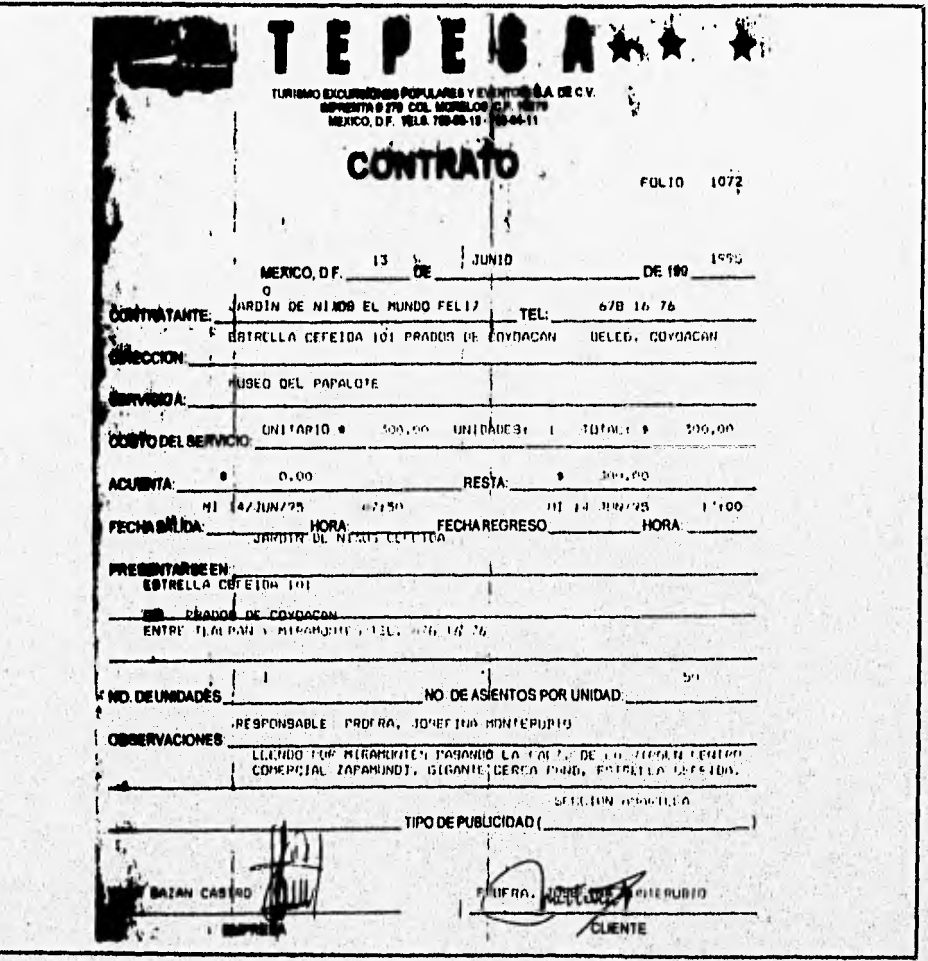

Fig. 3.4.5 Contrato.

 $\overline{96}$ 

## Factura

En la fig. 3.4.6 se muestra el formato correspondiente

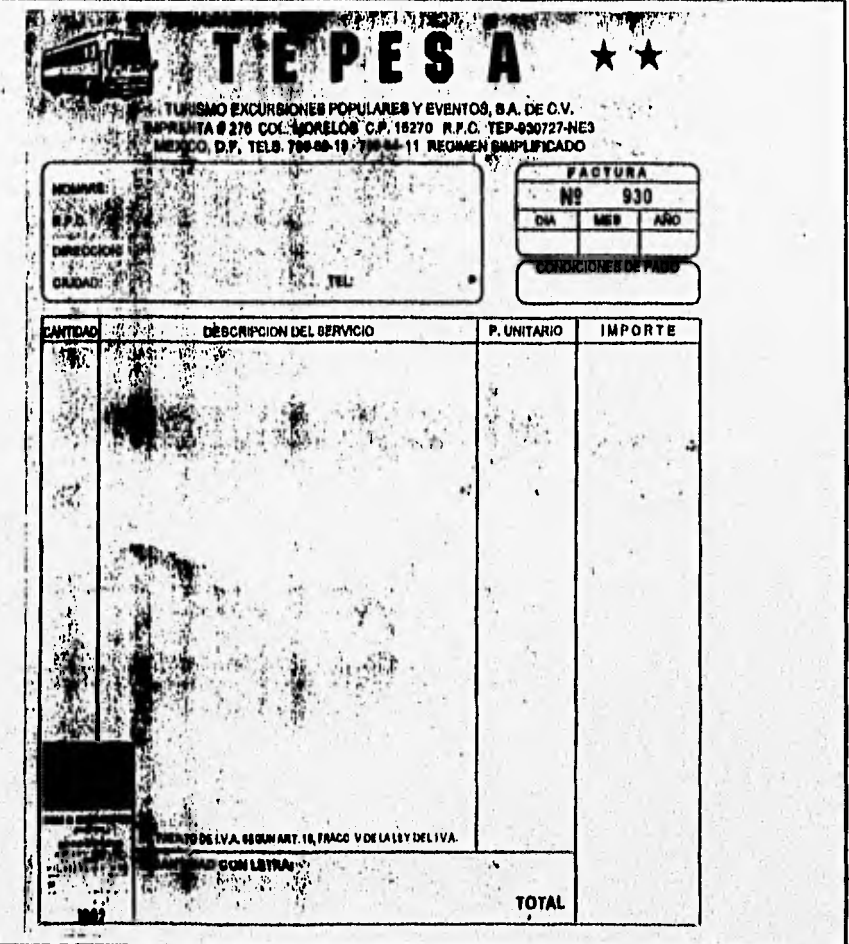

Fig. 3.4.6 Factura

 $\overline{97}$ 

## Relación de facturas.

En la fig. 3.4.7 se muestra el formato correspondiente.

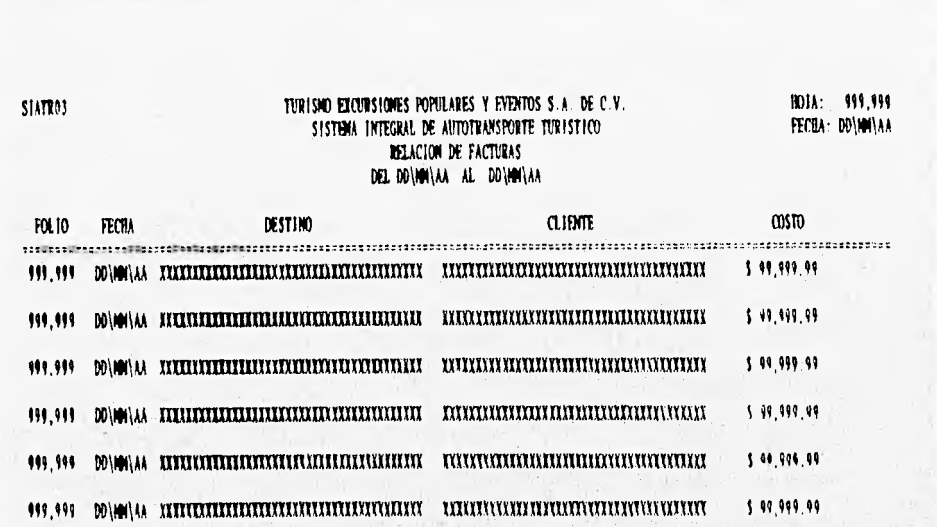

Fig 3.4.7 Relación de facturas

ANÁLISIS Y DISEÑO

## Forma para la asignación de rol diario

En la fig. 3.4.8 se muestra el formato correspondiente.

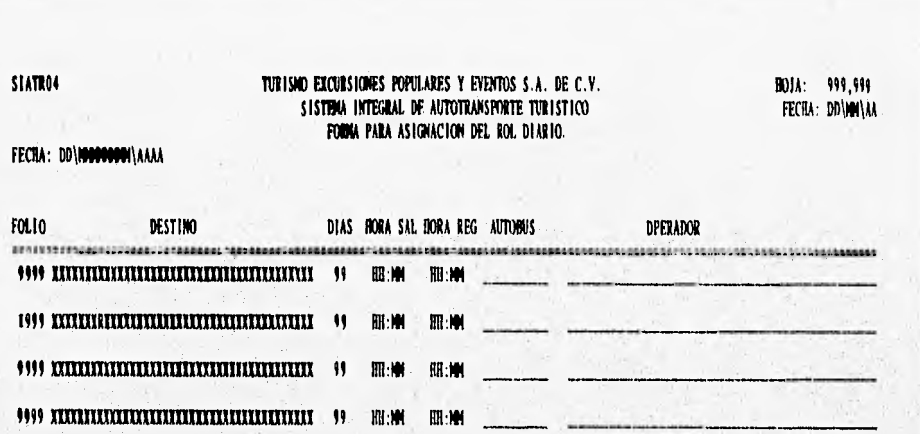

Fig.3.4.8 Forma para la asignación del rol diario

## **Rol diario**

En la fig. 3.4.9 se muestra el formato correspondiente.

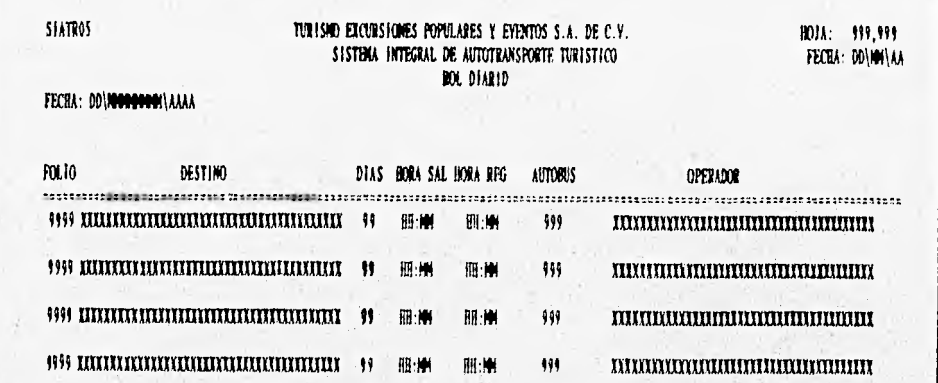

Fig. 3.4.9 Rol diario

## **Orden de servicio**

En la fig. 3.4.10 se muestra el formato correspondiente.

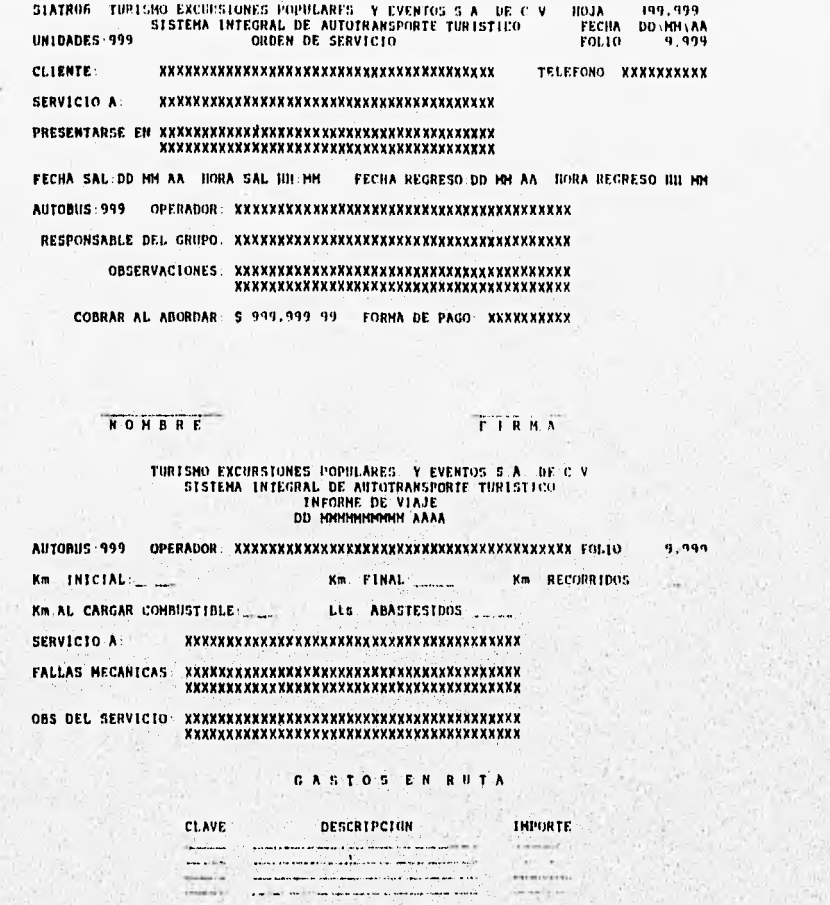

*Fig. 3.4.10 Orden de servicio* 

## Estado de cuenta por cliente

En la fig. 3.4.11 se muestra el formato correspondiente.

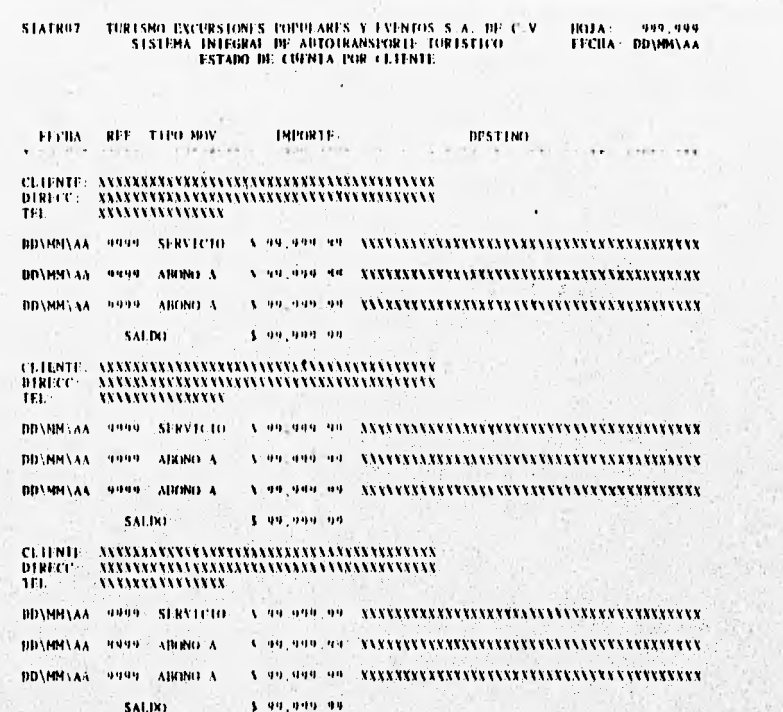

Fig. 3.4.11 Estado de cuenta por cliente

ANÁLISIS Y DISEÑO

## Reporte de gastos de viaje

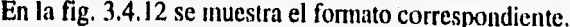

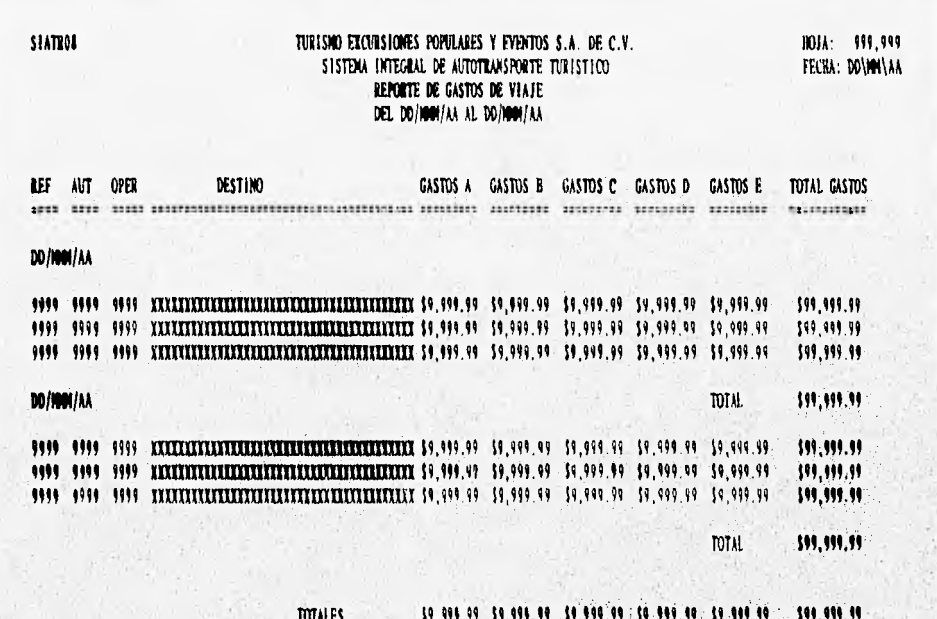

Fig. 3.4.12 Reporte de gastos de viaje

## Prenómina de operadores

En la fig. 3.4.13 se muestra el formato correspondiente.

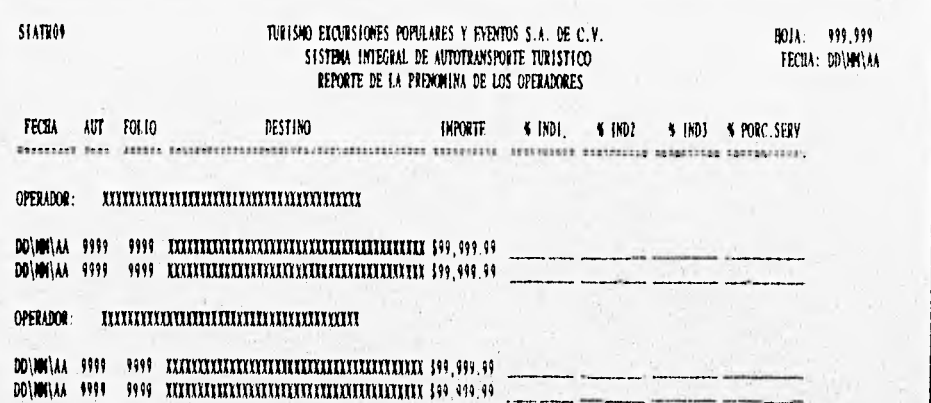

Fig. 3.4.13 Prenómina de operadores

ANÁLISIS Y DISEÑO

## Reporte de nómina de operadores

En la fig. 3.4.14 se muestra el formato correspondiente.

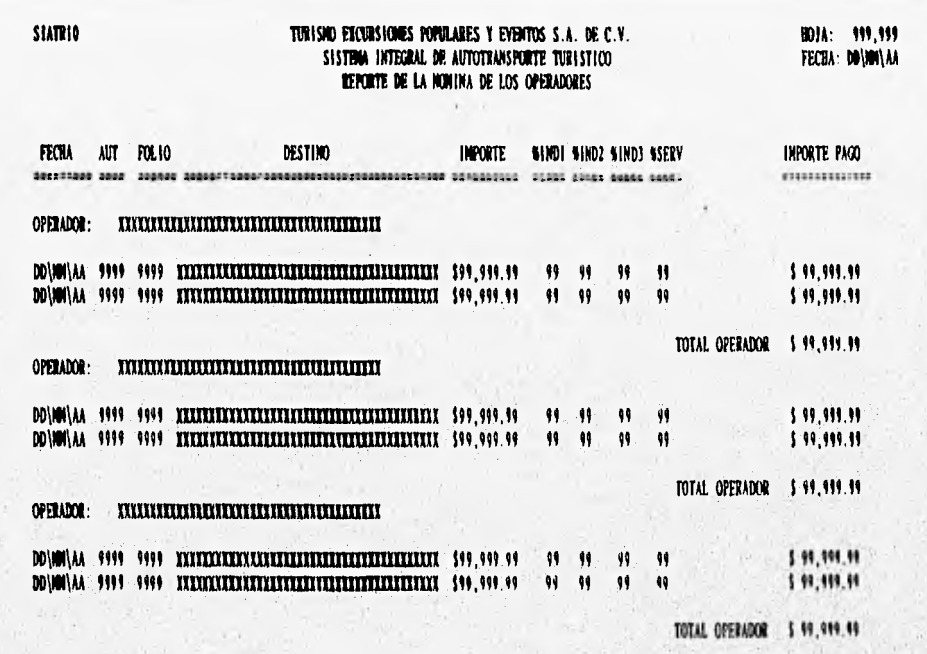

PAGO TOTAL: \$ 99,999.99

OCTUBER OF

Fig. 3.4.14 Reporte de nómina de operadores

## Estadísticas por cliente

En la fig. 3.4.15 se muestra el formato correspondiente.

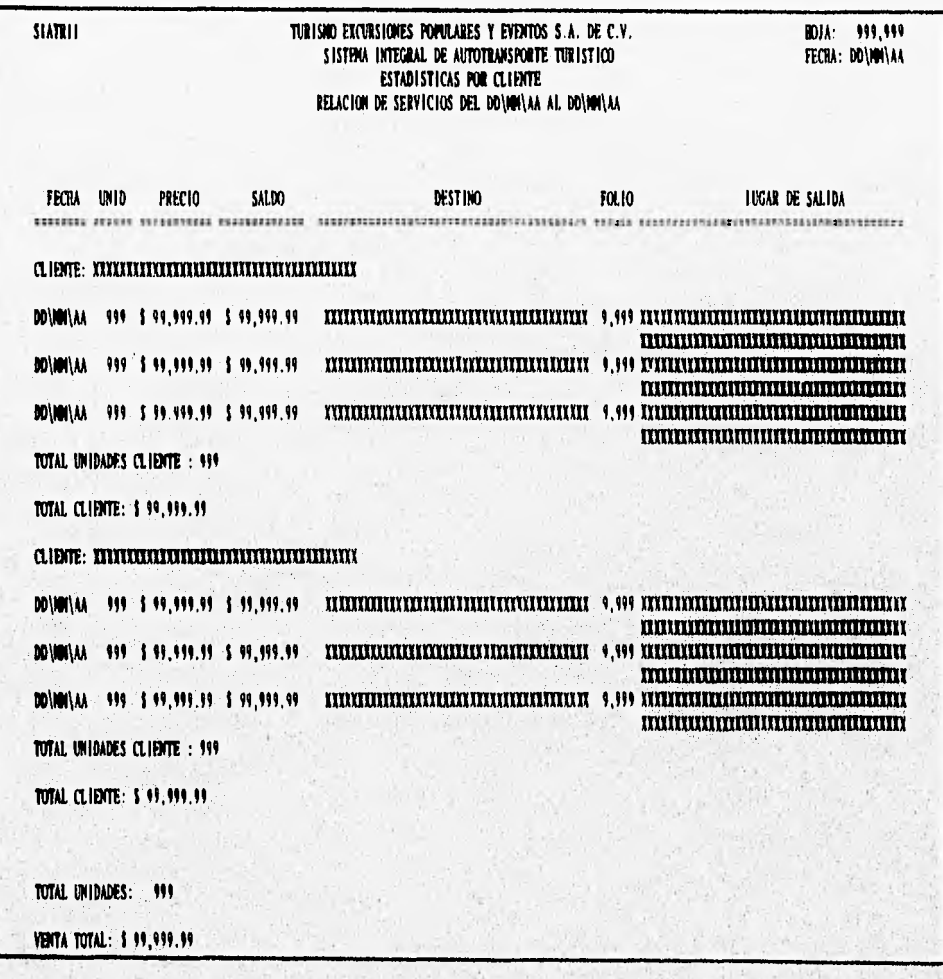

Fig. 3.4.15 Estadísticas por cliente

# **CAPÍTULO IV**

## PROGRAMACIÓN Y PRUEBAS

**WEIGHT AND** 

## **Programación**

Sin tomar en cuenta el lenguaje de programación que se use, existen cuestiones a las que se enfrentan los programadores, las cuales se mencionan a continuación:

- *Productividad:* probablemente la cuestión más importante de la programación actual sea la productividad, escribir más software, más rápidamente. La principal razón de esto es la enorme cantidad de sistemas y aplicaciones que siguen en espera en las grandes organizaciones: una organización grande típica tiene un retraso de entre cuatro y siete años en los nuevos trabajos por efectuar (no significa que sea trabajo para una sola persona, sino más bien de cuatro a siete años de trabajo para toda la organización de desarrollo de sistemas de información). Por ello se deben alentar los lenguajes y técnicas de programación que promueven la productividad; exceptuando casos raros, la productividad se considera más importante actualmente que la eficiencia.
- *Eficiencia:* en algunas aplicaciones, la eficiencia sigue siendo de importancia. Esto sucede en muchos sistemas de tiempo real, y puede darse en otros tipos de sistemas que procesan grandes volúmenes de datos (por ejemplo, muchos sistemas que operan en las oficinas del seguro social, al igual que otros sistemas enormes en bancos, reservación en aerolíneas, compañías de bolsa y compañías de seguros). Para estas aplicaciones usualmente resulta importante minimizar la cantidad de tiempo de CPU 'requerido por el programa; también puede ser importante minimizar la utilización de memoria, al igual que la de otros recursos como el disco. Sin embargo, si se emplea mucho tiempo en el desarrollo de un programa eficiente, es probable que sea menos mantenible y menos transportable, y que tenga más errores residuales sutiles, además de que tal vez reduzca la productividad de la persona que escribió el programa.
- *corrección:* se podría argumentar que esto es lo más importante. Después de todo, si el programa no funciona correctamente, no

107

108

importa que tan eficiente sea. Se prefieren lenguajes de programación como Ada y Pascal si la corrección es de importancia crítica (como por ejemplo, s se estuviera construyendo el sistema Guerra de las Galaxias, o el sistema de control para un reactor nuclear), porque son de tipos rígidos: se requiere que el programador declare la naturaleza de sus variables (es decir, si son enteros, de caracteres, de punto flotante, etc.) y el lenguaje revisa todo cuidadosamente para evitar referencias ilegales a los datos.

- *Portabilidad:* en algunos ambientes esto es importante; el usuario puede desear ejecutar el mismo sistema en varios tipos distintos de computadoras. Algunos lenguajes de programación son más portátiles que otros; irónicamente, esto es más cierto en lenguajes de tercera generación (C, Pascal, FORTRAN, COBOL, etc.) que en los de cuarta. Sin embargo, no existe un lenguaje universalmente portátil; *siempre* hay forma de que el programador aproveche las características especiales de una computadora o un sistema operativo específicos. Por ello, además del lenguaje de programación debemos preocuparnos por el estilo de programación, si la portabilidad es un factor importante.
- *Mantenibilidad:* finalmente, se debe recordar que los sistemas viven durante mucho tiempo, por lo que el software debe mantenerse.

Cuestiones clave en la programación:

呼吸的现在分词

- *La programación estructurada:* suponiendo que los programas se escriban en un lenguaje de tercera o cuarta generación, debe seguirse un enfoque de programación estructurada, en el que la lógica del programa (las decisiones y ciclos) se organiza en combinaciones anidadas de construcciones SI-ENTONCES-OTRO y HACER-MIENTRAS.
- *Módulos pequeños:* es esencial que los programas se organicen en pequeños módulos para que la lógica de programación quepa en una sola página de listado de programa.

109

• Sencillez de estilo: esto es, programas que el programador promedio puede entender y que se le pueden pasar al programador de mantenimiento.

## menuinic.prg

University of the first

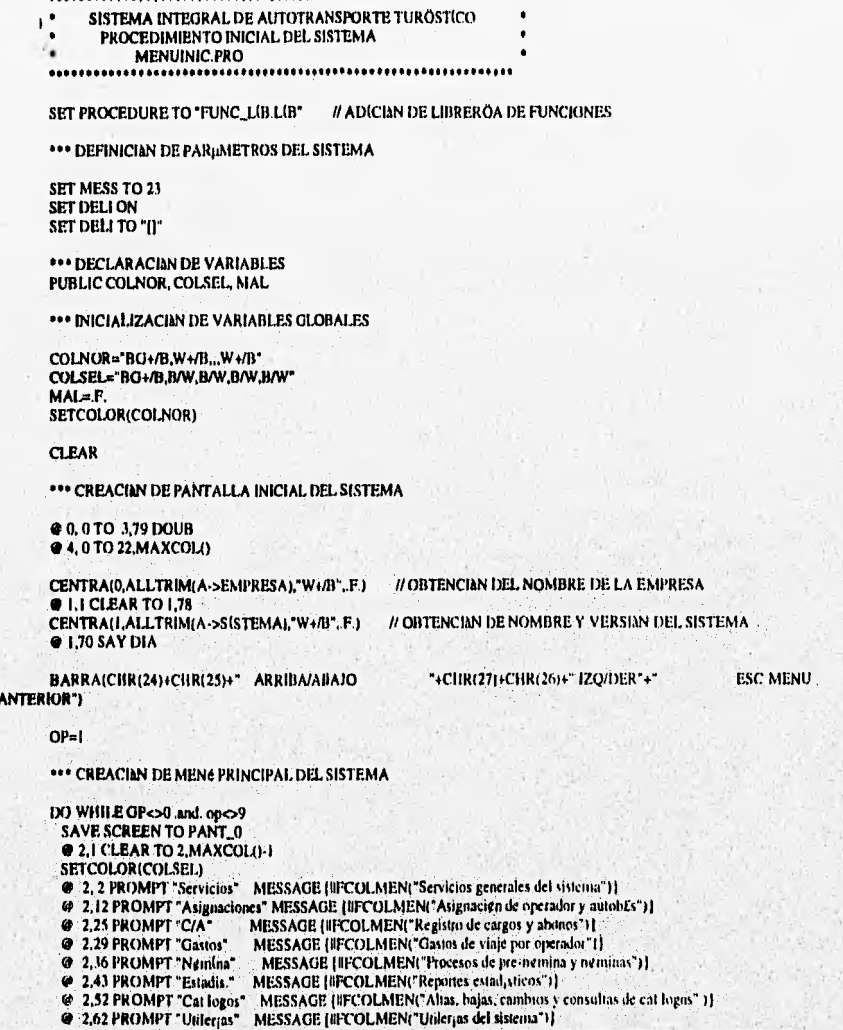

```
@ 2,73 PROMPT "Salir"
                        MESSAGE (IFCOLMEN("Salir del sistema"))
 MENU TO OP
 *** ASIGNANDO LOS PROGRAMAS CORRESPONDIENTES A LAS OPCIONES DE MENC
 DO CASE
   CASE OP=I
      DO SERVS
   CASE OP=2
       DO ASIGN
   CASE OP=3
       DO CXC
   CASE OP=4
       DO GASTOS
   CASE OP=3
       DO NÓMINA
   CASE OP=6
       DO ESTADIST
    CASE OP=7
       DO CATALOG
   CASE OP=8
       DO UTIL
 ENDCASE
 *** SALIDA DEL SISTEMA
 IF OP=0.OR. OP=9
  RES="N"
  @ 23,0 CLEAR TO 23, MAXCOL()
  @ 23.0 SAY "Desea terminar sesien (S/N) ? " GET RES COLOR "W+/B" FICT "!"
  READ
  IF UPPER(RES)<>'S"
   O|P=|ENDIF
 ENDIP
 RESTORE SCREEN FROM PANT_0
ENDDO
*** DESHABILITANDO PARµMETROS DEL SISTEMA
SET TALK ON
SET SAFETY ON
SET SCOREBOARD ON
SET STATUS ON
SET INTENSITY (IN
SET COLOR TO
CLEAR
CENTRA(12, **** FIN DE SESI¢N ****, *W/N", F.)
```
All the company of the President of the second company of the company of the company of the property of the party

RETURN

ilik.

#### altord.prg

Send Marian and Council

SISTEMA INTEGRAL DE AUTOTRANSPORTE TURÖSTICO \* PROCEDIMIENTO PARA REALIZAR ALTAS DE MUENES DE SERVICIO **ALTORD PRG** \*\*\* DECLARACIAN DE UREAS DE ACCESO DE BASES DE DATOS SELECT<sub>2</sub> **USE CONTROL** // INFORMACIAN DE CONTADORES DEL SISTEMA SELECT<sub>3</sub> USE CA INDEX CA\_FOL // INFORMACIAN DE CARGOS Y ABONOS SPLECT A USE ORDENES INDEX ORD\_FOL.ORD\_FACT.ORD\_FYC #INFORMACIAN DE MADENES DE SERVICIO \*\*\* DECLARACIAN E INICIALIZACIAN DE VARIABLES STORE I TO NIVEL PANT STORE DATE() TO MFE, MSA, MRE, MDSA, MDRE STORE POINT TO MCOB MECH STORE SPACE(5) TO MHOS, MHOR STORE SPACE(40) TO MOBS, MOBS2, MPRE, MPRE2 STORE 0 TO MTOT, MACTA, MSAL **MUNI-I MASI=40** RES="N" ALTAS=T SALIR=P. IF CLIENTE="" .AND. DESTINO=" STORE SPACE(4) TO MCLI, MDES STORE SPACE(13 TO MTIPO STORE SPACE(20) TO MTEL **STORE SPACE(15) TO MRFC** STORE SPACE(40) TO MDOM, MDESD, MNOM, MPU STORE SPACE(30) TO MRESP **FLSE MCLI=CLIENTE** MDES=DESTINO ENDIP \*\*\* PROGRAMA SELECT<sub>2</sub> B=FOLIO\_OS // NeMERO DEL FOLIO ACTUAL PARA LA ORDEN DE SERVICIO C=LTRIM(STR(B)) MFOL=SUBSTR("000000",1,6-LEN(C))+C @ 5,12 SAY MFOL COLOR "W+/B" \*\*\* CICLO DE OBTENCIAN DE DATOS WHILE RES="N".AND. LASTKEY() <> 27 @ 5.68 GET MFE COLOR "W+/B" WHILE NOT. SALIR **II ODTENCIAN DE CLAVE DE CLIENTE** @ 6.11 OET MCLI COLOR "W+/B" **READ** SALIR=CLI(MCI.I) **END** īΠ

// OBTENCIAN DE CLAVE DE DESTINO

@ 13,11 GET MDESD COLOR "W+/IJ" @ 14.11 GET MPRE COLOR "W+/B" @ 15,11 GET MPRE2 COLOR "W+/B" @ 16.11 GET MOBS COLOR "W+/B"  $\theta$  17.11 GET MORS 2 COLOR "W+/B" @ 7.73 GET MUNI COLOR "W+/B" PICT "###" **@ B.72 GET MASI COLOR "W+/B" PICT "####"** @ 11.66 GET MPU COLOR "W+/B" PICT "999.999.99" VALID TOTALO @ 13,66 GET MACTA COLOR "W+/D" PICT "999,999.99" VALID SALDOO @ 15,75 GET MCOB COLOR "W+/B" PICT "!" @ 16,75 GET MEC COLOR "W+/B" PICT "!" @ 17.74 GET MMED COLOR "W+/B" PICT "!!" VALID MELXMMED)<br>@ 19.14 GET MDSA COLOR "W+/B" @ 19.31 GET MHOS COLOR "W+/B" PICT "H:H" @ 19,53 GET MORE COLOR "W+/B" @ 19,71 GET MHOR COLOR "W+AF" PICT "HH!" READ RES="S" (FLASTKEY() < 27<br>
(PLASTKEY() < 23.1 SAY "Son correctos los datos (S/N) ? " GET RES VALID S\_N(RES) COLOR "W+/B" PICT "!" **READ ENDIF** @ 23,0 CLEAR TO 23, MAXCOL() END \*\*\* ALMACENAR DATOS SI .STOS SON CORRECTOS IF RES="S" AND. LASTREY()  $\infty$  27 SELECT<sub>2</sub> **// ALMACENANDO DATOS DE CONTROL** REPLACE POLIO\_OS WITH FOLIO\_OS+1 // ALMACENANDO DATOS DE CARGOS Y ABONOS SELECT 3 **APPEND BLANK** REPLACE CLIB WITH MCLI, CLAVE\_TM WITH "COI", FECHA\_CA WITH MFE REPLACE REFERENCIA WITH VALUMFOL). IMP\_CA WITH MTOT **APPEND BLANK** REPLACE CLIE WITH MCLI, CLAVE\_TM WITH "A01", FECHA\_CA WITH MFF. REPLACE REFERENCIA WITH VALIMPOL), IMP. CA WITH MACTA SELECT 4 // ALMACENANDO DATOS DE ARDENES DE SERVICIO **APPEND BLANK** REPLA FOLIO WITH VAL(MFOL), FECHA WITH MFE, CLIE WITH MCLI REPLA RESPON WITH MRESP, CLAVE\_DEST WITH MDES REPLA PRESENT WITH MPRE, PRESENT2 WITH MPRE2, OBSER WITH MOUS, OBSER2 WITH MOBS2 REPLA DIAS WITH MDSA, HORS WITH MHOS, DIAR WITH MDRE, HORR WITH MHOR REPLA UNI WITH MUNI, ASI WITH MASI, PU WITH MPU, TOT WITH MTOT REPLA COBRAR WITH MCOB, EFECHE WITH MEC, MEDIO WITH MMED **ENDIF** 

```
CLOSE DATA
```
and seems the the theoretical in considering and complete the first

@ ID LLGET MRESP COLOR "W+/B"

@ 12.11 GET MDES VALID DES(MDES.MT(PO) COLOR "W+/B"

 $112$ 

#### repord.prg

```
....................................
...SISTEMA INTEGRAL DE AUTOTRANSPORTE TURÓSTICO
\bullet* PROCEDIMIENTO PARA REALIZAR REPORTES DE ARDENES DE SERVICIO*
        REPORD PRG
```
\*\*\* ASIGNACIAN DE µREAS DE ACCESO DE BASES DE DATOS

SELE! USE ORDENES INDEX ORD\_FOL SELE<sub>2</sub> USE CLIENTES INDEX CLI\_CLV SELE<sub>3</sub> USE DESTINOS INDEX DEST\_CLV SFLE4 USE OPAU INDEX OPAU\_FO SELE<sub>5</sub> **USE OPE INDEX JOPE** SFLE 6 **USE AUT INDEX IAUT** SELE<sub>7</sub> USE CA INDEX CA\_FOLI

\*\*\* PROGRAMA

BLA = SPACE(77) @2.2 SAY BLA @23,0 SAY BLA @2.1 CLEAR TO 2.78 LET\_PRODI'EMISIAN DE ARDENES DE SERVICIO") SETCOLOR(COLNOR) **RESTORE SCREEN FROM PANT\_0** 

// LETRERO IDENTIFICADOR DE PANTALLA

one shaking and with some

\*\*\* CAPTURA DE DATOS NECESARIOS PARA LA IMPRESIAN

@ 8.20 SAY 'REPORTE DE ORDENES DE SERVICIO'  $TFOL =$  $RES = 'S'$ @ 10,20 SAY 'Dame numero de folio ' GET TFOL PICT '999999' **READ** SELE I SEEK VALITFOLY

\*\*\* COMPROBAR QUE EXISTA ORDEN DE SERVICIO

IF FOUND() @10,43 SAY TFOL COLOR "W+/H"  $TUNI = UNI$ TPRESENT = PRESENT TPRESENT2 = PRESENT2 TRESPON = RESPON TEFECHE = EFECHE TFECHA = FECHA TDIAS = DIAS<br>TDIAR = DIAR<br>THORS = HORS THORR = HORR TOBSER = OBSER TCOBRAR = COBRAR  $TCLIE = CLIE$ 

Autor

When the young in the wind

TI3

```
TCVEDES = CLAVE_DEST
                            #DATOS DE LA ORDEN DE SERVICIO
@ 11.20 SAY 'CLIENTE'
@ 12,20 SAY DESTINO*
@ 11,30 SAY CLIE
@ 12,30 SAY CLAVE_DEST
SELE<sub>2</sub>
SEEK A->CLIE
IF FOUNDO
                      // VERIFICANDO LA EXISTENCIA DE LOS DATOS DE LA ORDEN
 TCLIE = NOMBRE_CL
 TTEL = TEL_CL
 @ 13,20 SAY 'NOMBRE CLIENTE' + NOMBRE_CL
ELSE
 @ 14,20 SAY 'NOMBRE CLIENTE' + NOMBRE CL
 @ 13,20 SAY 'NO EXISTE CLAVE CLIENTE' GET RES
 READ
ENDIF
SELE<sub>3</sub>
SEEK A->CLAVE_DEST
                      # VERIFICANDO LA EXISTENCIA DE LOS DATOS DE LA ORDEN
IF FOUND()
 TDESTINO = DESTINO
 @ 15,20 SAY 'DESTINO' + DESTINO
ELSR
 @ 16,20 SAY 'DESTINO' + DESTINO
 @ 15,20 SAY 'NO EXISTE CLAVE DESTINO' GET RES
 READ
ENDIF
SELE<sub>4</sub>
SEEK VALITFOL!
IF FOUND()
                      // VERIFICANDO LA EXISTENCIA DE LOS DATOS DE LA ORDEN
 TOPER = OPERTAUT = AUTOBUS
FLSE
 @ 17,20 SAY 'NO SE HA ASIGNADO AUTOBUS Y OPERADOR ' GET RES
 READ
ENDIF
SELE 5
SEEK D-SOPER
IF FOUNDO
                      # VERIFICANDO LA EXISTENCIA DE LOS DATOS DE LA ORDEN
 TNOMBRE_OP = NOMBRE
ELSE
 @ 18,20 SAY 'No existe clave operador ' GET RES
 READ
ENDIF
SELE<sub>6</sub>
SEEK D->AUTOBUS
IF FOUND()
                      # VERIFICANDO LA EXISTENCIA DE LOS DATOS DE LA ORDEN
 TAUTOBUS = AUTOBUS
ELSE
 @ 19,20 SAY 'No existe clave autobus' GET RES
 READ
ENDIF
CARGO = 0ABONO = 0SALDO = 0CONT = 0TFOLIO = TFOL
SELE<sub>7</sub>
SEEK VAL(TPOLIO)
```
Wantang Andels Le Martin C. Papilot . Le Communication and the charge

114

 $ZFOLIO = G \rightarrow FOLIO$ DO WHILE TEOLIO <>  $IFZFOLIO = FOLIO$ IF CLAVE\_TM = 'COI'  $CARGO = CARGO + IMF$ <sub>CA</sub> **FLSR** IF CLAVE\_TM = 'A01'  $ABONO = ABONO + IMP$ <sub>C</sub>A **ELSE** @21.20 SAY 'Error en tipo de movimiento' + CLAVE\_TM ENDIF **FNDIP ELSE**  $TPOLIO = '$ **ENDIF SKIP** ENDDO SALDO = CARGO - ABONO

REPORTE ='SIAT01'  $HOJA = I$  $Ce0$ RES='S'

\*\*\* VERIFICANDO CONEXIAN DE LA IMPRESORA

@ 20,15 SAY 'Se encuentra lista su impresora (S/N) ?' GET RES PICT ?' **READ** PASO=T.

\*\*\* INICIO DEL PROCESO DE IMPRESIAN

IF RES='S' SET DEVICE TO PRINT

DO HEAD\_RO DO HEAD\_ORD

Although in the subsequent of the second contract of the second contract of the second contract of the second contract of the second contract of the second contract of the second contract of the second contract of the seco

```
@PROW()+2,00 SAY 'CLIENTE:'
@PROW(), IS SAY TCLIE
WEROW() , IS SAY REPLICE (0)<br>
@PROW() , SS SAY TELEFONO : '+ SUBSTR(TTEL.I, 10)<br>
@PROW() , 70 SAY REPLICE (0)
@PROW()+2.00 SAY 'SERVICIO A: '+ TDESTINO
@PROW() , IS SAY REPLIC_\40)<br>@PROW()+2.00 SAY 'PRESENTARSE EN: '+ TPRESENT
@PROW() , IS SAY REPLIC ... (0)
GPROW()+1.16 SAY<br>
OPROW(), 15 SAY REPLICARY
                                             TPRESENT2
@PROW()+2,00 SAY 'FECHA SAL:'
@PROW() 38 SAY FECHA REGRESO :<br>@PROW() 32 SAY TDIAR
EXERCISE AND RELIGION CONSUMING A SAMPLE CONSUMING A SAMPLE CONSUMING A SAMPLE CONSUMING A SAMPLE CONSUMING A SAMPLE CONSUMING A SAMPLE CONSUMING A SAMPLE CONSUMING A SAMPLE CONSUMING A SAMPLE CONSUMING A SAMPLE CONSUMING
 @PROW() ,08 SAY TAUTOBUS PICT 9999
 @PROW() (JR SAY REPLIC: 3)
```
 $115$ 

4. Style Scott of a factory

PROWO ,I4 SAY 'OPERADOR: ' r TNOMBRE\_OP @PROWO ,24 SAY REPLI('\_',40) @PROW0+2,00 SAY 'RE.SPONSABLE DEL GRUPO ' + TRESION @PROWO .24 SAY REPLIC .40) @PROW() +2.09 SAY 'OBSERVACIONES: ' + TOIISER @PROW() ,24 SAY REPLI('\_',40)<br>@PROW()+1,24 SAY TOBSER2<br>@PROW() ,24 SAY REPLI('\_',40) IF TCOBRAR.'S' .AND. PASO PROW0+2,05 SAY 'COBRAR AL ABORDAR :' **@PROW()**,24 SAY SALDO PICT'S MIN, WAN IFTEFECHE=V *OPROWO ,40 SAY '(EFECTIVO)'* ELSE **@PROW()**,40 SAY '(CHEQUE)' ENDIP PASO=.F. ELSE @PROW0+LISAY\* ENDIF @PROW()+4,08 SAY REPLI('\_',I5)<br>@PROW() ,52 SAY REPLI('\_',I5)<br>@PROW()+1,09 SAY 'N OM B R E' •PROWO 32 SAY 'F I R M A'

DO HEAD\_INF

```
IPROW011,33 SAY TIMAS 
•PROWO+2,00 SAY 'AUTORUS: ' 
•PROWO .08 SAY TAMBOS PICT '999' 
•PROW)) ,08 SAY REPLI(_',3) 
@PROWO ,14 SAY 'OPERADOR:' + TNOM 
@PROW() ,24 SAY REPLI('_',40)<br>@PROW() ,65 SAY 'FOLIO : '<br>@PROW() ,72 SAY TFOL PICT '99999'<br>@PROW() ,72 SAY REPLI('_',6)
@PROW0+2,00SAY 'KM. INICIAL:' 
@PROWO ,12SAY REPLIC: 10)
•PROWO .35 SAY 'KM. FINAL: '<br>•PROWO ,45 SAY REPLIC,101<br>•PROWO ,31 SAY 'KM. RECORRIDOS: '<br>•PROWO ,72 SAY REPLIC,161
@PROWI)+2,00SAY 'Km AL CARGAR COMBUSTIBLE:' 
IBPROWO ,26 SAY REPLI('.',7) 
@PROWO ,35 SAY ABASTESIDOS:' 
\bigoplusPROW() ,52 SAY REPLIC: 5)<br>\bigoplusPROW()+2,00 SAY SERVICIO A:
@PROW()+2,00 SA Y 'SERVICIO A: '' * TDESTINO<br>@PROW() *,18 SAY REPLIC,1,40)<br>@PROW()+2,00 SAY 'FALLAS MECANICAS: '<br>@PROW() *,18 SAY REPLIC,',40)<br>@PROW()+1,18 SAY REPLIC,',40)
.PROW1)+290SAY 'OBS DEL SERVICIO:' 
@PROW() ,18 SAY REPLI('_',40)<br>@PROW}+1,18 SAY REPLI('_',40)<br>@PROW()+2,18 SAY 'OA S TO 8 EN R U TA'<br>@PROW()+2,18 SAY 'CLAVE'<br>@PROW() ∙34 SAY 'DESCRIPCION'
IPPROWD ,60SAY 'IMPORTE' 
@PROW()+2,18 SAY REPLIC: (3)
@PROW(1\,27 SAY REPLIC_\27)<br>@PROWO\,57 SAY REPLIC_\17)<br>@PROW()+1,18 SAY REPLIC_\5)
@PRIMO .27 SAY REPLIL',27) 
OPRIMO ,57 SAY REPLIL',17) 
@PROWO+1,18 SAY REPLIC.5)
```
which and property that is the contribution of the complete support of the complete the

 $\overline{116}$ 

```
@PROW() .27 SAY REPLI('_',27)<br>@PROW() .57 SAY REPLI('_',17)
    @PROW() .57 SAY REPLI('_',17)<br>@PROW()+1,18 SAY REPLI('_',5)<br>@PROW() ,57 SAY REPLI('_',17)<br>@PROW() ,57 SAY REPLI('_',17)
    @PROW()+1,18 SAY REPLI('_',3)<br>@PROW()  ,27 SAY REPLI('_',27)
    • PROW() ,57 SAY REPLIC,171 
    @PROW()+4,)0 SAY REPLIC_'.17)
    @NOW() ,52 SAY REPLIC_',12) 
    @PROW0+1,11 SAY 'JEFE DE SERVICIO' 
    • PROW(I .54 SAY 'OPERADOR' 
   CeC + 1EJECT 
   SET DEVICE TO SCREEN 
 ELSE
    @ 20,15 SAY 'NO ESTUVO LISTA LA IMPRESORA S/N ' GET RES
   READ 
 ENDIF 
 EJECT
 SET DEVICE TO SCREEN 
ENDIF 
*** INHABILITANDO µREAS DE ACCESO DE BASES DE DATOS
SELE I 
USE 
SÉLE 2 
USE 
SELE 3 
USE 
SELE<sub>4</sub>
USE 
SELE<sub>3</sub>
USE 
SÉLE 6 
USE 
SELE<sub>7</sub>
USE 
*** PROCEDIMIENTOS PARA IMPRESIAN DE ENCABEZAIJOS
PROCEDURE HEAD_80 
 • PROW() +1.00 SAY REPORTE 
  OPROWO ...I2 SAY TURISMO EXCURSIONES POPULARES Y EVENTOS S.A. DE C.V.'<br>@PROWO = 65 SAY 'HOJA; ' + STR(1101A,6)
 @PROW() +1,16 SAY 'SISTEMA INTEGRAL. DE AUTOTRANSPORTE TURISTICO'
  @PROW() .65 SAY TECHA:'
 • PROWO .72 SAY DATE() 
RETURN 
PROCEDURE HEAD_ORD 
 @PROW() +1.00 SAY 'UNIDADES: '
  @PROWO ,I0 SAY TUNI PICT '999' 
@PROWO .22SAY'OR DEN DE SERVICIO' 
  @PRDW() | ,65 SAY 'FOLIO :<br>@PROW() | ,72 SAY TFDL PICT '999999'
RETURN 
PROCEDURE HEAD_INP 
 • PROWO +4,12 SAY TURISMO EXCURSIONES POPULARES ?EVENTOS S.A DE c.V 
 • PROWO .65 SAY 'HOJA: ' + STROIOJA,61 
 • PROW0 +1,16 SAY 'SISTEMA INTEGRAL DE MI101 RANSPORTE TURISTICO 
 • PROWO .65 SAY 'FECHA:'
```
pathosopherolette i tyltopic

117

4.•••••••••

```
opRowo .72 SAY DATE() 
 @PROIVO +130 SAY 'INFORME DE VIAJE' 
RETURN
```
## **Pruebas**

Incluso si se hizo una labor perfecta de análisis, diseño y programación, se débe hacer algún esfuerzo para verificar que no haya errores. Si se hizo un trabajó imperfecto, entonces la prueba se vuelve iterativa; la primera tanda de pruebas muestra la presencia de errores, y las posteriores verifican si los programas corregidos funcionan correctamente.

#### **Objetivos de la prueba**

- 1) La prueba es un proceso de ejecución de un programa con la intención de descubrir un error.
- 2) Un buen caso (le prueba es aquel que tiene una alta probabilidad de mostrar un error no descubierto hasta entonces.
- 3) Una prueba tiene éxito si descubre un error no detectado hasta entonces

#### **Tipos de prueba**

Castle of An Salamon

Hay distintas estrategias de prueba; las dos más comunes se conocen como prueba ascendente y descendente.

-El enfoque, ascendente empieza por probar módulos individuales pequeños separadamente; lo que se conoce como prueba de unidades, prueba de módulos o prueba de programas, Luego, los módulos individuales se combinan para formar unidades cada vez más grandes que se probarán en masa; esto se conoce como prueba *de* subsistemas. Finalmente, todos loscomponentes del sistema se combinan para probarse; esto se conoce como prueba del sistema, y suele estar seguido de las pruebas de aceptación, donde se permite al usuario usar sus propios casos de prueba para verificar que el sistema esté trabajando de manera correcta,

118

-El enfoque de prueba descendente empieza con el esqueleto del sistema; es decir, la estrategia de prueba supone que se han desarrollado los módulos ejecutivos de alto nivel del sistema, pero que los de bajo nivel existen sólo como módulos vacíos (un ejemplo de módulo vacío es uno que no procesa nada, sino que simplemente termina luego de ser llamado). Dado que muchas de las funciones detalladas del sistema no se han implantado, las pruebas iniciales están muy limitadas; el propósito es simplemente comenzar a ejercitar las interfaces entre los subsistemas principales.

Hay que estar familiarizado con los siguientes tipos de prueba:

- Prueba funcional: esta es la forma más común de prueba; su propósito es asegurar que el sistema realiza sus funciones normales de manera correcta. Así, los casos de prueba se desarrollan y se alimentan al sistema; las salidas (y los resultados de los archivos actualizados) se examinan para ver si son correctos.
- Prueba de recuperación: el propósito de este tipo de prueba es asegurar que el sistema pueda recuperarse adecuadamente de diversos tipos de fallas. Esto es de particular importancia en los sistemas en línea grandes, al igual que en varios tipos de sistemas de tiempo real que controlan dispositivos físicos y/o procesos de fabricación. Las pruebas de recuperación pueden requerir que el equipo que realiza el proyecto simule (o provoque ) fallas de hardware, fallas de corriente, fallas en el sistema operativo, etc.
- Prueba de desempeño: el propósito de este tipo de prueba es asegurar que el sistema pueda manejar el volumen de datos y transacciones de entrada especificados en el modelo de implantación del usuario, además de asegurar que tenga el tiempo de respuesta requerido. Esto puede requerir que el equipo que realiza el proyecto simule una gran red de terminales en línea, de manera que se pueda engañar al sistema para que "crea" que está operando con una gran carga de trabajo.
- Prueba de la caja blanca (prueba a pequeña escala): es un método de diseño de casos de prueba que usa la estructura de control del diseño procedimental para derivar los casos de prueba que aseguren que

119

durante está se han ejecutado por lo menos una vez todas las sentencias del programa y que se ejercitan todas las condiciones lógicas. Algunas técnicas de caja blanca son las siguientes: la prueba del camino básico, la prueba de condiciones, prueba del flujo de datos y la prueba de bucles.

♦ Prueba de la caja negra (prueba a gran escala): se centra en los requisitos funcionales del software, sin fijarse en el funcionamiento interno del programa, sus técnicas se •centran en el ámbito de información de un programa de forma que se proporcione una cobertura completa de prueba; técnicas de la caja negra: partición equivalente, análisis de valores límite, grafos de causa-efecto y de comparación

#### **Pruebas al sistema**

#### **Verificaciones en altas.**

1. La pantalla debe contener todos los datos estándar, los campos por default, además de los datos particulares.

2. Verificar que la distribución de la información de la pantalla sea acorde a los estándares definidos en cuanto a:

\*Posicionamiento y uso de mayúsculas ( ver especificación de pantallas).

\*Descripción de nombres de campos, títulos adecuados y claros.

\*Abreviaturas correctas.

•Ortografía,

3. Se deben poner acentos, verificando que cualquier acento utilizado en la pantalla NO sea acento francés.

4. Verificar en los campos:

- Longitudes, navegación, tipo de campo (entrada, salida, ent/sal, etc.)

5. Que cada uno de los datos de la pantalla cumpla con sus requerimientos.

6. Que los mensajes de error enviados sean los adecuados según los errores detectados.

7. La alta solo se efectúa después de que toda la información este completa y sea correcta.

8. Verificar que no se den de alta registros duplicados.

#### **Verificaciones en consultas.**

1, Que los registros sean correctamente desplegados al consultarlos, que la información corresponda y no se trunque.

2. Que los datos presenten las ediciones adecuadas según sea su tipo. Tener especial cuidado con fechas, importes, porcentajes, claves numéricas.

3. Cuando no exista el registro mandar el mensaje correspondiente en español.

#### **Verificaciones en cambios.**

•

**I.** Que el registro que se consultó sea el correcto,

2. Que el cambio se efectúe después de que toda la información esté completa y correcta.

#### **Verificaciones en balas.**

1. Que el registro a dar de baja sea el correcto.

2. Que la baja se efectué después de que el usuario acepte que el registro se eliminará.

#### **Verificaciones en secuencias.**

**1. Que se** esté calculando correctamente el folio o secuencia automática de cada nuevo registro que se dé de alta (inicializarlo con  $= 0$ ).

#### **Verificaciones en reportes.**

1. La distribución de la información del reporte debe estar acorde con los definidos.

2. El reporte debe contener todos los datos estándar, además de los datos particulares indicados en la especificación.

3. La información que se esté obteniendo debe ser de la (s) tabla (s) correcta (s) según los defina la especificación.

4. Verificar que los cortes y el cuerpo del reporte presente la información de manera ordenada según los defina la especificación.

5. El espaciamiento entre las columnas y renglones con información debe ser el adecuado según lo indique la especificación.

6. En caso de existir totales o cualquier, tipo de dato calculado, que los valores de los mismos sean correctos.

7. Que los saltos de hoja se hagan correctamente según los cortes definidos para el reporte conservando siempre la parte estándar de datos.

8. Tener cuidado en los cortes de totales de importes.

9, Verificar que el formato de mensajes de error sea estándar.

10. Verificar en todos los mensajes, que el número de mensajes desplegado y su descripción sean adecuados según la situación ocurrida.

#### **Verificaciones de procesos.**

**1. Se** debe revisar que exista el ejecutable.

2. La información que se esta obteniendo debe, ser de la (s) tabla (s) correcta (s) según los defina la especificación.

3. Verificar directamente en la base de datos que se hayan actualizado correctamente las tablas.

4. Se debe revisar que los datos según sea su tipo (fechas, importes, etc.) sean correctamente grabados.

5. En caso de existir totales o cualquier otro tipo de dato calculado, que los valores de los mismos sean correctamente grabados en las tablas.

6. Tener cuidado en el performance, se debe revisar que el tiempo de duración del proceso sea adecuado, es decir que sea en un tiempo considerable adecuado a lo que realiza y no debe ser muy lento.

7. Verificar que el formato de mensajes de error sea estándar para mensajes de aborta.

 $124$ 

8. Verificar en todos los mensajes que el número de mensajes desplegado y su descripción sean adecuados según la situación ocurrida.

**A** menudo, los experimentados realizadores de software dicen que "la pruba nunca termina, simplemente se transfiere del encargado del desarrollo al cliente. Cada vez que el cliente usa el programa, lleva a cabo una prueba".

# **CAPÍTULO V**

# **IMPLANTACIÓN Y MANTENIMIENTO**

### **Implantación**

La implantación de un sistema puede ser un asunto instantáneo, pero a menudo es una tarea enorme. Usualmente se debe hacer lo siguiente:

- ♦ A la implantación del nuevo sistema debe precederle la preparación de la sede de la computadora, usualmente con varios meses de anticipación, Esto implica construir o rentar un local de cómputo con la corriente, espacio, iluminación y control ambiental (temperatura, humedad, polvo, electricidad, etc.) apropiados. Esto muchas veces se hace en conjunto con el proveedor de hardware o el departamento de operaciones de computo de la organización.
- ♦ Se puede requerir la preparación de la sede del usuario también, sobre todo en el caso de sistemas en línea que tienen terminales e impresoras en el área de trabajo del usuario. en el caso sencillo, se pueden distribuir las terminales al área de trabajo del usuario justo antes de instalar el sistema; sin embargo, en algunos casos, puede requerirse construir un lugar de trabajo totalmente nuevo (por ejemplo, una terminal de reservaciones de una aerolínea en un aeropuerto),
- ♦ La instalación del hardware, cuando el sistema requiere de su propia computadora, usualmente la efectúa el proveedor. En ocasiones se involucran varios proveedores, sobre todo para sistemas en línea y de tiempo real. En el caso de un sistema sencillo desarrollado para una computadora personal, la instalación puede ser tan sencilla como sacar la computadora de su caja y conectarla.
- ♦ La instalación del software, que involucra cargar todos los programas que se escribieron para el nuevo sistema en la o las computadoras adecuadas y prepararlos para su operación.

Tenga en mente que lo descrito supone que existe una sola instalación en una sola sala. Pero a menudo no es así; para un sistema grande y distribuido, pudiera haber una sola sede de computadoras central, y docenas o incluso cientos de sedes de usuarios. Por ello, puede ser necesario instalar el sistema

125

IMPLANTACIÓN Y MANTENIMIENTO DEL SISTEMA

por etapas, con la vista de equipos de instalación especialmente capacitados a cada sede de usuarios de acuerdo con un programa preestablecido. En este caso, la instalación y cambio al nuevo sistema no puede ser inmediata, sino que debe irse haciendo gradualmente durante un periodo de días, semanas o incluso meses.

Para el caso del sistema (SIAT), desarrollado para ser utilizado en una computadora personal, la instalación del hardware consistió en conectar el equipo (utilizando corriente polarizada y aterrizada) y se recomendó el uso de un nobreake. La sede consta de una oficina y un escritorio con iluminación adecuada.. La instalación del software se realizó copiando (al equipo sede) los archivos que conforman el sistema.

### **Mantenimiento del sistema**

Una regla para lograr un buen mantenimiento de sistemas es que cualquier cambio sugerido al sistema operacional existente, se debe empezar siempre con un examen de las variantes que va a sufrir en cuanto a las especificaciones o requerimientos del sistema.

Normalmente la actividad de mantenimiento es impredecible, ya que se requiere de un período de observación de comportamiento del sistema en operación real, para determinar si se necesita corregir alguna imprecisión, optimizar algún proceso, incluir alguna función no prevista por el usuario, o bien prevenir futuras cargas mayores de trabajo.

Algunos aspectos particulares del mantenimiento, han sido clasificados como:

Mantenimiento correctivo (mantenimiento de reparación). Involucra la corrección de errores o desviaciones de las especificaciones iniciales del sistema. El mantenimiento correctivo actúa para corregir errores que no han sido descubiertos antes de poner en uso el software. Para el caso del S1AT no fue necesario realizar este tipo de mantenimiento.

Mantenimiento adaptativo. Aquí se contemplan las alteraciones de un programa para traerlo a línea con los cambios a su especificación. Estos cambios pueden resultar de nuevos requerimientos del usuario o de un cambio en el ambiente del sistema operacional. El mantenimiento adaptativo se aplica cuando los cambios del entorno externo precipitan las modificaciones del software. Debido a que se trata de la primer versión del sistema (SIAT) no ha sido necesario realizar ningún mantenimiento de este tipo.

Mantenimiento perfectivo (mantenimiento productivo). Este no altera ni la especificación ni la adherencia del sistema, pero mejora el desempeño al hacer que el sistema consuma menos recursos. El mantenimiento perfectivo incorpora mejoras solicitadas por la comunidad de usuarios. Debido a que el sistema (SIAT) es instalado por vez primera no ha sido necesario realizar este tipo de mantenimiento; sin embargo, se tiene contemplado de acuerdo al funcionamiento del sistema ante volúmenes considerables de información, para lo cual sería optimizado el consumo de recursos.

Mantenimiento preventivo. Implica hacer cambios al sistema que, por sí mismos, no mejoran la corrección ni el desempeño, pero provocan que las actividades futuras de mantenimiento sean más fáciles de llevar a cabo. El mantenimiento preventivo mejora la futura facilidad de mantenimiento y la fiabilidad como base para las futuras mejoras, asegura el correcto funcionamiento del sistema. Dentro del sistema (SIAT) están incluidas utilerfas tales como compactación de archivos, regeneración de índices y respaldo de información; lo que dará seguridad al funcionamiento del sistema.

Mantenibilidad. Es la facilidad que tiene un sistema de software para poder corregirse cuando ocurran errores o deficiencias, y puede ser extendido o comprimido para satisfacer nuevos requerimientos.

No obstante, con el fin de realizar de la manera más adecuada las actividades de mantenimiento del sistema en cualquiera de sus modalidades (correctivo, preventivo, adaptativo o perfectivo) se considera como una tarea fundamental e indispensable, el hecho de mantener actualizadas las especificaciones conforme ocurran las modificaciones en el sistema a

127
IMPLANTACIÓN Y MANTENIMIENTO DEL SISTEMA

cualquier nivel, es decir, si la modificación implica cambios a los documentos de análisis como los diagramas de flujo de datos, estos deben ser efectuados reflejándose también en sus niveles de mayor detalle.

Frecuentemente la urgencia de realizar alguna modificación en los sistemas, provoca que esta actividad quede relegada, sin embargo, es importante mantener actualizadas las especificaciones, ya que además de ser la base documental de soporte para comprender el funcionamiento y la anatomía del sistema, sirven incluso como base para modificaciones posteriores.

## **CONCLUSiONES**

• t

i 1 ~

1

*1*  **∶** 

 $\ddot{\phantom{a}}$ 

## **CONCLUSIONES**

Al finalizar el presente trabajo se llegó a la conclusión que se cumplió con el objetivo general, el cual era el automatizar el área administrativa de una empresa de autotransporte turístico , ya que el sistema desarrollado SIAT (Sistema de Autotransporte Turístico) cumple con las siguientes funciones:

\* Se generan cotizaciones de servicios en forma rápida y eficiente, ya que se cuenta con una base de datos con los precios de las rutas.

\* Las órdenes de servicio se elaboran *desde* el momento mismo de la llamada del cliente, obteniendo con esto un control de su registro.

\* La elaboración de contratos en el sistema se agilizó en un cien por ciento ya que solo se teclea el número de folio de la orden para imprimirlo.

\* La facturación se genera con mucho mas rapidez y exactitud que en forma manual, ya que los datos del servicio y el cliente se tienen almacenados desde la elaboración *de* la orden de servicio, así como el costo de los mismos.

\* El control de las cuentas por cobrar se lleva de una forma más eficiente ya que se tiene **un** control de anticipos, cargos correspondientes por ordenes de servicio, abonos realizados, etc., ocasionando esto que la empresa tenga una mayor rapidez y control en su cobranza.

\* La elaboración de nómina de operadores ha permitido que las personas que la elaboraban y que anteriormente les ocupaba casi un día, ahora la puedan elaborar en un período de hasta una hora.

\* FI área contable recibe solo resúmenes de los movimientos efectuados en la empresa, librándolos del engorroso trabajo de recopilar, ordenar y registrar cada uno de los documentos fuentes.

•

CONCLUSIONES

131)

\* La generación de los diversos repones estadísticos ha sido de gran ayuda para la toma oportuna de decisiones *de* la empresa, ayudándola a crecer en su rama.

Se considera que las otras áreas definidas con anterioridad como son taller y contabilidad, también pueden ser automatizadas y fusionadas al SIAT para llevar un control total de la empresa, y que sin embargo no fueron desarrolladas en este trabajo por la necesidad primaria de tener un control de su área operativa.

En cuestión académica se llegó a la conclusión de que el uso de una metodología en el desarrollo de un sistema constituye un punto básico, ya que se pudo establecer una técnica paso a paso para la mayor comprensión del mismo así como establecer un panorama general del sistema mediante los diferentes diagramas utilizados, ocasionando esto la claridad del funcionamiento y evitando redundancias u omisiones en los procedimientos.

Por último, el presente trabajo ayudó a reafirmar los conocimientos adquiridos y la aplicación a un caso real, para beneficio de nuestro país.

# APÉNDICE A

## MANUAL DE USUARIO

' ' j 1  $\mathbf{1}$ **⊺** 

· 1

1

## **Manual de usuario**

## **1. Introducción al sistema**

## **1.1 Estructura y contenido del** sistema

Este sistema ha sido desarrollado pnrn proporcionar a las empresas de Autotransporte Turístico una herramienta integral para el control de sus funciones operativas a través de los siguientes módulos:

**1)** Servicios

2) Asignación

 $3) C/A$ 

4)Gastos

S)Nómina

'

**.** 

6) Estadísticas

7) Catálogos

**Utilerías** 

El sistema se basa en un diseño estruetural donde todos los módulos están correlacionados entre sí por medio de sencillos menús escritos completamente en español, evitando el uso de comandos difíciles de recordar. Esto pennite que cualquier persona, aún sin conocimientos sobre computación, opere el sistema con excelentes resultados invirtiendo un rnínimo de esfuerzo y tiempo.

Los módulos de SIAT son accesados por medio del menú principal. A continuación se presenta la pantalla. Fig. I

----------------------~-------------------------¡\- 1

 $\overline{A-2}$ 

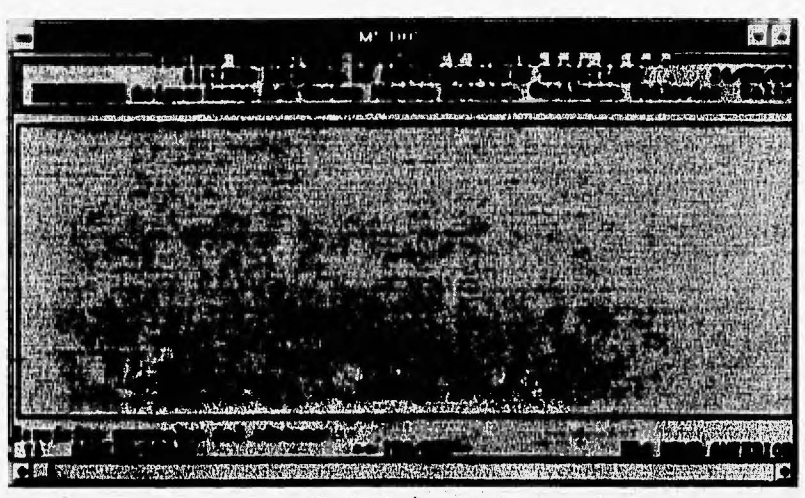

*f'ig.* **l** *Menú principal* 

Cada uno de los módulos cuenta con sus propios menús, a través de los cuales se pueden efectuar las capturas y consultas deseadas.

Estos módulos accesan diversos bancos de datos. Entre estos archivos se encuentran algunos que contienen descripciones y son básicamente fijos. Los principales son operadores, proveedores, autobuses, socios y medios publicitarios. Por otro lado, existen otros archivos en los cuales se registran movimientos tales como orden de servicio, cargos y abonos, facturas, operador y autobús asignado, gastos de viaje y nóminas.

## **1.2 Uso recomendado del manual**

**El** manual ha sido diseñado para presentar los comandos, conceptos y funcionamiento del sistema y no como una guía paso a paso para el usuario. Esto se hizo para no incrementar innecesariamente el tamaño del manual lo cual lo complicaría, al mismo tiempo que se considera que la estructura de los menús facilita enormemente el uso del sistema.

**Recuerde que para empezar a utilizar SIAT es necesario efectuar el** *proceso de instalación automática.* 

## **2. Operación del sistema**

Antes de comenzar a operar el SIAT debe realizar una copia del disco de programas del sistema, si tiene disco duro instale el sistema en su disco.

## **2.1 Acceso al sistema**

' \

Antes de dar inicio a la operación del SIAT, es conveniente aclarar que a lo largo del texto del manual aparecerán los signos < >, que le indicaran que se trata del nombre de una tecla que tendrá que oprimir. Ejemplo:

### <RETURN>, <ENTER>. <ESC>, etc.

Para entrar al sistema debe teclear lo siguiente (no importa si es en mayúsculas o minúsculas):

## SIAT<ENTER>.

En su pantalla aparecerá lo siguiente (Fig. 2):

 $\hat{g}_{\alpha\beta}$  , is a construction of the second construction of  $\hat{f}_{\beta\gamma}$  . The construction of  $\hat{f}_{\beta\gamma}$  , and

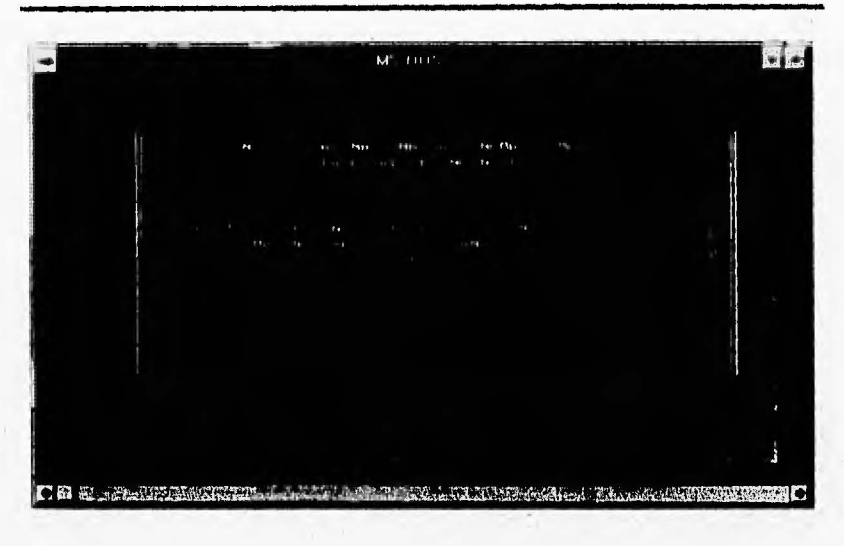

 $Fig. 2$  Presentación SIAT

Aquí deberá teclear la clave de acceso al sistema y si es correcta presentará la fecha actual con opción a modificación; al dar <ENTER> aparecerá el MENÚ PRINCIPAL.

#### **2.2 Comandos generales**

En esta sección se definirán los comandos, teclas y palabras clave que se utilizan frecuentemente en la operación de todo el SIAT. Lea esta sección con cuidado, ya que lo que se menciona aquí no se volverá a explicar dentro del manual.

## *Tecla <ENTER> o <RETURN>*

Al oprimirla se indica el envío de datos de la pantalla hacia la computadora y se debe oprimir después de tenninar de teclear cualquier información.

 $A-4$ 

### *1'ecla <ESC>*

Es de uso común se oprime en los siguientes casos:

- $\triangle$  Para salir de cualquier menú y regresar al menú anterior.
- t Para salir de cualquier consulta, regresando al punto dónde fue solicitada esta consulta.
- $\bullet$  En la captura de datos de clientes, proveedores, orden de servicio, etc., para regresar al memí.

## $Tecla < F2$

Ayuda en la captura de información. Proporciona listas en pantalla del contenido de un catálogo.

#### **Cursor**

Se le llama cursor a una barra iluminada o al carácter que indica en todo momento en qué lugar se registrará la información que teclee el usuario o que opción en un menú se ejecutará con sólo teclear <ENTER>

#### *Menús*

Es un listado de las diferentes opciones que en ese momento pennite realizar el sistema.

Existen dos maneras de seleccionar una opción dentro de un menú. La primera consiste en mover el renglón resaltado con mayor intensidad (llamado cursor), hasta colocarlo en la opción que se desee. Esto se puede hacer utilizando las flechas que indican movimiento hacia arriba y hacia abajo, o izquierda y derecha. Al señalar la opción deseada, bastará oprimir <ENTER>. .

La segunda consiste en teclear la letra inicial de la opción, seguido de la tecla <ENTER>.

 $1 - i$  ,  $\frac{1}{2}$  (i.e.,  $1$ 

 $A - 5$ 

 $\overline{A \cdot 6}$ 

#### *Errores al teclear in/ ormación*

Si se teclean fechas u otro tipo de información en fonna errónea, el sistema no pasa de ahí y regresa al mismo punto en dónde empezó a teclear la información errónea, vuelva a teclearla hasta que esté correcta y así podrá continuar con la operación.

#### *Collflnnatl6n de lo tecleado*

En determinadas partes del sistema, se pedirá una respuesta a una pregunta de confirmación de datos.

En ese momento deberá verificar la información que tecleó *y* que aparece en la panlalla, con el fin de autorizar su registro en el sislema. En caso de que observe algón error en lo tecleado, podrá corregirlo antes de autorizar dicha información.

En caso de que usted esté de acuerdo con la información capturada deberá contestar "S", en caso contrario (que no esté de acuerdo) deberá teclear "N".

#### *Captura y edición de datos*

 $\left\{ \right.$ l  $\frac{1}{2}$ l ) í

.~ •• c.i-.,;·l ~ *,::* • ~- ·• · ; .. ~ 1.i·'

Toda la alimentación de información al SIAT funciona de manera similar. A continuación se ejemplifica la alimentación mediante la captura de los Datos de un Cliente "X".

Si desea ver en su pantalla lo que se va a explicar a continuación, accese al memi Principal y seleccione en los menús sucesivamente las siguientes opciones: Catdlogos-Clientes-Altas fig 3. ·

Ejemplo: En la opción Altas para Clientes, aparece en pantalla lo siguiente:

A-7

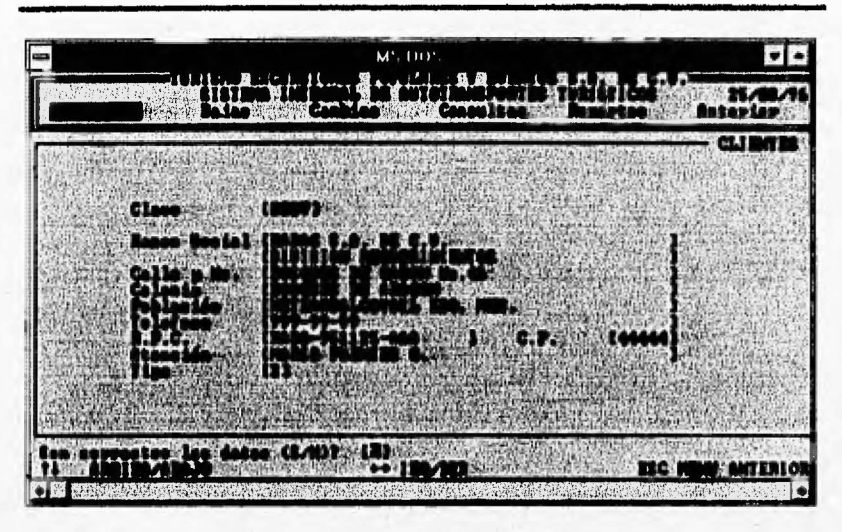

*Fig. 3 Captura y edición de datos* 

Esta es la información que se requiere en el banco de datos de Clientes. La posición del cursor indica que el sistema está solicitando la información correspondiente a ese campo, la cual deberá ser tecleada directamente.

Al terminar de escribir el campo, oprima la tecla <ENTER> o <RETURN> y el cursor se fijará en el siguiente campo. Repita la captura sucesivamente hasta terminar el vaciado de la información.

Al terminar de alimentar el último campo, en la parte inferior de su pantalla aparecerá una pregunta de confirmación de datos, para verificar si los datos que fueron alimentados se aceptan o no.

Si contesta afirmativamente a la pregunta, en ese momento su información quedará registrada en el sistema; pero si contesta negativamente no se registrará la infonnación, en cualquiera de los dos casos; el cursor se fijará en el campo inicial.

 $\overline{A-B}$ 

Si no desea alimentar otro conjunto de datos solamente deberá pulsar <ESC> para regresar al menú anterior.

#### *Fechas*

Cuando el SIAT solicite una fecha ésta se deberá teclear en el formato (DO/MM/AA). Es decir, con dos cifras para el día, dos para el mes y dos para el afio, sin espacios y siempre con 6 caracteres.

En caso de que el sistema no acepte una fecha, es porque es inexistente. Por ejemplo: febrero 30 (30/02/XX).

#### *Cifras*

 $% m=1.75$ 

Las cifras numéricas se pueden alimentar de la forma que se desee, sin exceder el tamaño del campo y no tratando de introducir datos alfabéticos donde se solicita numérico (el sistema no lo aceptará).

#### **Observaciones**

Son campos que se utilizan para almacenar información relevante para el usuario del sistema.

#### Generalidades de altas.

Para realizar el alta de un registro en cualquiera de los módulos puede presentarse una de las siguientes opciones: Registrar en forma manual las claves que identificarán ese registro dentro del sistema (generalmente esta situación se presenta en los catálogos) y asignación automática de claves.

Para cada uno de los módulos serán presentadas sus pantallas y para cada modulo serán explicados los conceptos y uso adecuado de cada uno de los campos.

## Generalidades de bajas.

Las pantallas de bajas como puede observarse guardan la misma fonna que las pantallas para altas, para poder dar de baja un registro, es necesario indicar la clave que lo identifica, en ese momento serán presentados sus datos generales y para realizar la baja será necesario indicar una S en la confirmación solicitada (Son los datos a dar de baja (S/N)?).

#### *Generalidades de cambios.*

'

Para modificar los registros se presentará una pantalla con la misma forma de la pantalla de altas, es necesario indicar la clave que lo identifica, en . ese momento serán presentados sus datos generales y procederá a modificar los datos, estos no serán actualizados en la base sino hasta que sea confinnado el movimiento.

#### *Generalidades de consultas*

Esta opción le permite consultar en pantalla los datos de cualquiera de los módulos del sistema, al indicar la clave del registro serán presentados los datos correspondientes, además se presenta un menú con tres opciones (siguiente, anterior y fin). '

#### *Siguiente*

Le presenta en pantalla los datos con la clave posterior a la consulta previa.

#### *Anterior*

!

 $\vert$ 

1

¡ j .• ~

Le presenta en pantalla los datos con la clave anterior a la consulta previa.

 $1$  , and the property of the system was already of the system  $\lambda$  -  $9$ 

Fin

Le permite regresar al menú anterior.

## **3. Archivos de movimientos**

## Servicios

En este módulo se alimentan en los bancos de información correspondientes a los servicios generales del sistema (Ver Fig. 4).

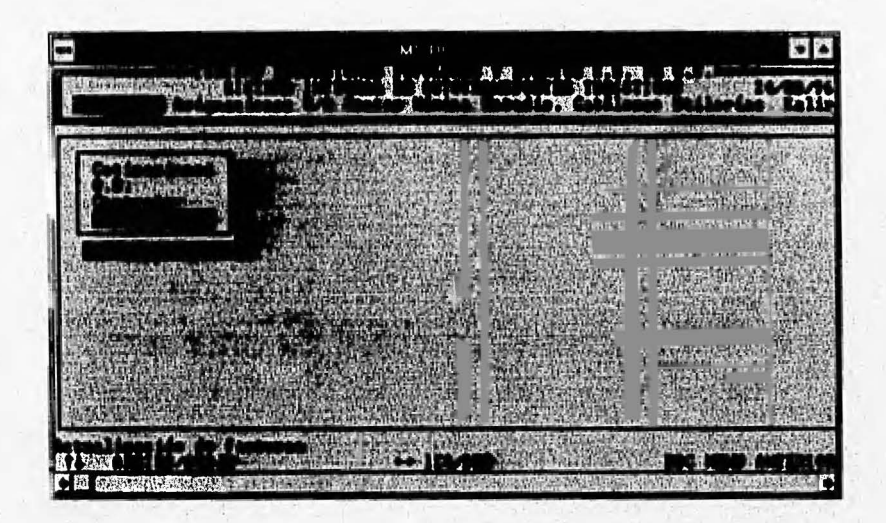

Fig. 4 Menú de Servicios

#### $Cotizaciones$

En este módulo se proporciona al cliente el costo del servicio que solicita (ver Fig 5). Siendo variable de acuerdo al tipo de cliente.

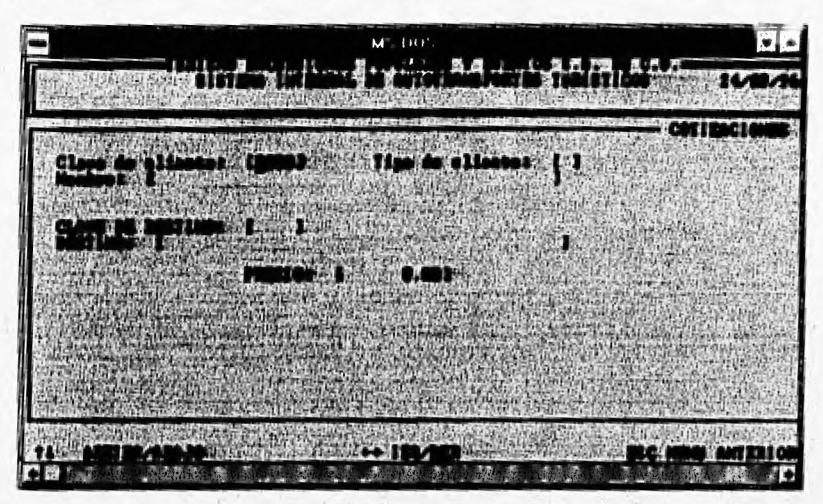

*Fig. 5 Cotizaciones* 

#### *Orden de servicio*

· En ·este módulo se alimentan en el banco de infonnación los datos correspondientes a cada orden de servicio solicitado.

A través de este módulo se pueden dar de alta; baja, modificar. consultar e imprimir reportes referentes a ordenes de servicio.

Al dar de alta una OS, Usted no necesita asignar el número con el que se identificará en todo el sistema ya que el folio es automático. ·

A continuación ejemplificamos una carátula en la cual se presentan los datos por capturar de una OS (Fig. 6).

 $\label{eq:1} \alpha_{\rm c} \left( \alpha_{\rm c} \right) = \alpha_{\rm c} \left( \alpha_{\rm c} \right) + \alpha_{\rm c} \left( \alpha_{\rm c} \right) \left( \alpha_{\rm c} \right)$ 

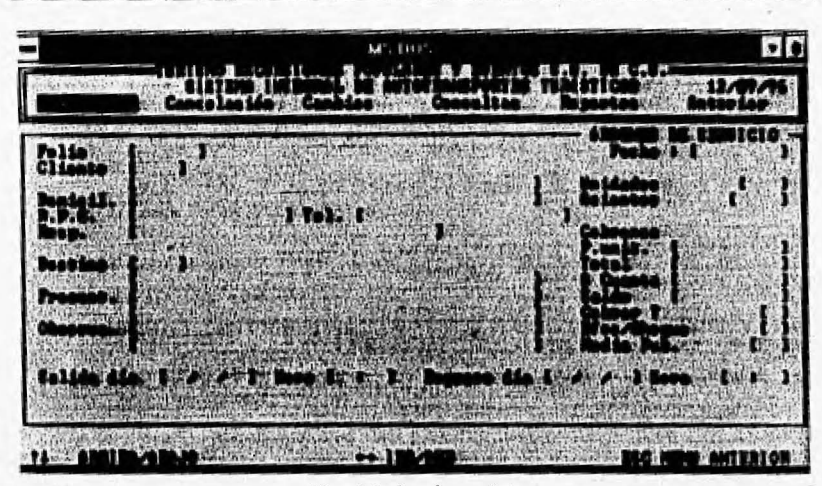

*Fig. 6 Orden de servicio* 

#### *Folio*

Cuenta con hasta 6 caracteres alfanuméricos, que permitirán identificar al operador en el sistema.

## *Datos de la OS*

Están representados por los siguientes campos: folio, cliente, domicilio, r.f.c., teléfono, responsable, destino, presentarse en, observaciones, fecha, unidades, asientos, precio unitario, total, a cuenta, saldo, cobrar?, efectivo o cheque, medio publicitario, salida (día), salida (hora), regreso (día), regreso (hora), estos datos se pueden teclear como se desee (exceptuando los datos que de por definición), dentro de los espacios que se encuentran entre los' caracteres "[" y "]".

Tome en cuenta que estos datos, exceptuando, el folio, pueden cambiarse en cualquier momento.

 $A - 12$ 

#### Contrato

En este módulo se alimentan en el banco de información los datos correspondientes a cada contrato solicitado.

Al dar de alta un Contrato, Usted no necesita asignar el número con el que se identificará en todo el sistema ya que el folio es el mismo que el de la os.

A continuación ejemplificamos una carátula en la cual se presentan los datos por capturar de un contrato (Fig. 7).

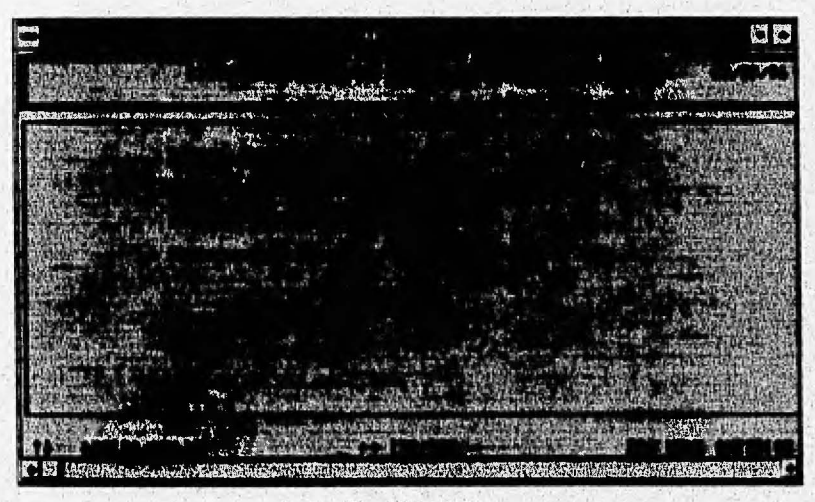

Fig: 7 Contrato

#### *Folio*

Cuenta con. hasta 6 caracteres alfanuméricos, que pemlitirán identificar el numero de contrato.

#### *Datos del Contrato*

Están representados por los siguientes campos: folio, cliente, destino, salida (día), estos datos se pueden teclear como se desee (exceptuando los datos que de por definición), dentro de los espacios que se encuentran entre los caracteres "[" y "]".

#### **Factura**

En este módulo se alimentan en el banco de información los datos correspondientes a cada factura solicitada.

A través de este módulo se pueden dar de alta, baja, modificar, consultar e imprimir reportes referentes a facturas.

Al dar de alta una Factura, usted no necesita asignar el número con el que se identificará en todo el sistema ya que el folio es proporcionado automáticamente.

A continuación ejemplificamos una carátula en la cual se presentan los datos por capturar de una factura (Fig. 8).

! '. !-

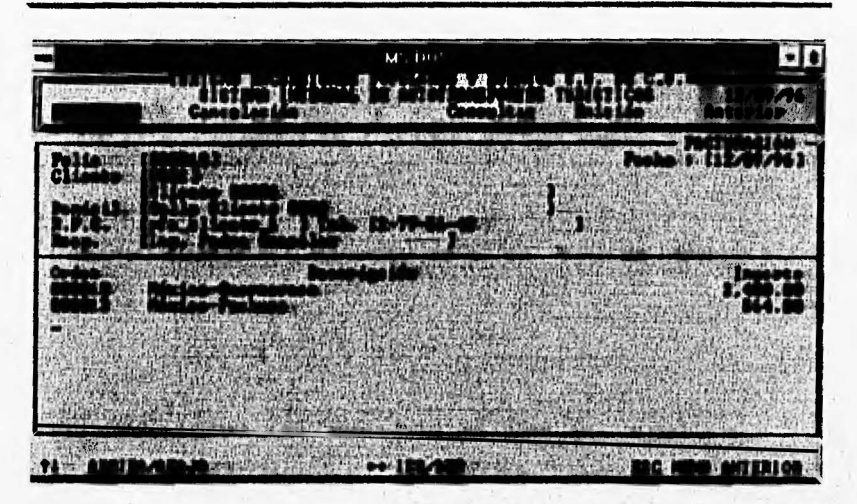

*Fig. 8 Factura* 

## *Folio*

; .

' '

Cuenta con hasta 6 caracteres alfanuméricos, que permitirán identificar al operador en el sistema.

## *Datos de la Factura*

Están representados por los siguientes campos: folio, cliente, domicilio, r.f.c., responsable, fecha, orden, descripción, importe, estos datos se pueden teclear como se desee (exceptuando los datos que de por definición), dentro de los espacios que se encuentran entre los caracteres "["y"]".

#### **Aslanaclones**

En este módulo se alimentan los bancos de información correspondientes a los operadores y autobuses asignados al servicio (Fig. 9).

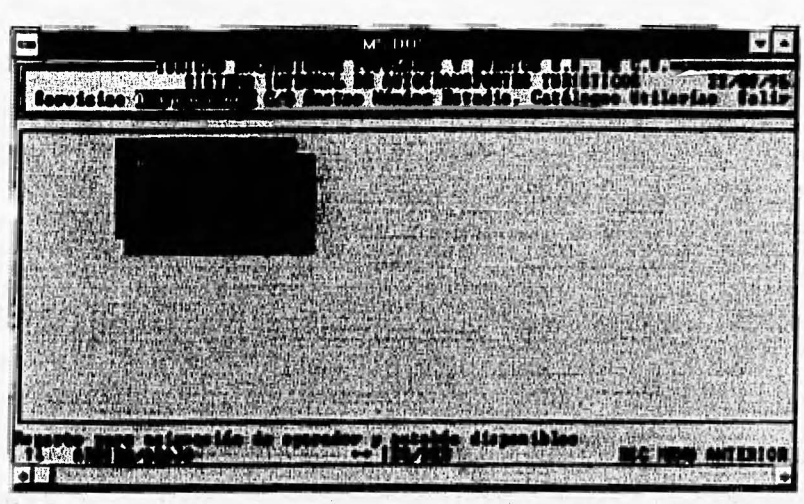

*Fig. 9 Menú de asignaciones* 

## *Asignación*

A continuación se presenta la pantalla (fig 10) en la cual son registrados el o los operadores y autobuses que se emplearan para realizar el servicio

A continuación se describe cnda uno de los campos correspondientes a esta pantalla.:

## *Fecha de salida*

**En** este campo será registrada la fecha en la que será realizado et servicio.

## *Folio*

Folio correspondiente a la orden de servicio a la que le serán asignados operador y autobús

 $A - 16$ 

*Autobtís* 

Clave del autobús asignado a la realización del servicio.

*Operador* 

Clave del operador asignado a la realización del servicio.

De esta forma serán presentados todas y cada una de las ordenes de servicio que correspondientes a esa fecha de salida.

*Fig. 10 Asig11ació11 de a11tob1ís* y *operador* 

## $C/A$

**'"f 1•"•11.' r** '·

**En** este módulo se alimentan en los bancos de información correspondientes a los cargos y abonos realizados por el cliente (Ver Fig. 11).

A-18

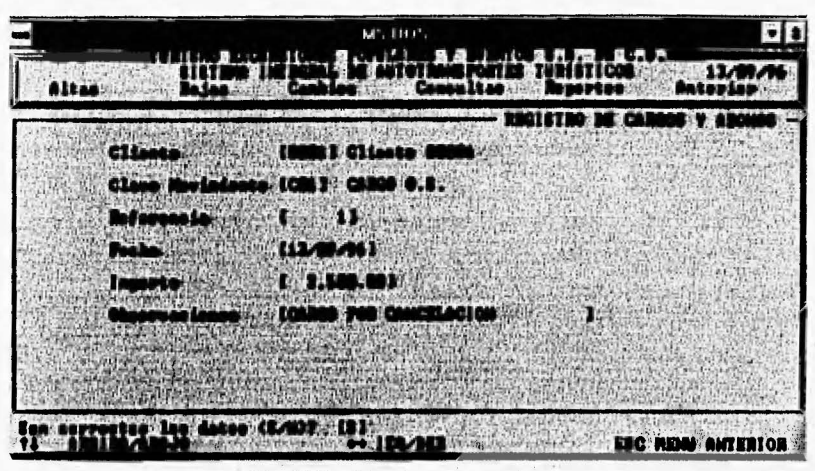

*Fig. l l Registro de cargos* y *abo11os* 

A través de este módulo se pueden dar de alta, baja, modificar. consultar e imprimir reportes referentes a cargos y abonos.

## *Cliente*

Clave del cliente al que sera registrado el movimiento.

## *Clave movimiento*

Clave que identifica el tipo de movimiento puede utilizar la facilidad <F2> o consultar el catalogo correspondiente para introducir la clave correcta.

## *Referencia*

Número que identifica la capture del movimiento en el sistema.

## *Fecha*

*!* 

Corresponde a la fecha en la que se realiza el movimiento, es decir, la fecha actual.

".

## *Importe*

Monto correspondiente al cargo o abono que se está registrando

## *Observaciones*

En este campo será posible registrar cualquier información adicional que permita al operador identificar el movimiento de manera más clara.

## **Gastos**

En este módulo se alimentan en los bancos de información correspondientes a los gastos del operador durante la realización del servicio (Ver Fig. 12).

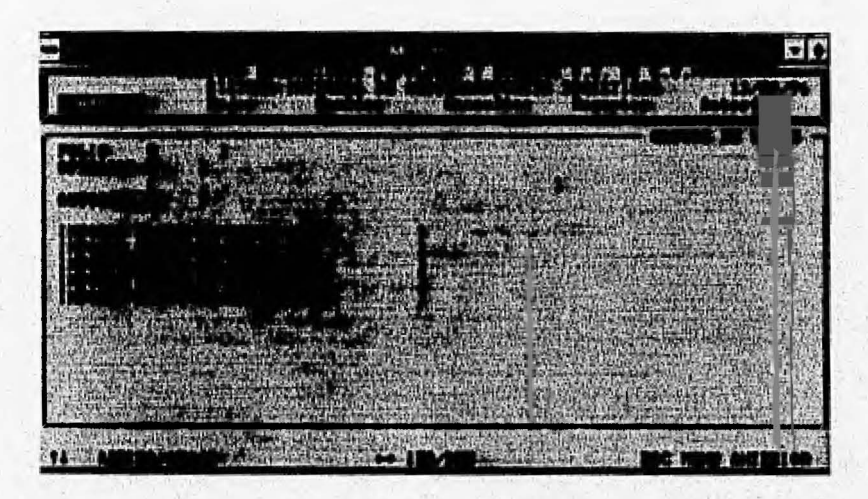

Fig. 12. Gastos de viaje

## *Folio*

Clave correspondiente a. la orden de servicio a la que corresponden los gastos que están por ser registrados.

 $A - 19$ 

## *Operador*

Clave del operador responsable de los gastos que senín registrados.

## *Autob1ís*

Número de la unidad utilizada para la realización del servicio.

## *Clasificacid11 de los gastos*

Están representados por los conceptos 1 a 5 y cada uno de ellos representa un tipo de gasto.

## **Nómina**

En este módulo se alimentan en el banco de información correspondiente al monto de la nómina de cada uno de los operadores (Fig. 13).

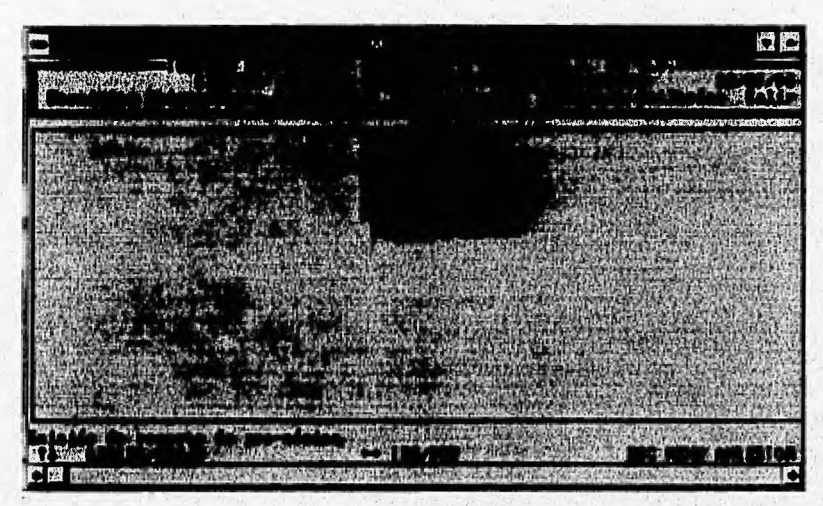

*Fig. 13. Menú de nótnina* 

 $A - 20$ 

A continuación se muestra la pantalla (fig. 14) en la cual será generada la nómina de los operadores y se explica el significado y uso adecuado de cada uno de sus campos.

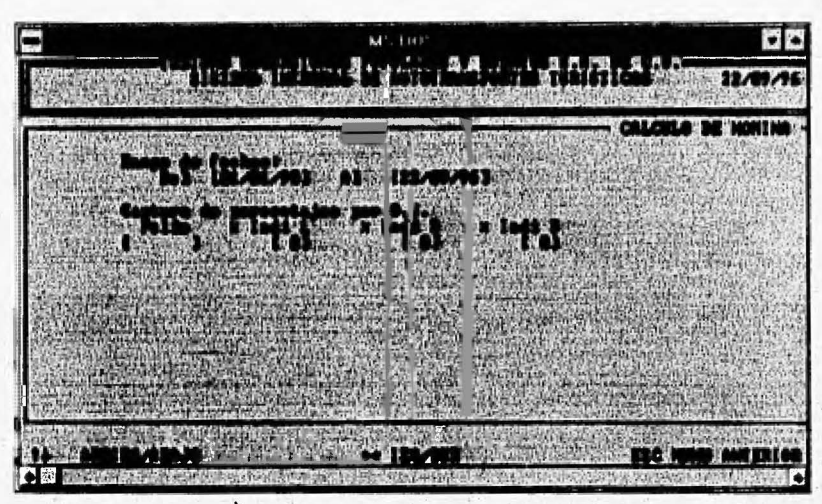

Fig. 14 Cálculo de nómina

## *Rango de fechas*

En estos campos debe registrarse el período para el cual se desea realizar el cálculo de la nómina, indicando la fecha de inicio y fin en el formato establecido.

## *folio*

. \ .

En este campo debe registrarse el folio correspondiente a la orden de servicio para la cual serán registrados sus indirectos.

## *Ind1*, *ind2* e *ind3*

En estos campos pueden registrarse los porcentajes correspondiente a cada uno de los gastos indirectos que se desea registrar

A-21

## Estadis.

En este módulo se procesa y ordena la información de los bancos correspondientes para la elaboración de estadísticos (Ver Fig. 15),

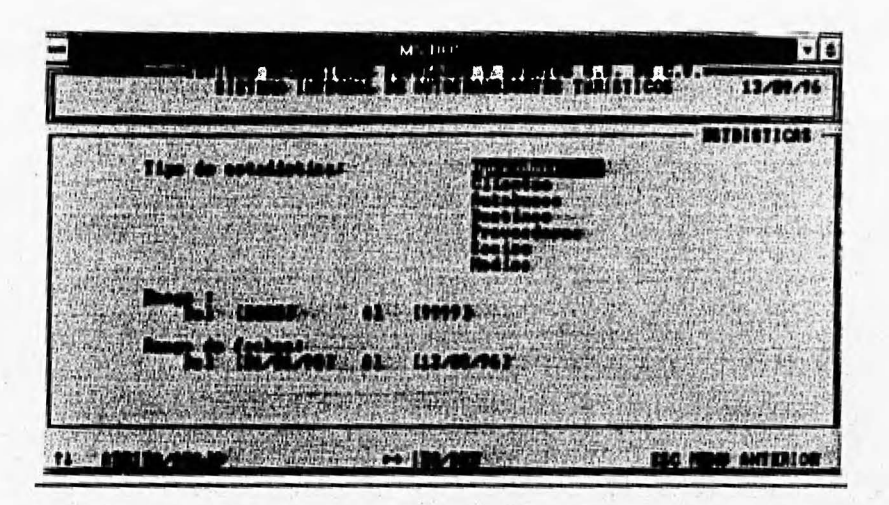

 $Fig. 15. Menú de estadísticas$ 

Para cada uno de los catálogos se presenta una pantalla similar la cual contiene los siguientes campos:

#### *Rango*

En estos campos debe registrarse la clave inicial y final correspondiente a los registros que se desea reportar

## *Rango de fechas*

En estos campos deben registrarse la fecha inicial y fecha final para la cual se requiere obtener las estadísticas

## **Catálogos**

En este módulo se alimentan los bancos de información que forman los catálogos como son : Operadores, Clientes, Autobuses, Destinos, Proveedores, Socios, Medios y Conceptos C/A (fig 16). Esta información servirá como base del buen funcionamiento de todos y cada uno de los módulos del sistema, por lo cual es importante tenerlos registrados antes de empezar a operar el resto del sistema .

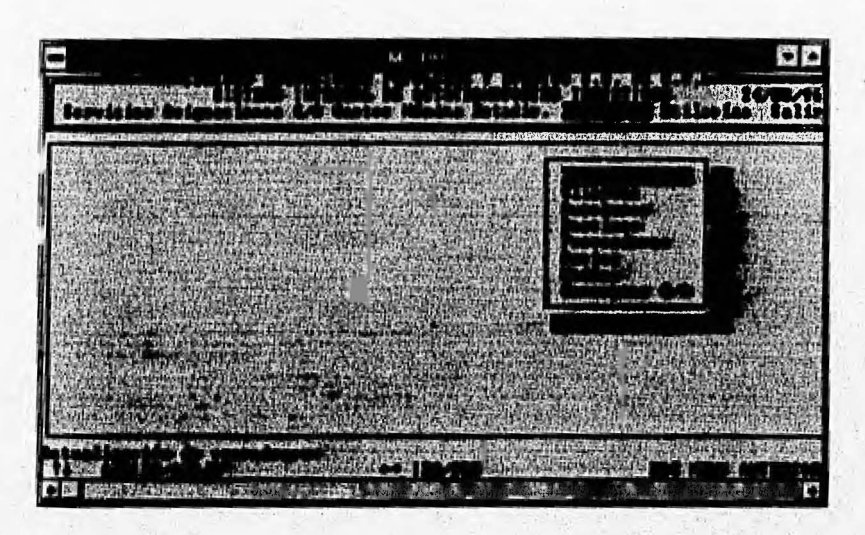

*Fig. 16. Menú de catálogos* 

A través de este módulo se pueden dar de alta, baja, modificar. consultar e imprimir reportes referentes a los catálogos. La estructura general de cualquier catálogo es la siguiente:

- Altas
- Bajas '
- Cambios
- Consultas
- Reportes

" ' *...* .: ,.

## *Operadores*

A continuación ejemplificamos una canitula en la cual se han capturado los datos de un operador (fig. 17)

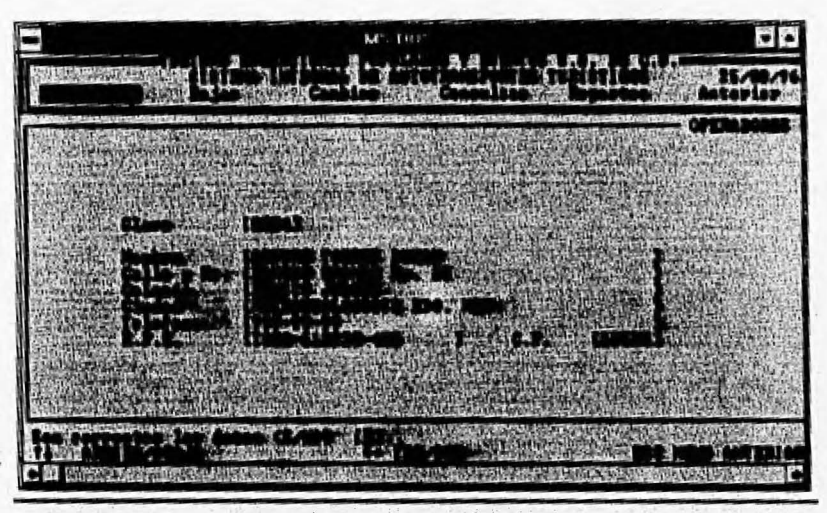

*Fig.17 Catálogo de operadores* ·

## *Clave*

: .

Cuenta con hasta 4 caracteres alfanuméricos, que permitirán identificar al operador en el sistema.

## *Datos del operador*

'1 • , 4~ ... ) • • • ·' • • •

Están representados por los siguientes campos: Nombre, Calle y número, Colonia, Ciudad, Teléfono, R.F.C. y C.P. estos datos se pueden teclear como se desee, dentro de los espacios que se encuentran entre los caracteres ''['' y "]º.

## *Clientes*

A continuación ejemplificamos una carátula en la cual se han capturado los datos de un cliente (fig. 18) y se explica el significado y uso adecuado de los campos más importantes de este catálogo.

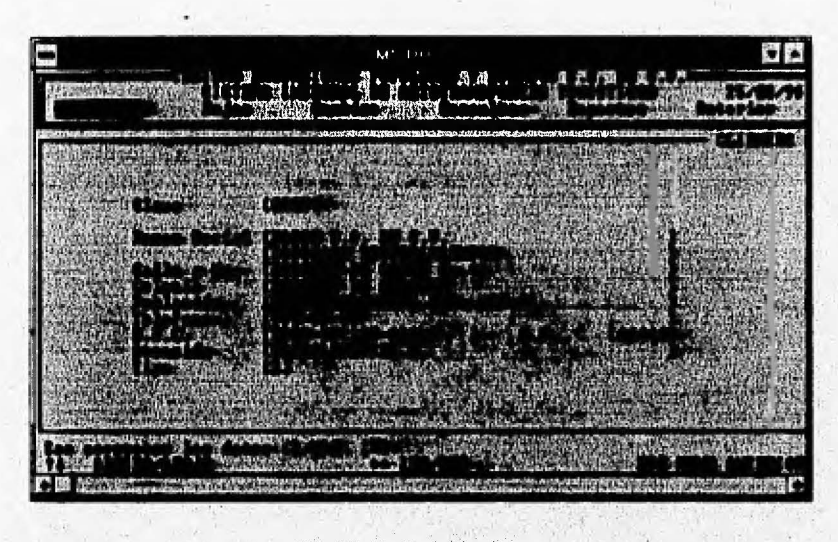

. *Flg. 18. Catálogo de clientes* 

## *Clave*

Cuenta con hasta 4 caracteres alfanuméricos, que como ya se indicó con anterioridad permitirán identificar al cliente en el sistema.

#### *Datos* de la *empresa*

Están representados por los siguientes campos: Razón social, Calle y número, Colonia, Población, Teléfono, R.F.C., C.P. y Atención, estos datos se pueden teclear como se desee, dentro de los espacios que se encuentran entre los caracteres ''('' y '']''.

## Tipo

Para este campo existen tres posibles valores que identifican al tipo de cliente (1,2 ó 3), es muy importante que a cada cliente le sea asignado este dato puesto que de él dependen los costos de los servicios que le sean cotizados al cliente.

#### *Autobuses*

A continuación ejemplificamos una carátula en la cual se han capturado los datos de un autobús (fig. 19) y se explica el significado y uso adecuado de los campos más importantes de este catálogo.

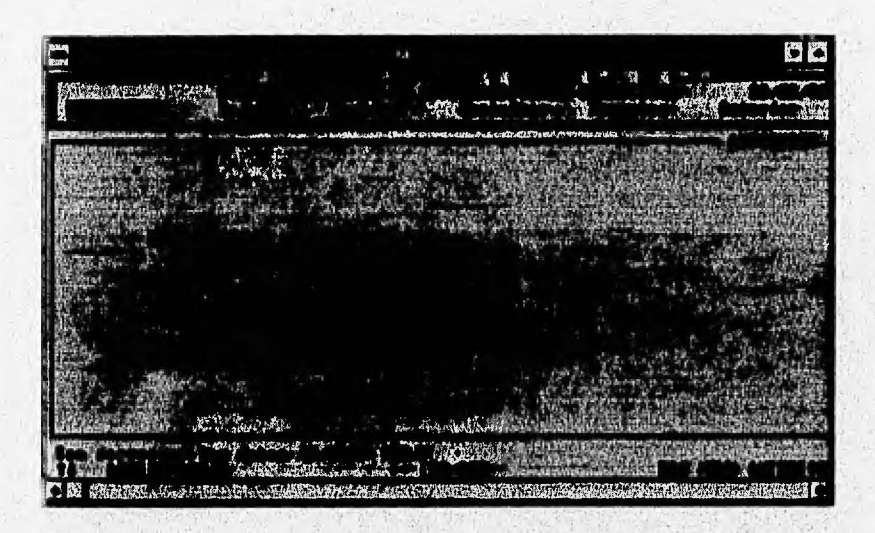

Fig. 19. Catálogo de autobuses

## *Autobús*

1 1· ' i'

Cuenta con hasta 4 caracteres alfanuméricos que penniten registrar la clave con la que será identificado el autobús dentro del sistema.

#### *Marca*

Marca correspondiente al autobús.

*Modelo* 

Año que corresponde al modelo de la unidad.

## *Socio*

En este campo será registrada la clave correspondiente al socio al que pertenece el autobús.

## **Destinos**

A continuación ejemplificamos una carátula en la cual se han capturado los datos de un destino (fig. 20) y se explica el significado y uso adecuado de los campos más importantes de este catálogo.

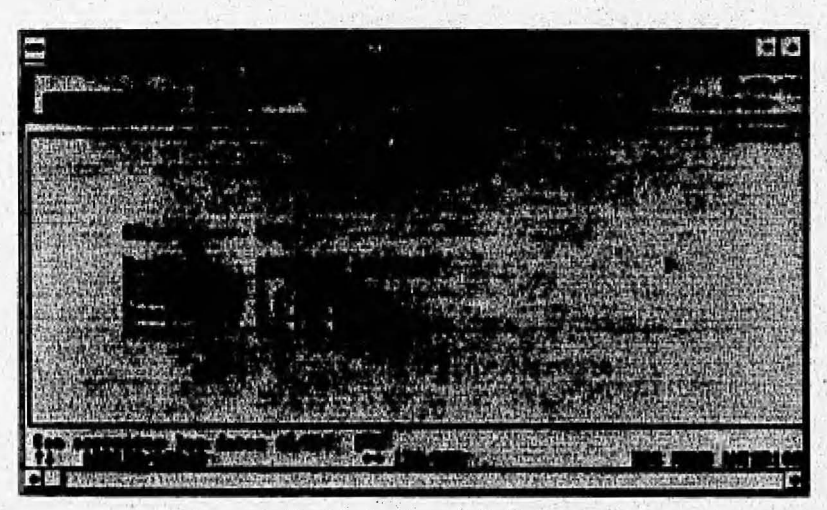

*Fíg. 20* . *Catálogo de destinos* 

 $A - 27$ 

## *Clave*

Cuenta con hasta 4 caracteres alfanuméricos que permiten registrar la clave con la que será identificado el destino dentro del sistema.

#### *Destino*

En este campo debe indicarse el origen y destino que identificará al servicio.

### *Precio I*

Precio del servicio para el cliente tipo l.

## *Precio* 2

Precio del servicio para el cliente tipo 2.

### *Precio3*

Precio del servicio para el cliente tipo 3.

#### **Proveedores**

A continuación ejemplificamos una carátula en la cual se han capturado los datos de un proveedor (fig. 21) y se explica el significado y uso adecuado de los campos más importantes de este catálogo.

A - 29

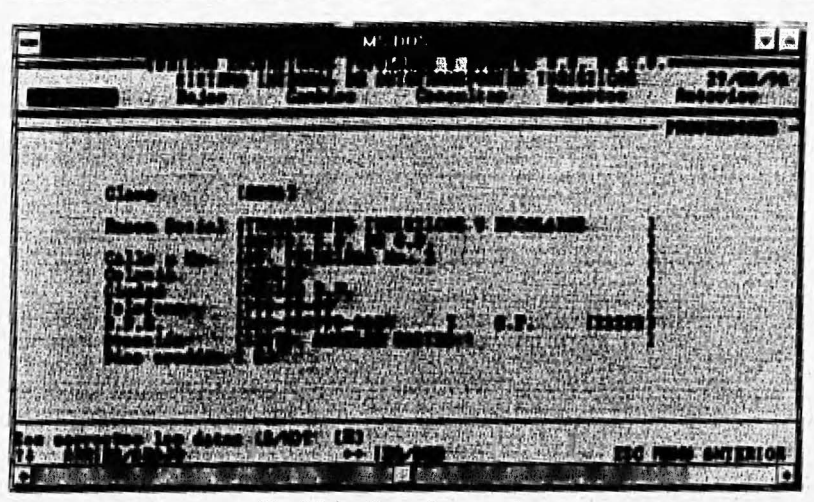

*Fig.* 21. *catálogo de proveedores* 

## *Clave*

Cuenta con hasta 4 caracteres alfanuméricos que penniten registrar la clave con la que será identificado el proveedor dentro del sistema.

## *Datos del proveedor*

Están representados por los siguientes campos: Razón social, calle y número, Colonia, Ciudad, Teléfono, R.F.C., C.P. y Atención estos datos se pueden teclear como se desee, dentro de los espacios que se encuentran entre los caracteres "[" y "]".

## *Dfas de crédito*

"

En este campo deben indicarse el número máximo de días que le fueron asignados de crédito, cuando sea el caso de que en este campo sean registrados O días de crédito se entenderá que es una operación de contado.

#### *Socios*

A continuación ejemplificamos una carátula en la cual se han capturado los datos de un proveedor (fig. 22) y se explica el significado y uso adecuado de los campos más importantes de este catálogo.

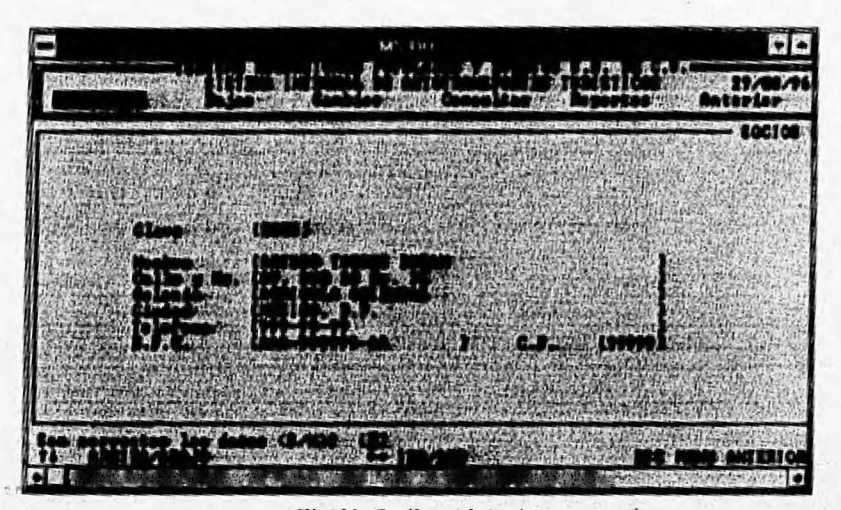

*Fig. 22 .Catálogo de socios* 

## *Clave*

Cuenta con hasta 4 caracteres alfanuméricos que penniten registrar la clave con la que será idemificado el socio dentro del sistema.

## *Datos del proveedor*

Están representados por los siguientes campos: Nombre, Calle y número, Colonia, Ciudad, Teléfono, R.F.C. y C.P. estos datos se pueden teclear como · se desee, dentro de los espacios que se encuentran entre los caracteres "[" y "]".

 $A - 30$ 

## *Medios publicitarios*

A continuación ejemplificamos una carátula en la cual se han capturado los datos de un medio publicitario (fig. 23) *y* se explica el significado y uso adecuado de los campos más importantes de este catálogo.

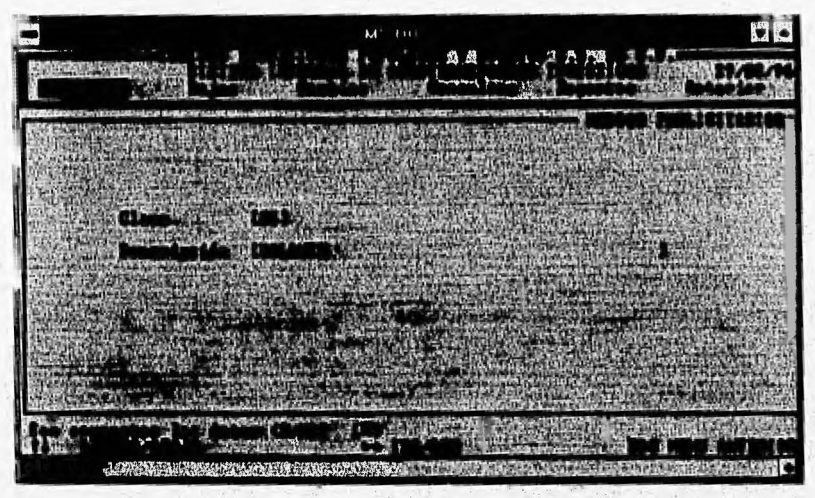

*Fig. 23 .. Catálogo dt mtdios publicitarios* 

#### *Clave*

Cuenta con hasta 4 caracteres alfanuméricos que penniten registrar la clave con la que será identificado el medio publicitario dentro del sistema.

#### *Descripción*

En este campo será registrada la descripción correspondiente al medio publicitario, puede registrarse como se desee, dentro de los espacios que se encuentran entre los caracteres "[" y "]".
$A - 32$ 

#### *Conceptos de cargos* y *abonos*

A continuación ejemplificamos una carátula en la cual se han capturado los datos de un abono (fig. 24) y se explica el significado y uso adecuado de los campos más importantes de este catálogo.

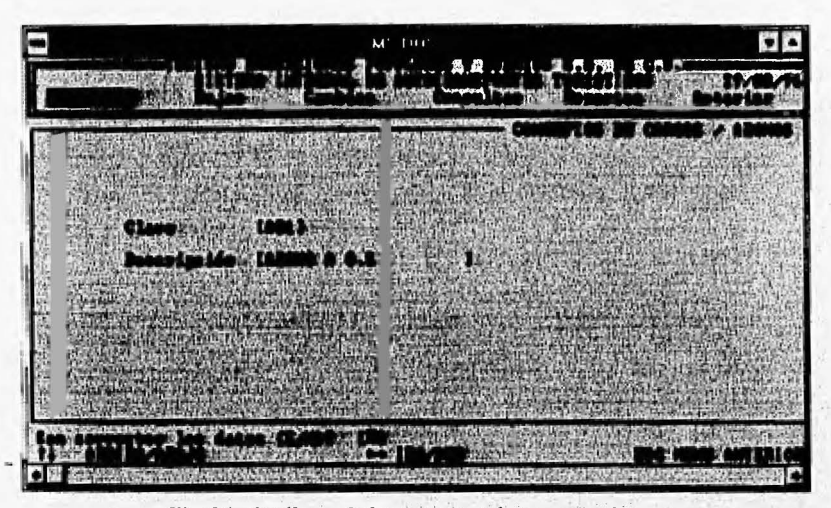

Fig. 24.. Catálogo de los conceptos de cargos y abonos

#### *Clave*

Cuenta con hasta 3 caracteres alfanuméricos que permiten registrar la clave con la que será identificado el concepto de cargo o abono dentro del sistema; como nomenclatura se especifico que las claves correspondientes a abonos se registran de la siguiente forma  $A$ ?? y los cargos  $C$ ?? donde: ?? es un valor numérico

#### *Descripción*

1 •

*i* •I

En este campo será registrada la descripción correspondiente al concepto, puede registrarse como se desee, dentro de los espacios que se encuentran entre los caracteres "[" y "]".

**MANUAL DE USUARIO** 

 $A - 1$ 

## **Utilerías**

Este módulo es el encargado de prestar mantenimiento preventivo al sistema atreves de las opciones presentadas en su menú (fig. 25).

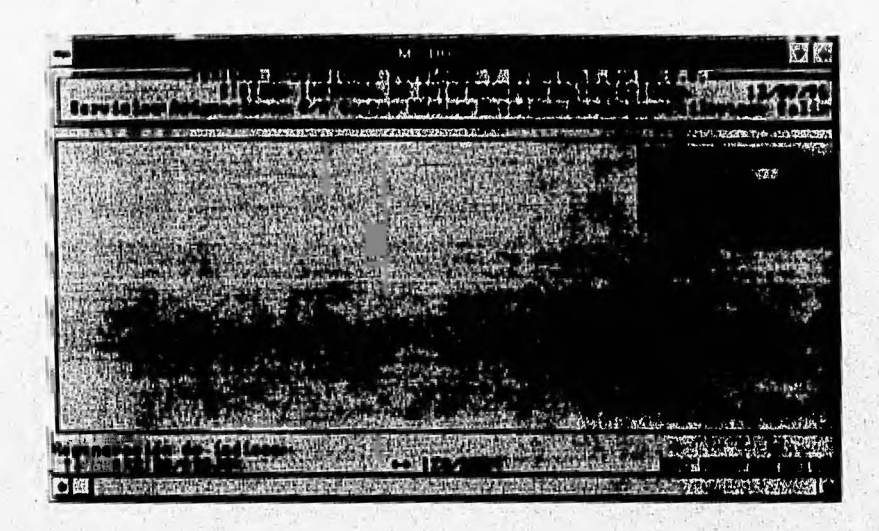

fig. 25 Menú de utilerías

## Regeneración de índices

En esta opción serán regenerados los índices pertenecientes al sistema  $(fig 26)$ 

MANUAL DE USUAHJO

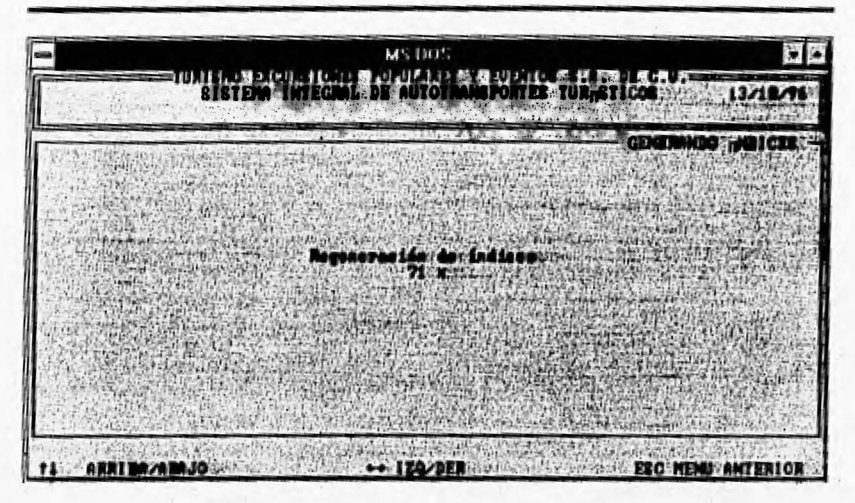

 $f$ *ig, 26 Generación de índices* 

## *Respaltlos*

En esta opción serán generados los respaldos del sistema (fig 27)

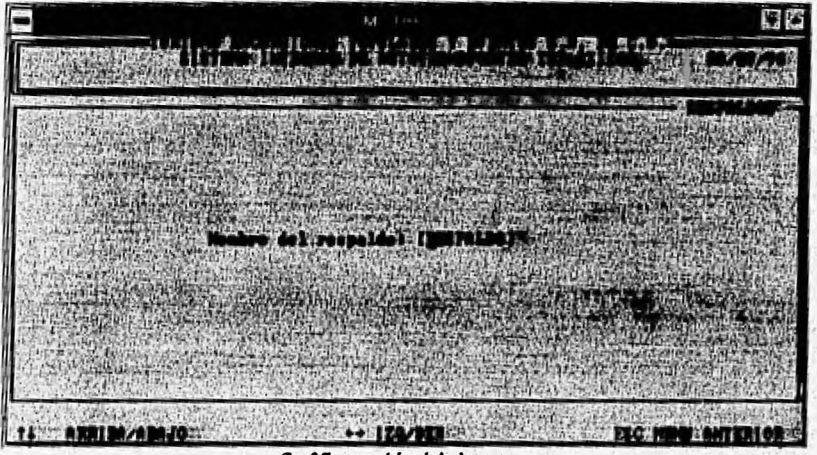

#### *flg 17 respaldo tle/slstema*

 $A - 34$ 

## Compactación

En esta opción eliminados físicamente de la base de datos, todos aquellos registros marcados con anterioridad. (fig 28)

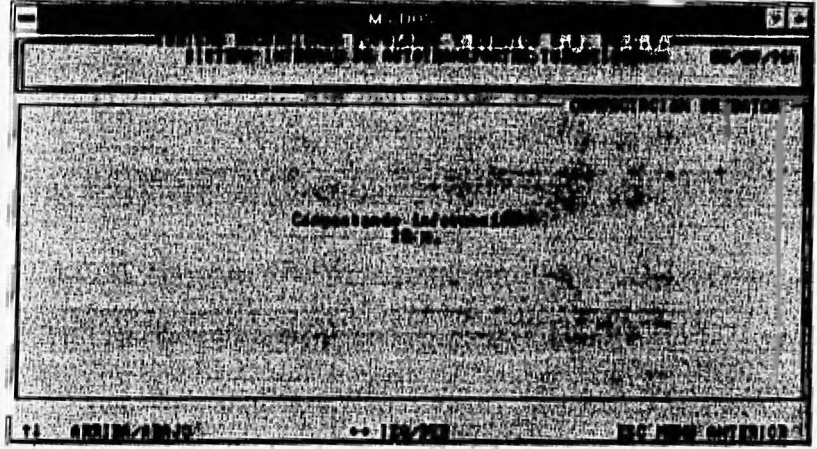

### fig. 28 Compactación de datos

عدالت والشائل والمناجع أعدادها الأراد

# **BIBLIOGRAFÍA**

 $\overline{B-1}$ 

## **BIBLIOGRAFÍA**

**\*YOURDON, Edward** 

**Análisis estructurado moderno** 

**Ed. Prentice-Hall Hispanoaméricana** 

**\*KORTH, Henry F. & SILBERSCHATZ, Abraham** 

**Fundamentos de bases de datos** 

**Ed. Mc Graw-Hill** 

**\*KENDALL & KENDALL** 

**Análisis y diseño de sistemas** 

**Ed. Prentice-Hall Hispanoaméricana** 

**\*MURDICK, Robert G.** *&* **MUNSON, John C.** 

**Sistemas de información administrativa** 

**Ed. Prentice-Hall Hispanoaméricana** 

é

BIBLIOGRAFÍA

**\*PRESSMAN, Roger S.** 

**Ingenierfa del software (un enfoque práctico)** 

**Ed. Mc Graw-Hill** 

**\*RAMALI-10** 

**Clipper 5.01** 

**Ed. Mc Graw-Hill** 

**\*GARCIA & BADELL** 

**Clipper 5.01 a su alcance** 

**Ed. Mc Graw-Hill** 

**\*LAR1SCK, Dirk** 

**Clipper 5.0** 

**Ed. Computec Marcombo**